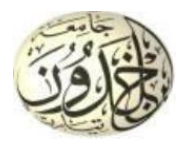

**RÉPUBLIQUE ALGÉRIENNE DÉMOCRATIQUE ET POPULAIRE**

**MINISTÈRE DE L'ENSEIGNEMENT SUPÉRIEUR ET DE LA RECHERCHE SCIENTIFIQUE**

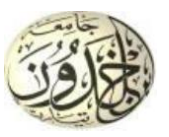

### **UNIVERSITÉ IBN-KHALDOUN – TIARET**

**FACULTÉ DES SCIENCES DE LA MATIÈRE**

#### **ANNEXE SOUGUEUR**

#### **MÉMOIRE DE FIN D'ÉTUDES**

**Pour l'obtention du diplôme de Master**

**Filière : PHYSIQUE**

**Spécialité : Physique Energétique et Energies Renouvelables**

**Par : GUIDOUM Tayyib**

# **THÈME**

*Simulation Numérique du comportement Aérodynamique d'un écoulement d'air autour d'un profil éolien.*

**Soutenue publiquement le : / / 2019 devant le Jury composé de:**

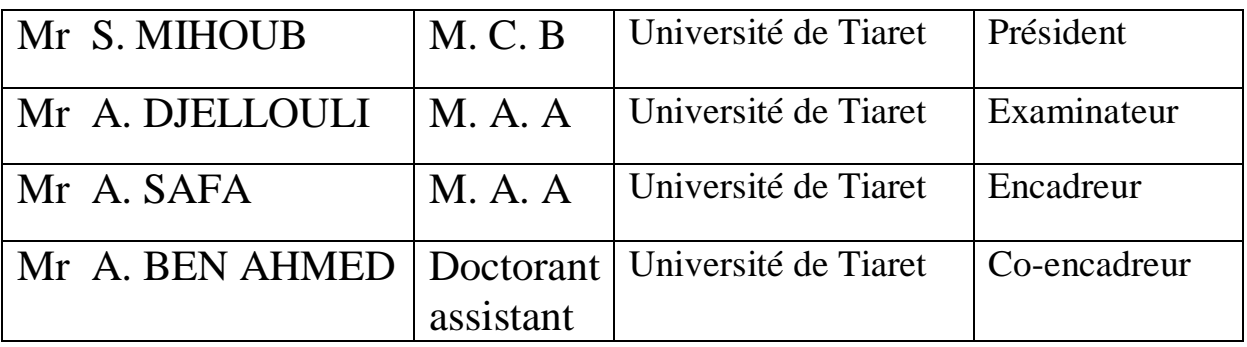

### **Remerciement**

 Tous d'abord, nous remercions le dieu **Allah**, notre créateur de nos avoir donné tout la puissant de nous avoir donné la santé et la volonté d'entamer et de terminer ce mémoire.

 Nous adressons le grand remerciement à notre encadreur Monsieur **SAFA ABDELKADER,** maitre-assistant "A"; à l'université de Tiaret, qui a proposé le thème de ce mémoire, pour ses conseils et ses dirigés du début à la fin de ce travail.

 Nous adressons le grand remerciement à notre Co-encadreur Monsieur **A. BEN AHMED,**  doctorant assistant à l'université de Tiaret.

 Nous tenons également à remercier messieurs les membres de jury pour l'honneur qu'ils nous ont fait en acceptant de siéger à notre soutenance, tout particulièrement : Monsieur **S. MIHOUB**, Maître de conférences "B" à l'université de Tiaret, qui m'a fait l'honneur de présider le jury de ma soutenance.

 Nous souhaitons exprimer notre gratitude à Monsieur **A.DJELLOULI**, Maître assistante "A" à l'université de Tiaret, pour avoir faire de lecteur notre mémoire, aller l'examiner et ils peuvent évaluer cette mémoire. Nous vous remercions pour l'intérêt que vous avez porté à ce travail et pour vos précieux conseils et remarque.

 Finalement, nous tenons à exprimer notre profonde gratitude à nos familles qui nous ont toujours soutenues et à tout ce qui participe de réaliser ce mémoire.

## *Dédicaces*

*Je dédie ce travail : À la mémoire de ma grande mère À mes chers parents À mes oncles et tantes À mes chers frère et sœurs Ahmed, Khadidja, Younes, Abdou, Walid et Samar (Islam et Lina Rahil) À tous mes amis (e) surtouts Mohamed Lamine, Fethi, Mokhtar, K. Houda et H. Fatima. À toute la famille GUIDOUM À plus mon encadreur que je respecte A. SAFA À plus mon Co-encadreur que je respecte A. BEN AHMED À TOUS mes amis de l'annexe de SOUGUEUR À tous les membres de ma promotion énergétique et énergies renouvelables.*

Guidoum Tayeb (CRIS TIPO

#### **SOMMAIRE**

DEDICACE

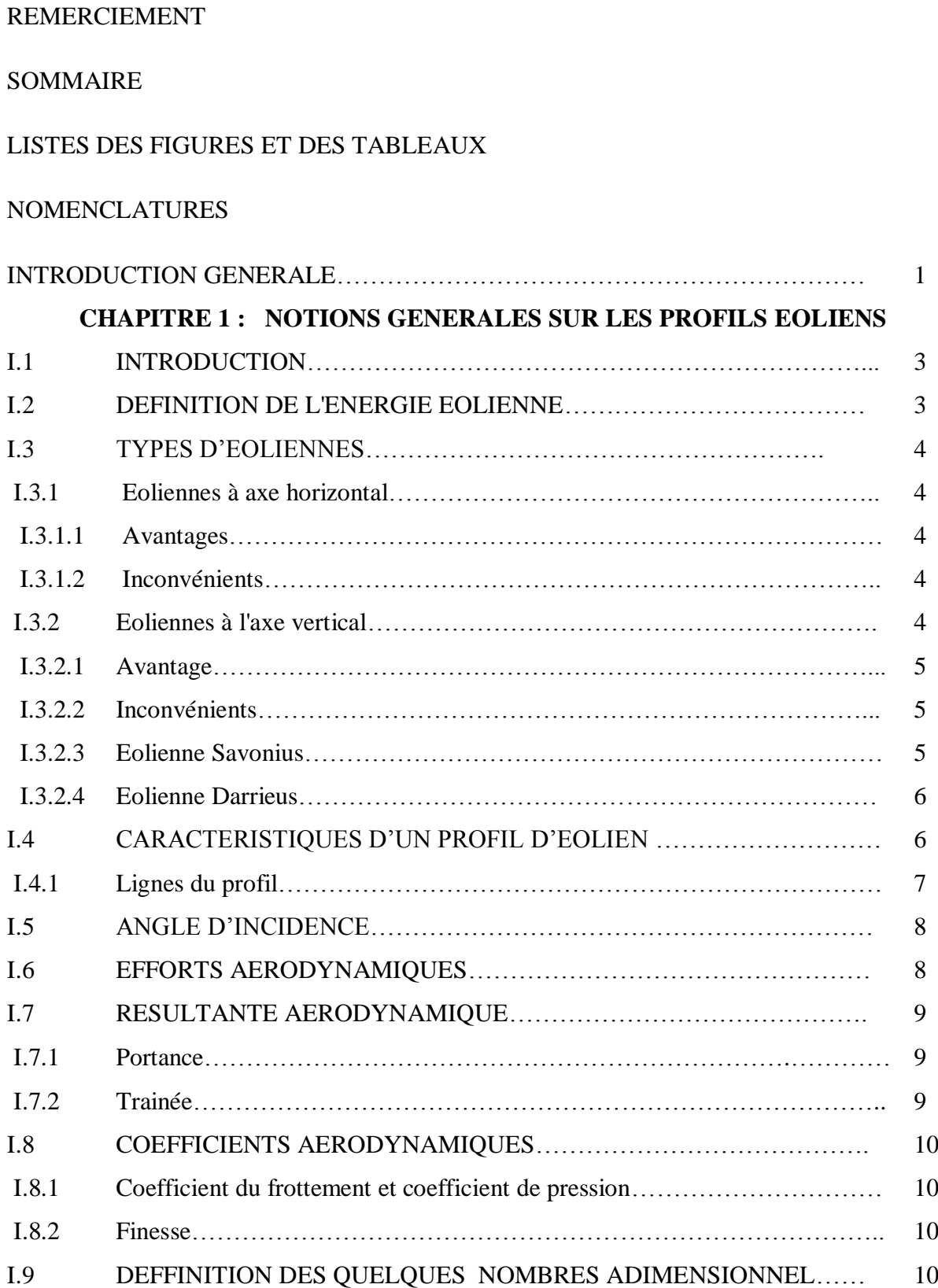

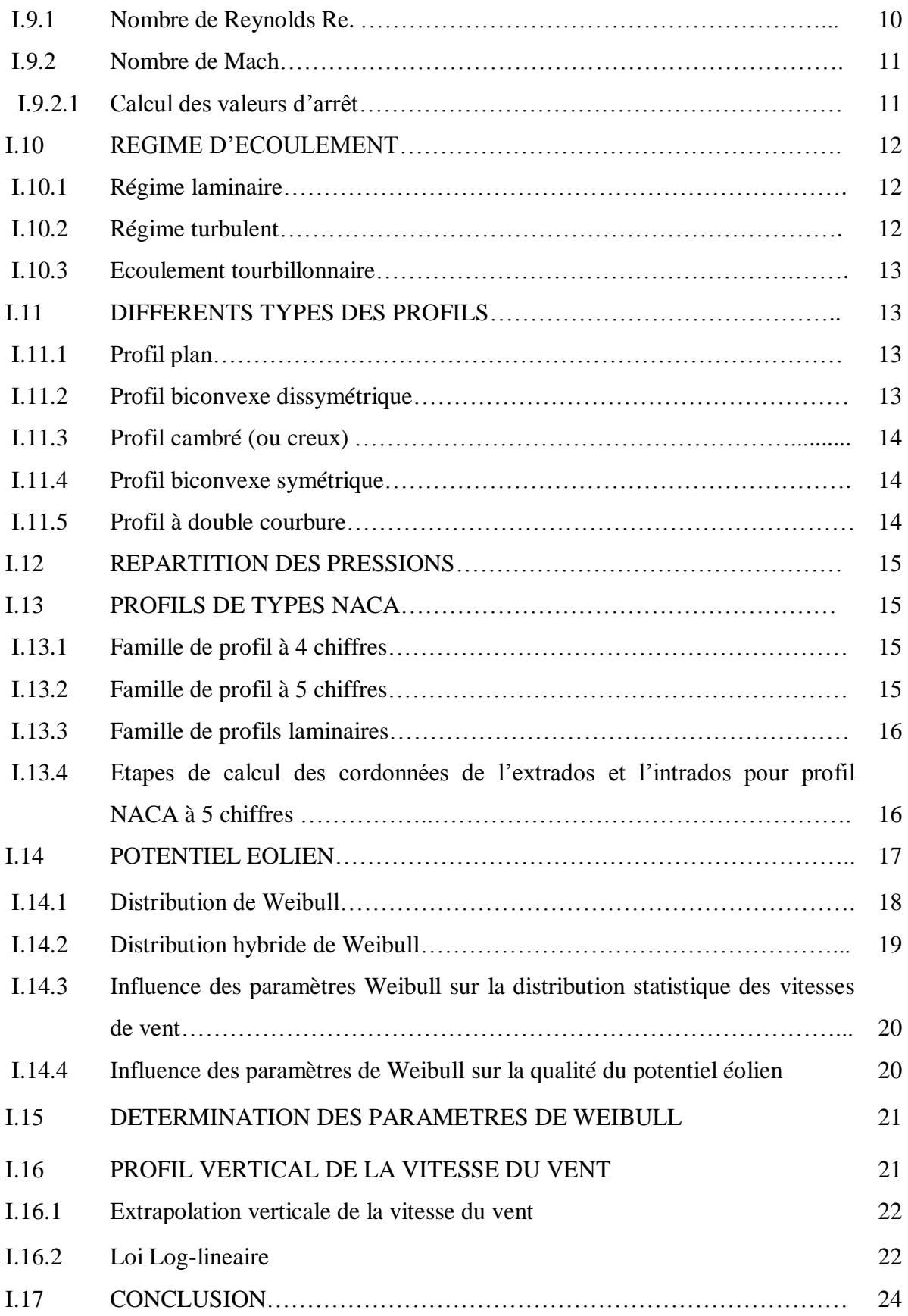

## **CHAPITRE II : ÉTUDE BIBILOGRAPHIQUE SUR LES PROFILS EOLIENS**

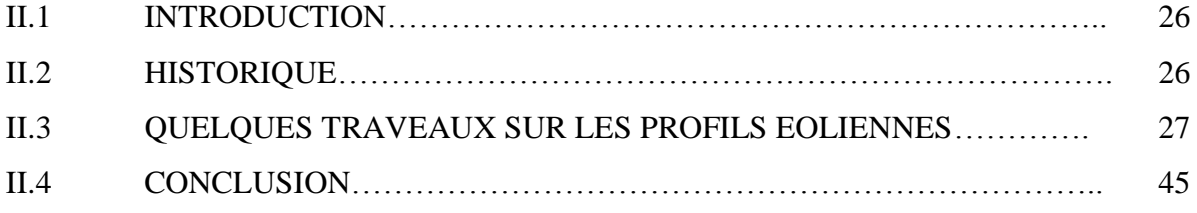

## **CHAPITRE III : METHODE NUMERIQUE ET PRESENTATION DU CODE FLUENT**

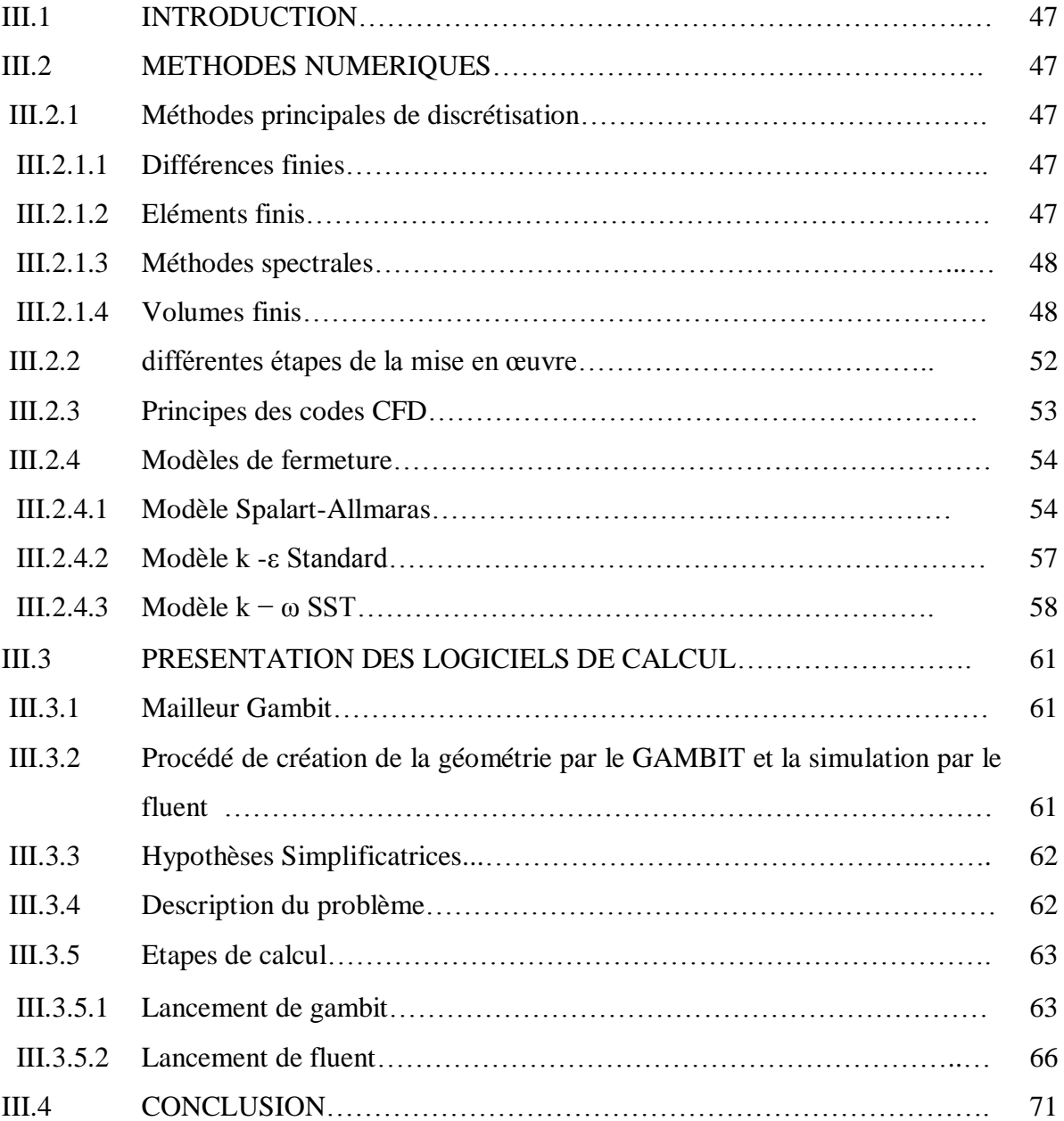

#### **CHAPITRE IV : RESULTATS ET DISCUSSION**

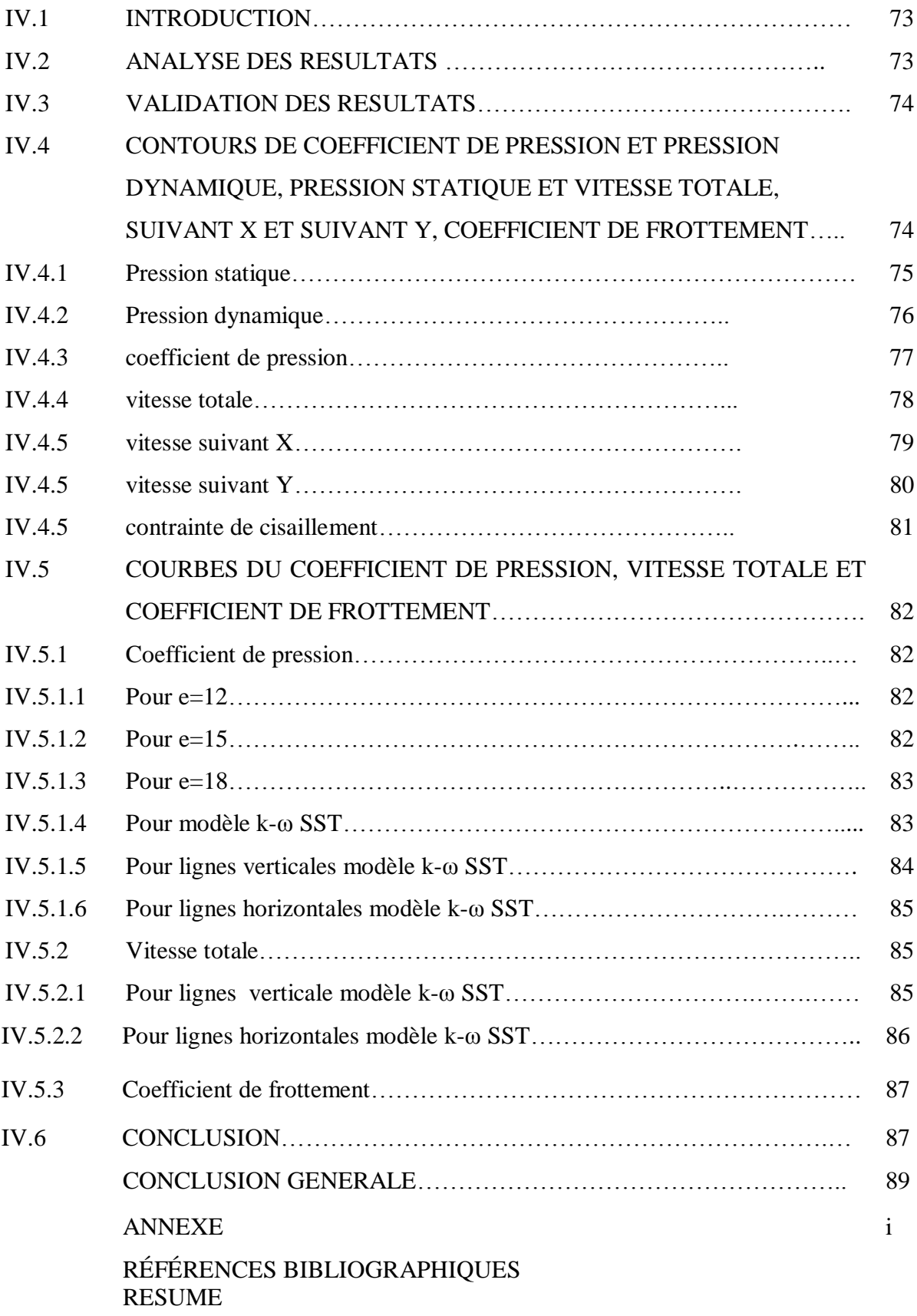

### **LISTE DES FIGURES**

#### **CHAPITRE 1 : NOTIONS GENERALES SUR LES PROFILS EOLIENS**

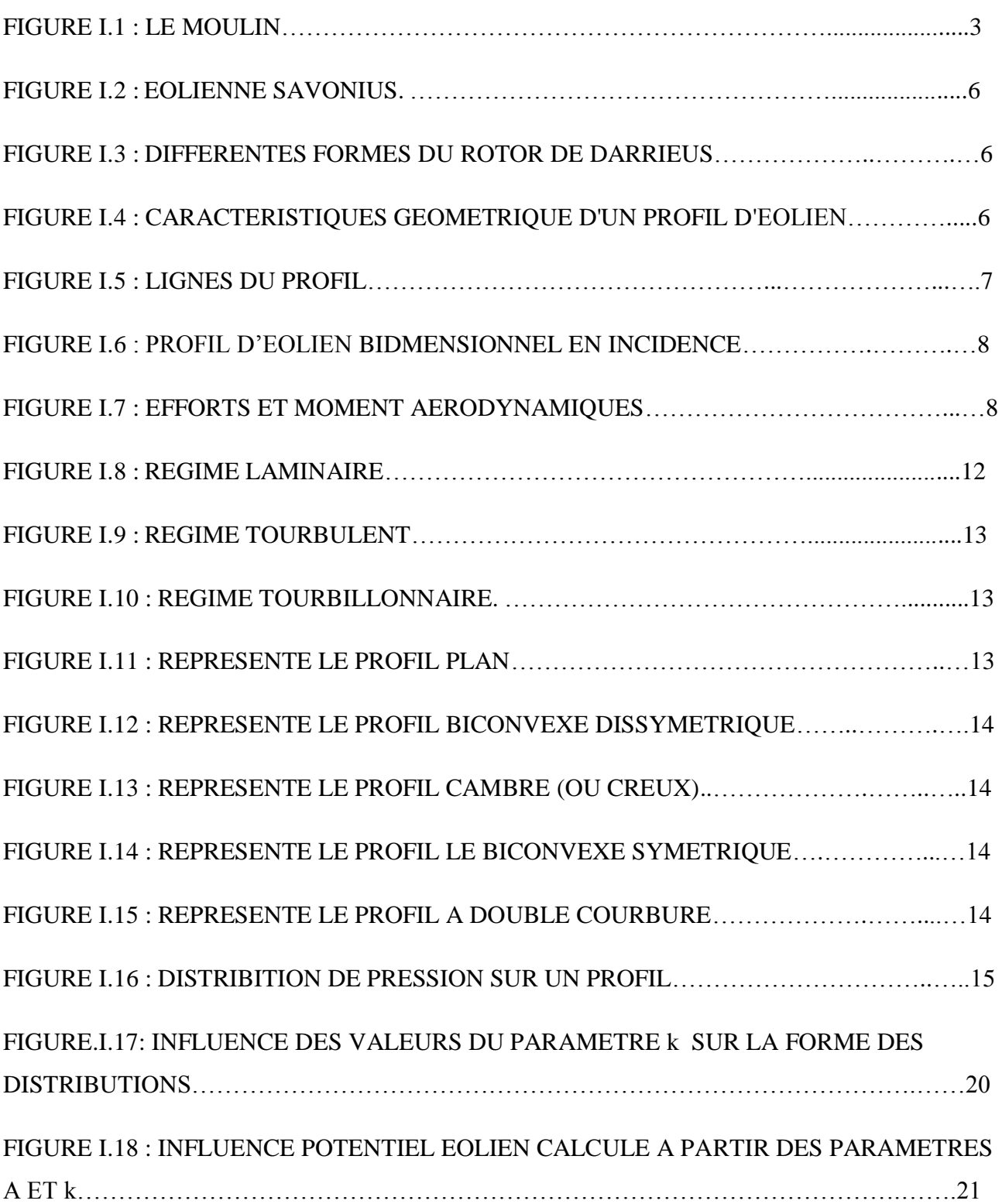

# **CHAPITRE II : ÉTUDE BIBILOGRAPHIQUE SUR LES PROFILS AERODYNAMIQUES**

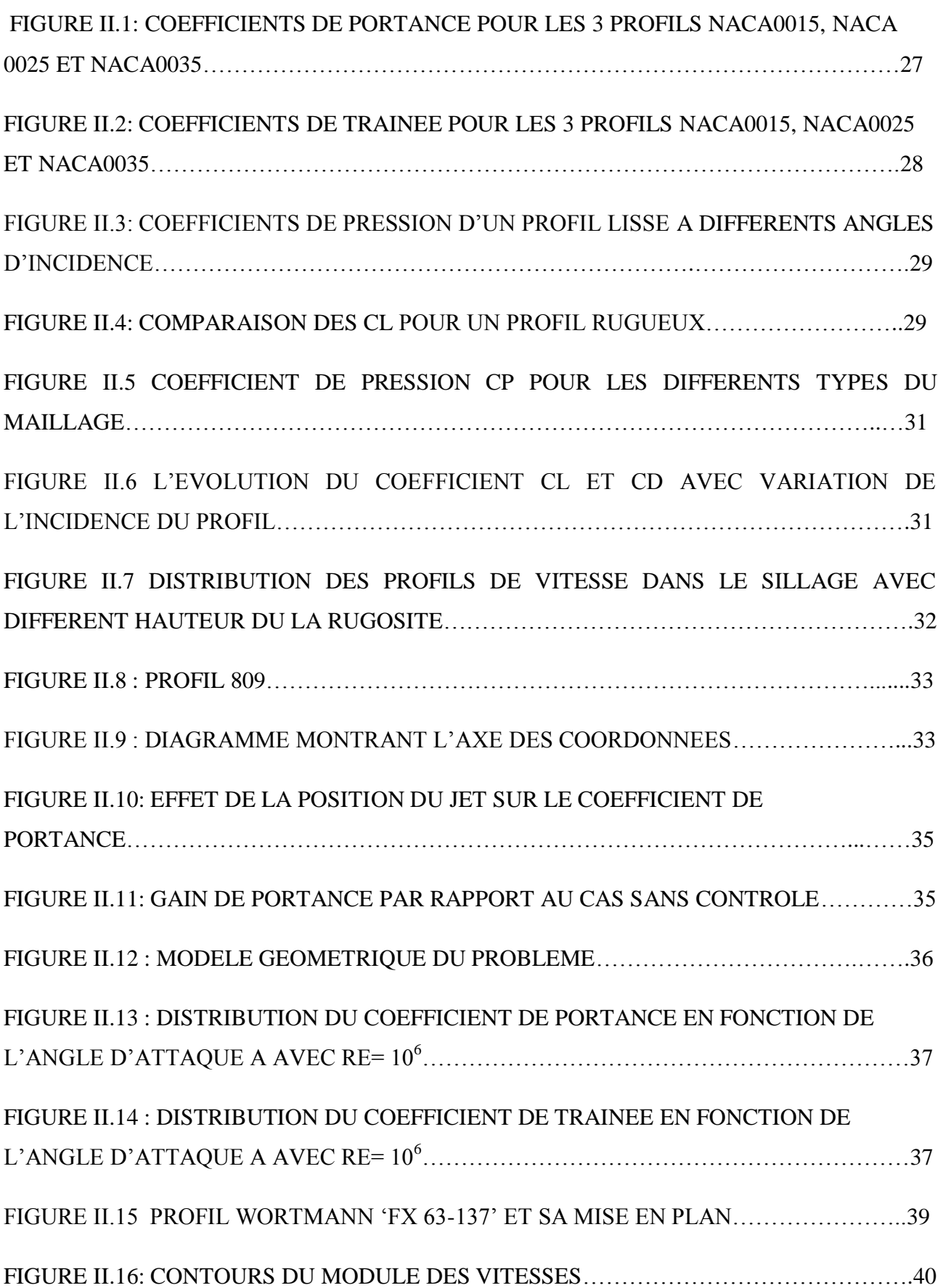

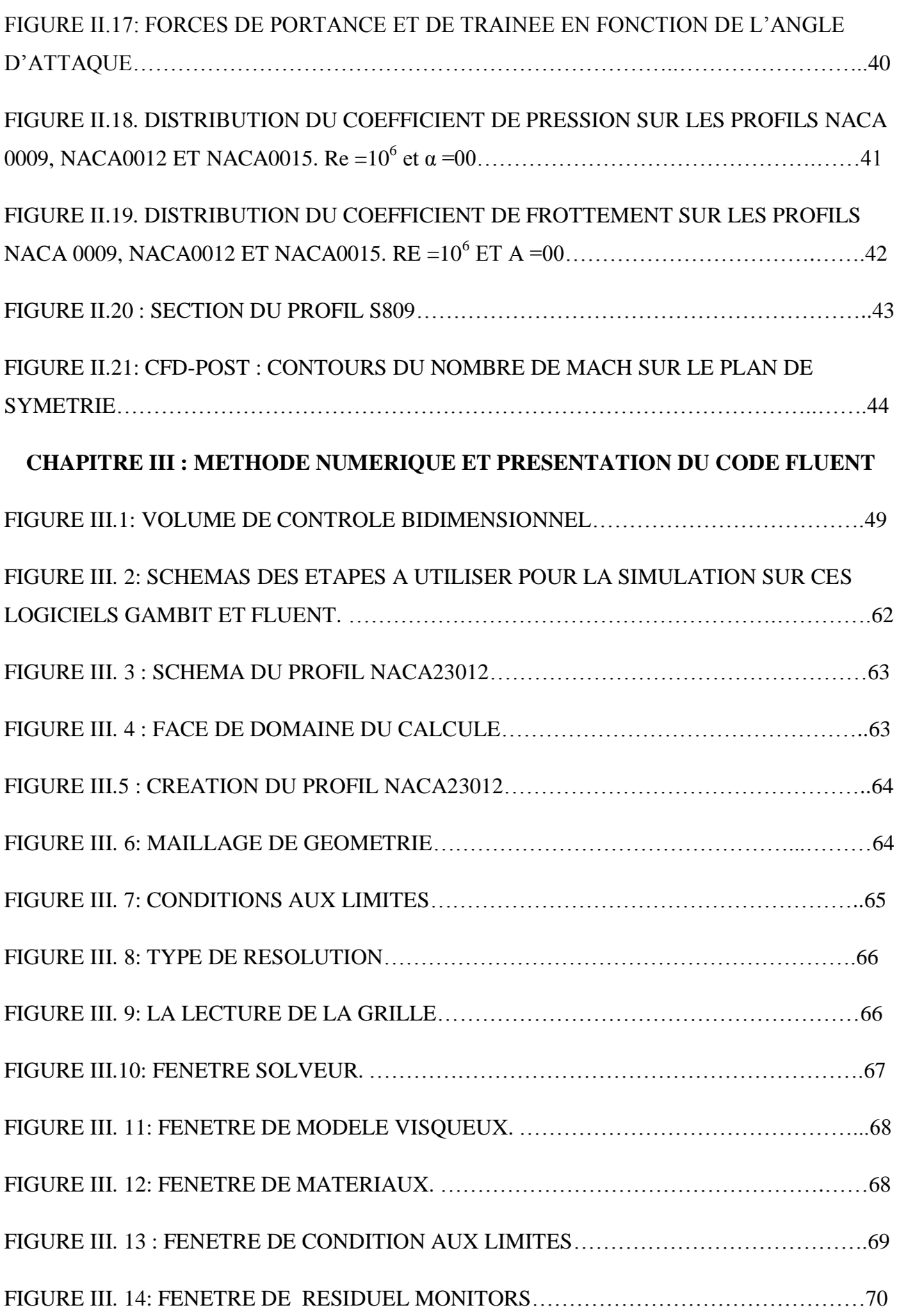

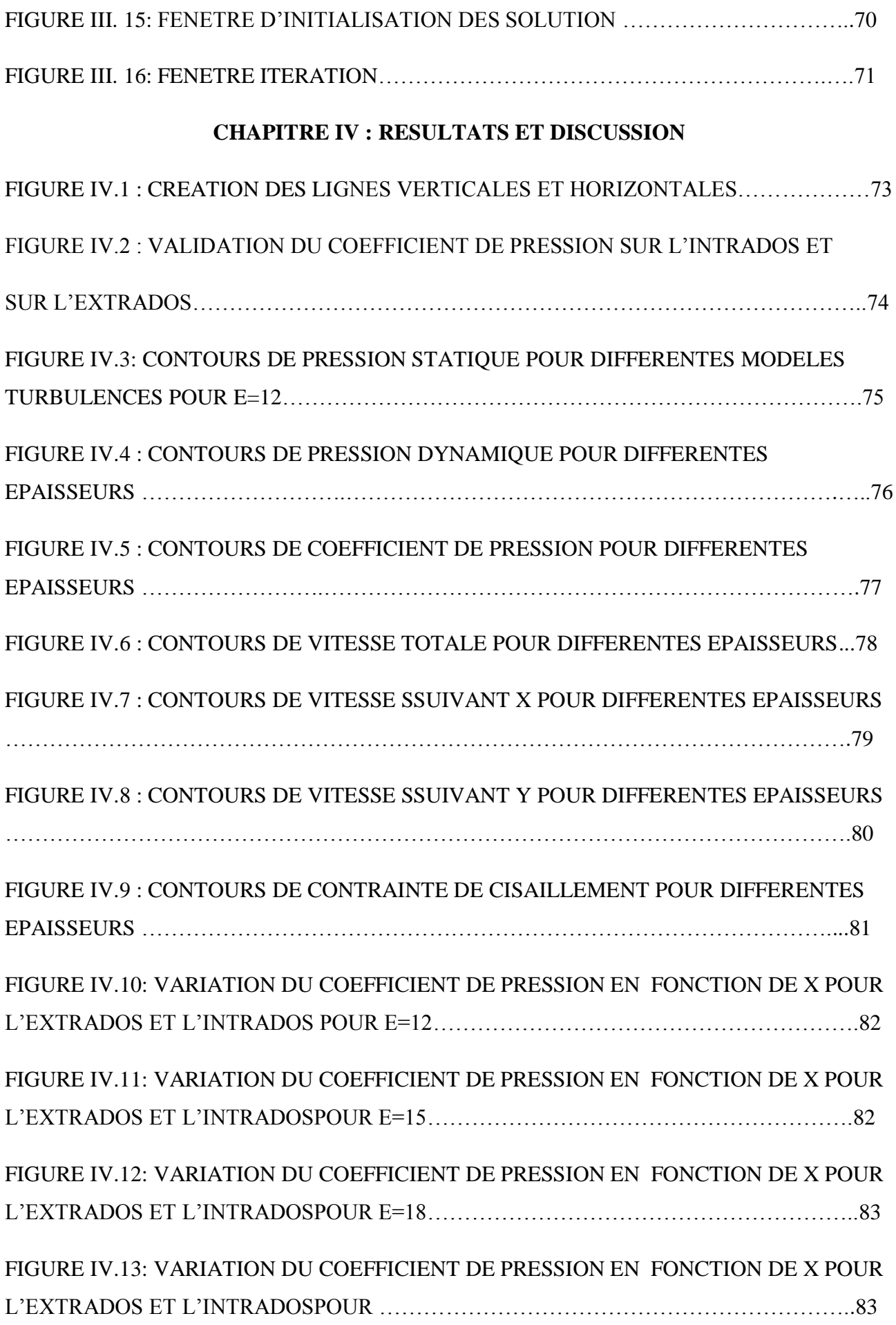

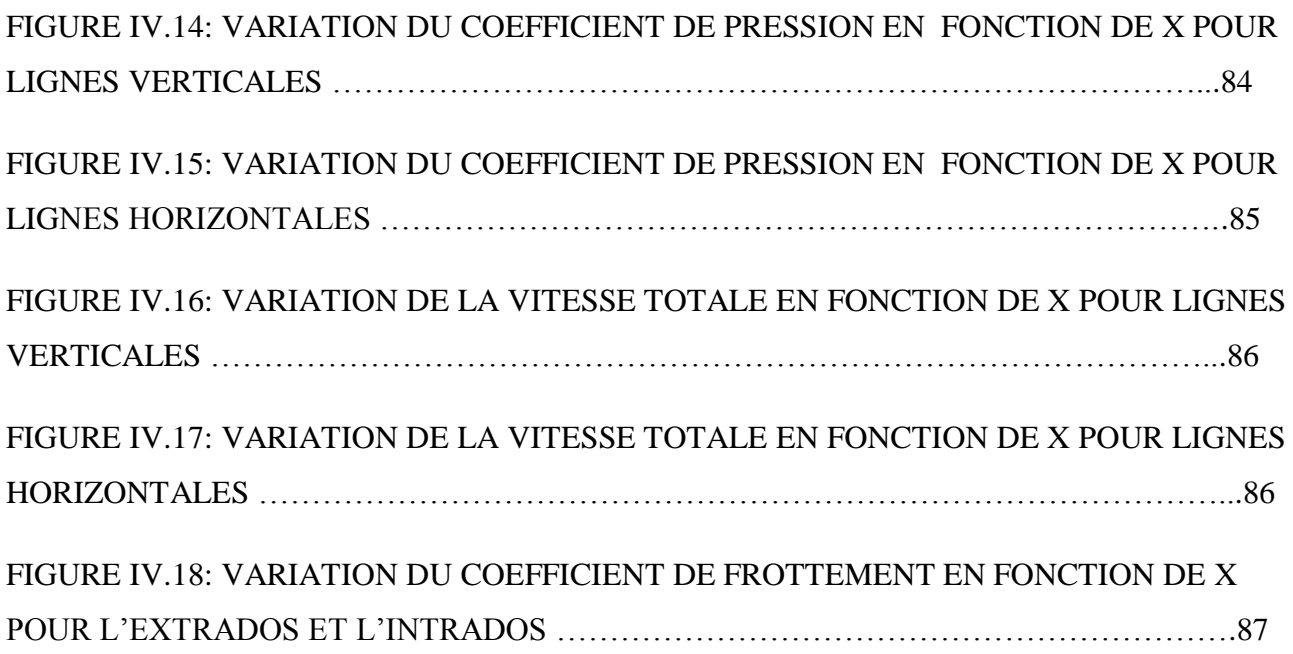

## **LISTE DES TABLEAUX**

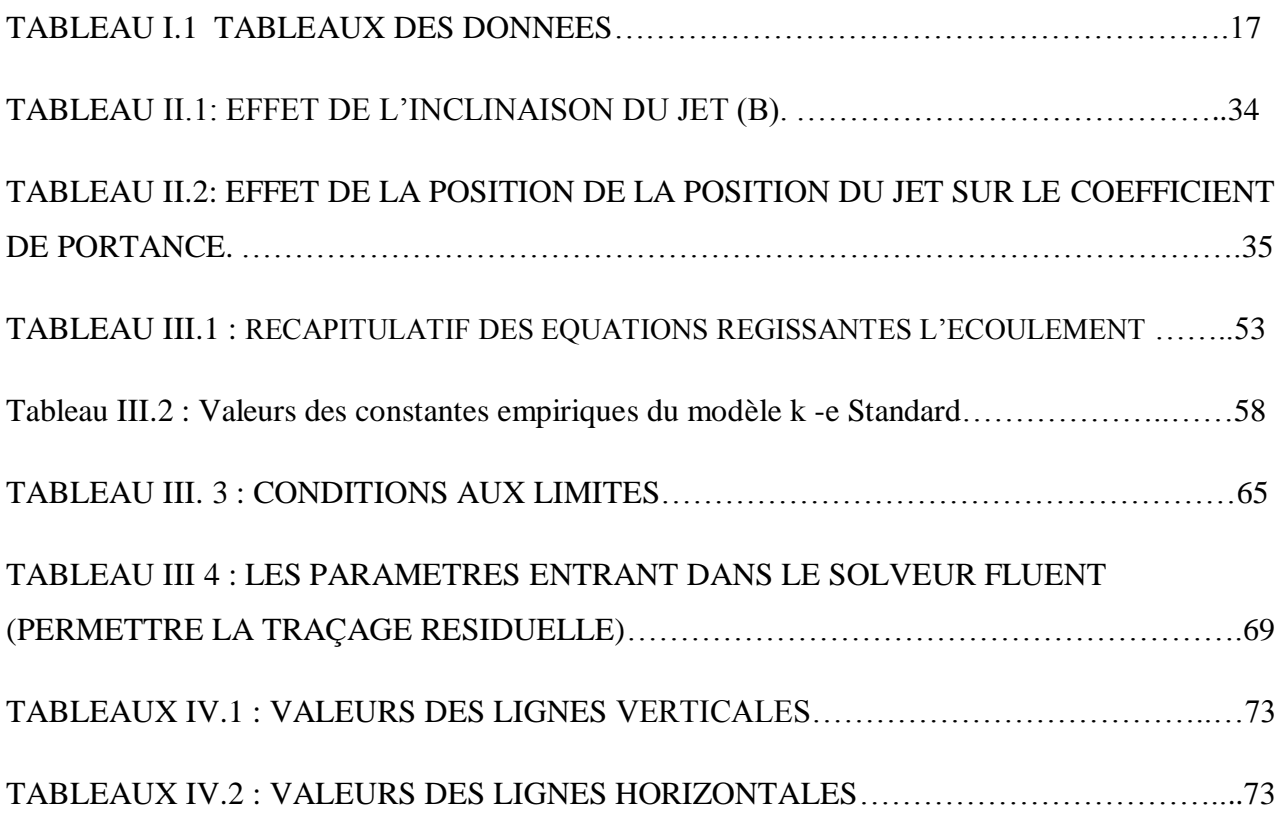

# **NOMENCLATURE**

## **NOMENCLATURE :**

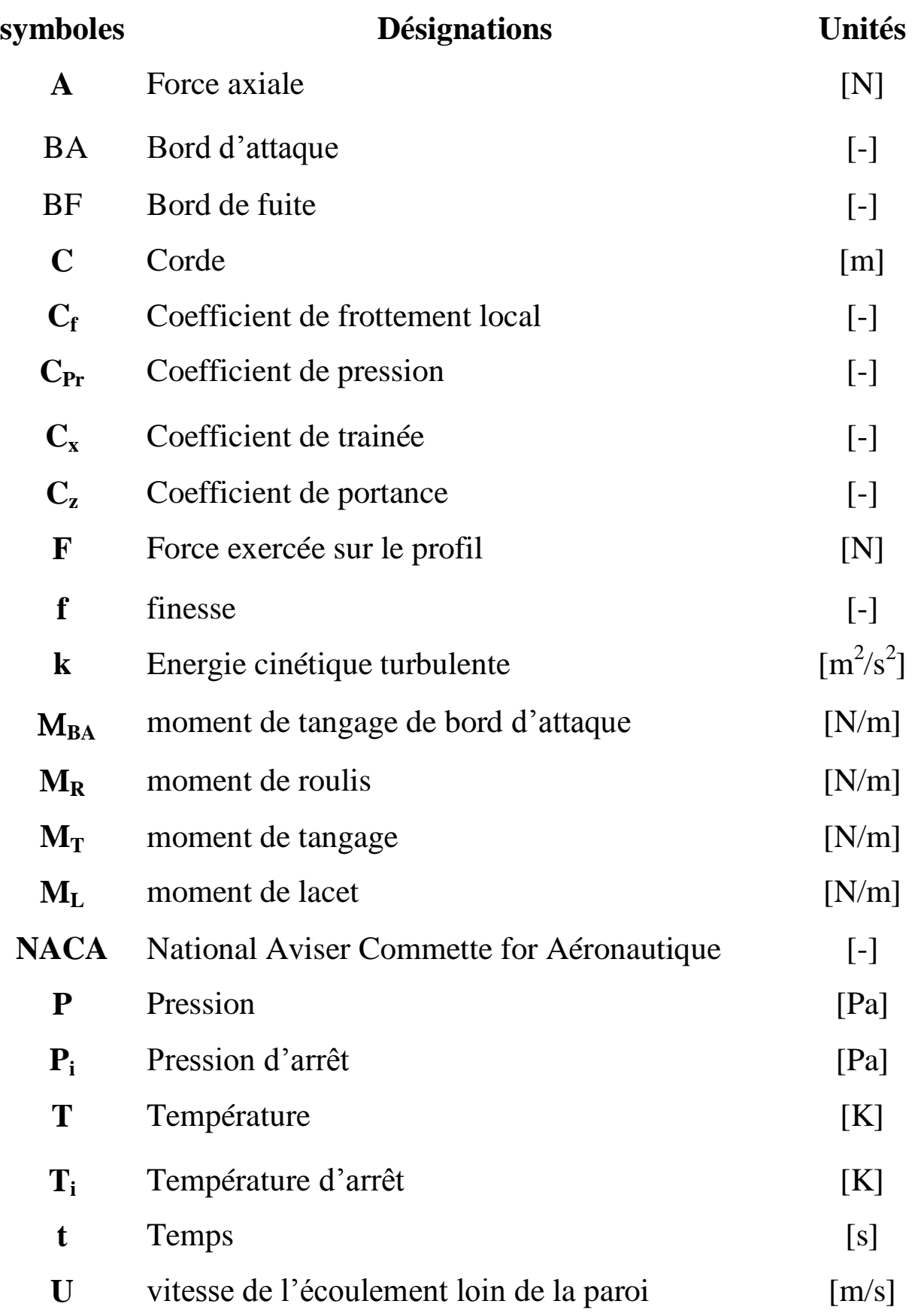

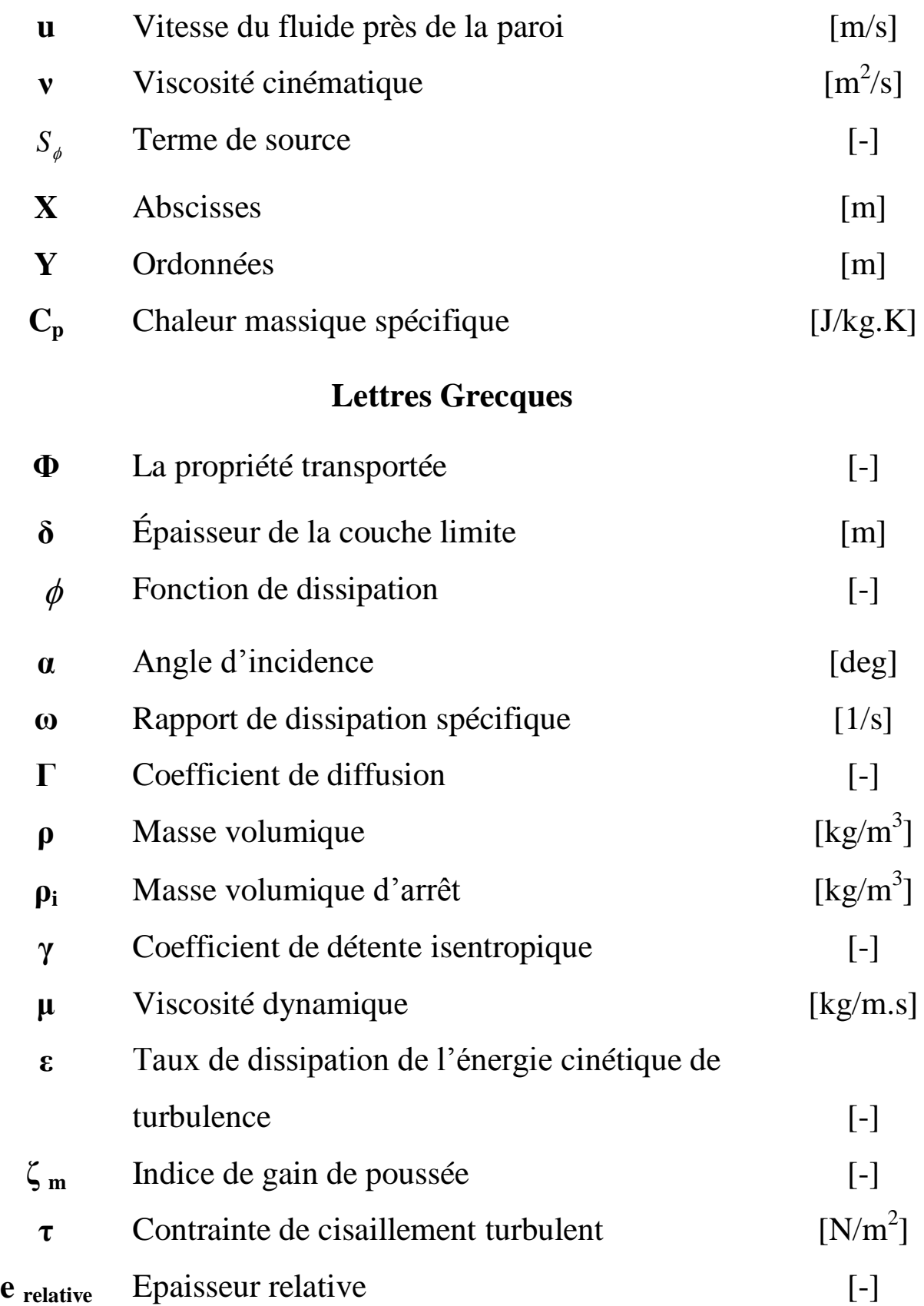

# **Nombres adimensionnels**

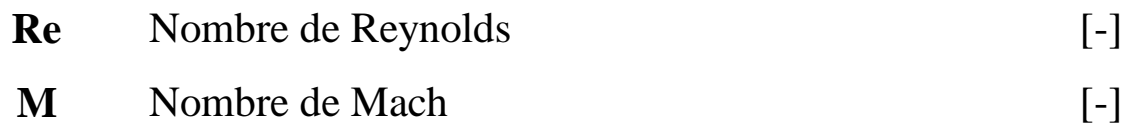

## **INTRODUCTION GÉNÉRALE**

 L'énergie éolienne est une énergie renouvelable idéale. Il s'agit d'une forme d'énergie indéfiniment durable et propre, elle ne nécessite aucun carburant, elle ne crée pas de gaz à effet de serre. Chaque MWh d'électricité produit par l'énergie éolienne aide à réduire de 0,8 à 0,9 tonne de CO<sup>2</sup> rejeté chaque année par la production d'électricité d'origine thermique [1]. Une éolienne est constituée principalement de métal et de matière plastique, elle ne produit pas de déchets toxiques ni radioactifs. Donc la pollution est quasi nulle.

 L'aérodynamique, dont l'étymologie évoque l'action de l'air en mouvement, est la science qui étudie les différents aspects de cette action, notamment les forces, pressions et moments qui résultent du déplacement des corps dans l'air. Cette discipline trouve son intérêt dans le domaine de l'industrie des énergies, telles que la conception des pâles d'éoliennes. [1]

 La caractérisation des profils éoliens a été un thème d'activités très important dans le domaine de l'aérodynamique. Elle consiste principalement en la détermination des coefficients de portance, de traînée et du moment aérodynamique pour différentes configurations du profil d'éolien dans un écoulement de fluide.

 Des travaux expérimentaux et numériques sont abordés par plusieurs chercheurs pour montrer l'influence des paramètres caractéristiques des profils sur les grandeurs aérodynamiques globales et locales.

 Notre travail est basé sur simulation numérique du comportement aérodynamique de l'écoulement de l'air autour d'un profil éolien de type NACA pour différentes épaisseurs (12,15 et 18).

 L'objectif de ce travail est l'étude de l'impact de l'épaisseur du profil NACA sur le comportement aérodynamique de l'écoulement autour du profil étudié.

Le présent travail comporte quatre chapitres :

 Dans le premier chapitre nous avons présenté une généralité sur les profils éoliens et dans le deuxième chapitre nous présentons une étude bibliographique sur les profils aérodynamiques tandis que le troisième chapitre est consacré à une présentation du code fluent ainsi le cas étudié et la méthode de volume finis adapté par le code Fluent.

Les principaux résultats obtenus et leurs interprétations font le profil du quatrième chapitre.

Une introduction générale et une conclusion se rapportant au travail, complètent ce mémoire.

1

#### **I.1 INTRODUCTION**

 Depuis des siècles, l'homme utilise l'énergie du vent pour faire avancer des bateaux, moudre du grain ou pomper de l'eau. Cette source d'énergie nous sert maintenant à produire de l'électricité.

 Depuis quelques années, la production électrique éolienne est en plein développement industriel. Elle présente en effet de nombreux atouts : c'est tout d'abord une énergie renouvelable non polluante qui contribue à une meilleure qualité de l'air et à la lutte contre l'effet de serre [2].

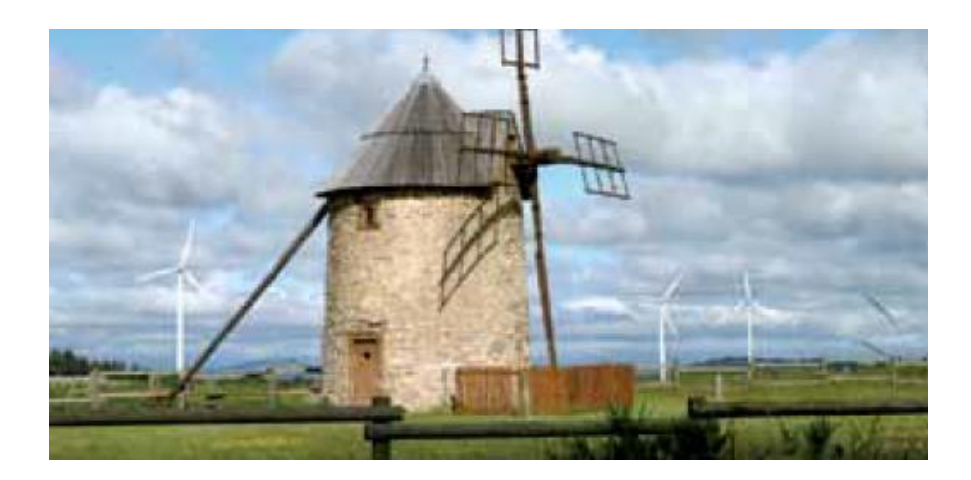

#### **FIGURE I.1 : LE MOULIN. [2]**

Les préoccupations liées aux changements climatiques sont la cause principale de la naissance du développement du domaine des énergies renouvelables, surtout dans le monde développé dans le monde. Le développement est bien vu dans les progrès technologiques de l'amélioration apportée aux capteurs des énergies renouvelables, particulièrement ceux de l'énergie éolienne [2].

 Dans ce chapitre, pour faire une étude numérique nous allons donner une définition de l'énergie éolienne et leurs types et quelques notions générales sur les profils aérodynamiques tels que les caractéristiques d'un profil aérodynamique et les forces aérodynamique et les nombres adimensionnels.

#### **I.2 DEFINITION DE L'ENERGIE EOLIENNE**

 L'énergie éolienne est une énergie renouvelable, propre sans rejet atmosphérique, géographiquement diffuse et sa source (vent) plus important en hiver. Cependant, le captage et la conversion d'énergie sont complexes, les matériaux coûteux et la source d'énergie difficile à prévoir et reste aléatoire **[3].**

#### **I.3 TYPES D'EOLIENNES**

On distingue de cette manière deux types d'éoliennes:

- Les éoliennes à l'axe horizontal. **(HAWT).**
- les éoliennes à l'axe vertical. **(VAWT) [4].**

#### **I.3.1 Eolienne à axe horizontal**

 Les éoliennes à l'axe horizontal sont des machines actuellement les plus répandues à cause de leur bon rendement. Elles comportent généralement des hélices à deux ou trois pales, des hélices multiples pour le pompage de l'eau. On peut distinguer les capteurs éoliens dont l'hélice est en amont par rapport au vent, et ceux dont l'hélice est en aval par rapport au vent [4].

 Ce type d'éolienne nécessite un gouvernail qui lui permettra de suivre la direction du vent, ce qui va alourdir la machine et augmente son encombrement. **[4]**

Les avantages et les inconvénients des éoliennes à l'axe horizontal sont :

#### **I.3.1.1 Avantages**

- Une très faible emprise au sol par rapport aux éoliennes à l'axe vertical.
- Cette structure capte le vent en hauteur, donc il est plus fort et plus régulier qu'au voisinage du sol.
- Le générateur et les appareils de commande sont dans la nacelle au sommet de la tour. [4]

Ainsi, il n'est pas nécessaire de rajouter un local pour l'appareillage.

#### **I.3.1.2 Inconvénients**

- Coût de construction très élevé.
- L'appareillage se trouve au sommet de la tour ce qui gêne l'intervention en cas d'incident.

#### **I.3.2 Eoliennes à l'axe vertical**

 Ce type d'éolienne se caractérise par leur axe de rotation qui est perpendiculaire à la direction d'incidence du vent. Les éoliennes à axe vertical présentent des qualités particulièrement intéressantes pour des échelles de production d'énergie plus modestes.

 D'autre part, ce type d'éolienne permet l'emplacement des générateurs sur terre, ce qui facilite fortement les opérations de maintenance et procure une souplesse de fonctionnement.

Les principaux avantages et inconvénients de ce type sont :

#### **I.3.2.1 Avantages**

- La conception verticale offre l'avantage de mettre le multiplicateur, la génératrice et les appareils de commande directement au sol.
- Son axe vertical possède une symétrie de révolution ce qui permet de fonctionner quel que soit la direction du vent sans avoir à orienter le rotor.
- Sa conception est simple, robuste et nécessite peu d'entretien [4].

#### **I.3.2.2 Inconvénients**

- Elles sont moins performantes que celles à l'axe horizontal.
- La conception verticale de ce type d'éolienne impose qu'elle fonctionne avec un vent proche du sol, donc moins fort car freiné par le relief.
- Leur implantation au sol exige l'utilisation des tirants qui doivent passer au-dessus des pales, donc occupe une surface plus importante que l'éolienne à tour.

 Il existe deux familles d'éoliennes à l'axe vertical. on trouve les éoliennes basées sur la "portance" dont la plus connue est le modèle de "Darrieus" et, d'autre part, les éoliennes basées sur la "trainée" dont la plus connue est le modèle de "Savonius". [4]

#### **I.3.2.3 Eolienne Savonius**

 Le rotor Savonius est simplement constitué de deux demi cylindres verticaux décalés l'un par rapport à l'autre d'un décalage e, l'ensemble tourne autour d'un axe vertical. Le principe de fonctionnement est basé sur les forces de traînée, résultantes des forces aérodynamiques, qui sont différentes sur les deux pales. Cette différente engendre un couple mécanique qui génère le mouvement, Cette machine a été inventée par l'ingénieur S. J. Savonius en 1925 et a été brevetée en 1929.

Exploite la force de trainée:

- Coefficient de puissance max **= 15-25%**.
- Vitesse spécifique optimale **= 0.8 à 1**.
- Vitesse de démarrage **= 2-3m/s**. **[5]**

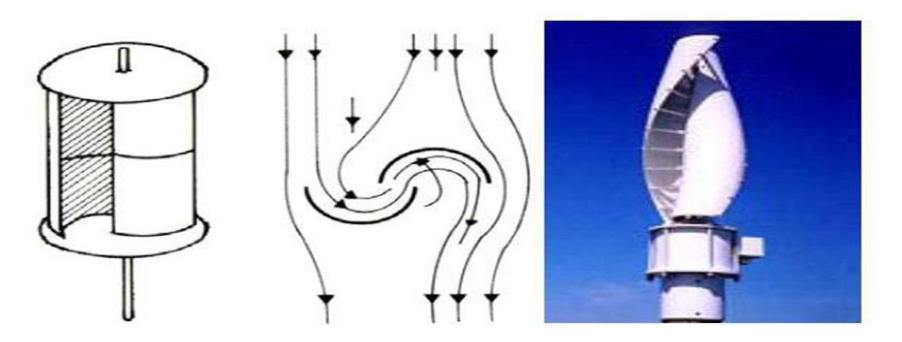

**FIGURE I.2 : EOLIENNE SAVONIUS. [5]**

#### **I.3.2.4 Eolienne Darrieus**

 Darrieus est un type d'éolienne à axe vertical utilisé pour produire de l'électricité à partir de l'énergie du vent. La turbine se compose d'un certain nombre de pales incurvées montées sur un arbre vertical rotatif ou un cadre. Ce concept d'éolienne a été breveté par Georges Darrieus, ingénieur aéronautique français en 1931.

 Il existe quatre sortes de rotors de DARRIEUS: le rotor cylindrique, le rotor tronconique, le rotor à variation cyclique et le rotor parabolique.

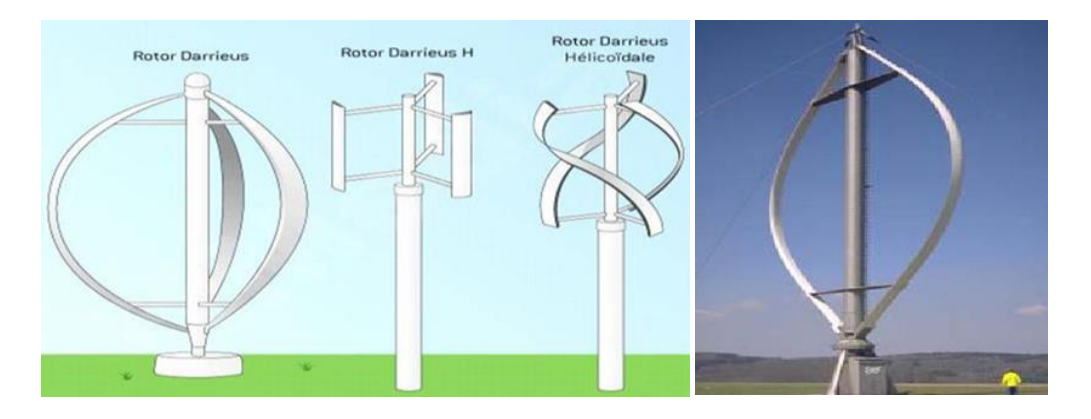

**FIGURE I.3 : DIFFERENTES FORMES DU ROTOR DE DARRIEUS. [5]**

#### **I.4 CARACTERISTIQUES D'UN PROFIL D'EOLIEN**

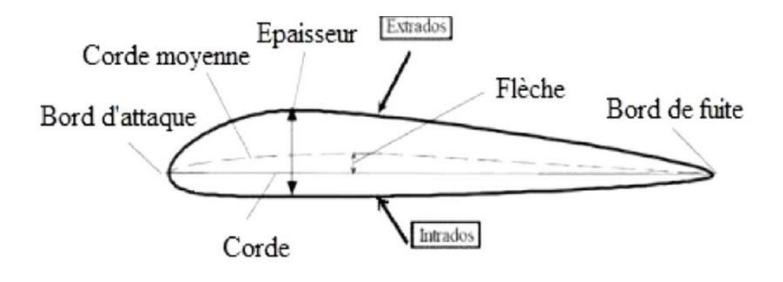

#### **FIGURE I.4 : CARCTERISTIQUES GEOMETRIQUE D'UN PROFIL EOLIEN. [6]**

- Bord d'attaque : c'est la partie la plus avant du profil.
- Bord de fuite : c'est la partie la plus arrière du profil.
- Extrados : c'est la ligne joignant le bord d'attaque au bord de fuite par le dessus.
- Intrados : c'est la ligne joignant le bord d'attaque au bord de fuite par le dessous.
- Corde du profil: c'est le segment qui joint le bord d'attaque au bord de fuite.
- Incidence : c'est l'angle que forme la corde avec le vent relatif.
- Epaisseur : est la distance entre l'intrados et l'extrados.
- Epaisseur relative : est la valeur maximale de l'épaisseur divisée par la longueur de la corde.
- Flèche du profil : est la distance maximale entre la corde et la corde moyenne.
- Courbure (cambrure) relative : est le rapport entre la flèche et la longueur de la corde**.**
- Centre de portance (point d'application de la portance) : se situe entre 30 et 50% de la corde depuis le bord d'attaque. Il avance quand l'incidence augmente jusqu'à l'incidence de décrochage puis recule. [6]

#### **I.4.1 Lignes du profil**

Sur la Figure I.6, on donne les différentes lignes caractérisant un profil aérodynamique.

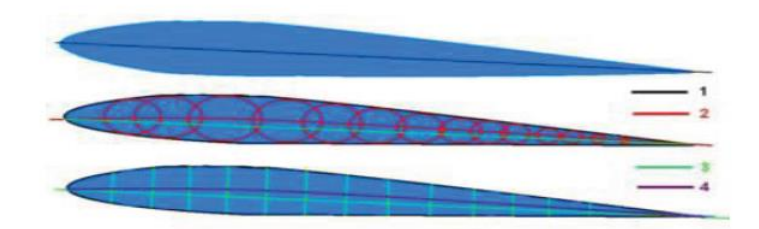

1: Corde, 2: Cambrure, 3: Longueur, 4: Ligne médiane

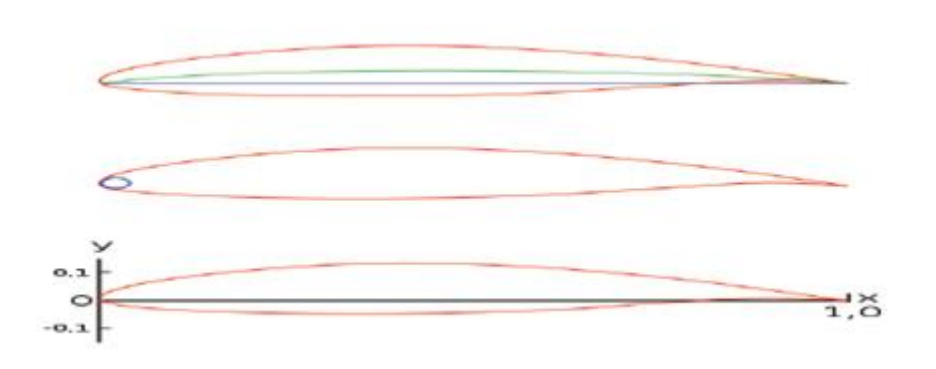

**FIGURE I.5 : LIGNES DU PROFIL. [6]**

#### **I.5 ANGLE D'INCIDENCE**

 L'angle d'incidence (ou angle d'attaque), est l'angle d'incidence entre la corde de référence du profil dans une surface, et le vecteur de vitesse correspondant au vent relatif.

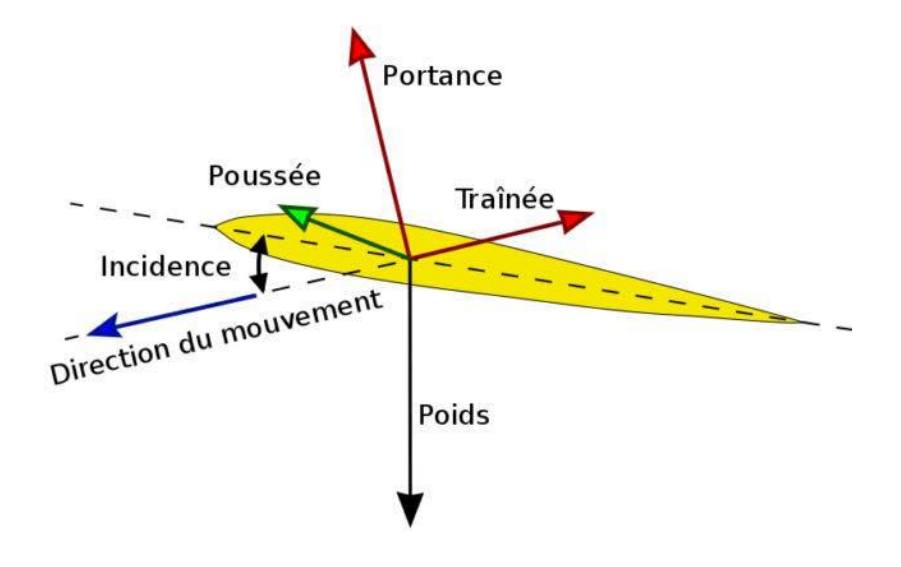

#### **FIGURE I.6 : PROFIL D'EOLIEN BIDIMENSIONNEL EN INCIDENCE. [7]**

Les différents types d'incidence sont :

- Incidence négative.
- Incidence nulle.
- Faibles incidences.
- Grandes incidences.
- Incidence de décrochage.

#### **I.6 EFFORTS AERODYNAMIQUES**

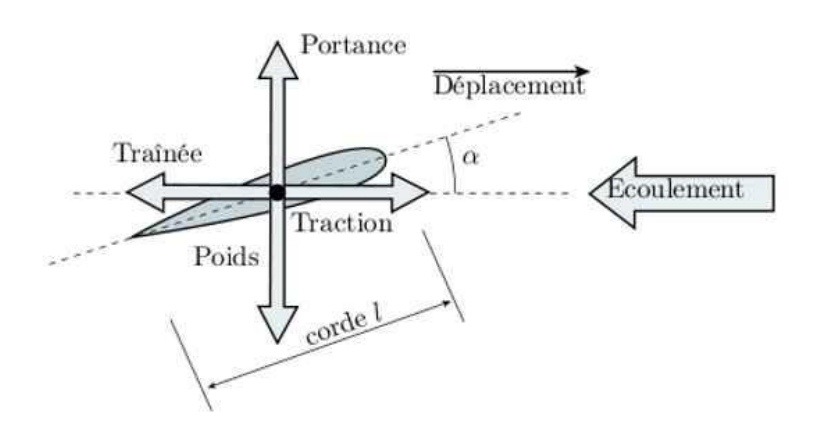

#### **FIGURE I.7 : EFFORTS ET MOMENT AERODYNAMIQUES. [6]**

 La portance et la trainée peuvent être déterminées à partir des forces axiale et normale connaissant l'angle d'incidence du profil. **[6]**

$$
L = N\cos\alpha - A\sin\alpha \tag{I.1}
$$

$$
D = N\sin\alpha + A\cos\alpha \tag{I.2}
$$

#### **I.7 RESULTANTE AERODYNAMIQUE**

C'est la force générée par l'ensemble des surpressions à l'intrados et dépressions à l'extrados, elle augmente avec la finesse et de déplace suivant l'angle d'incidence, le point d'application de la résultante aérodynamique s'appelle le " centre de poussée ". **[6]**

#### **I.7.1 Portance**

 La portance est une force perpendiculaire au déplacement du fluide. Elle est créée par l'aspiration dans une zone de dépression formée sur le dessus du profil dessinée à cet effet.

Elle est fonction de la masse volumique du fluide. **[8]**

$$
L = \frac{1}{2} \rho S U^2 C_Z \tag{I.3}
$$

 $\rho$  : Densité de l'air [kg/m<sup>3</sup>].

 $S:$  Surface du profil [ $m<sup>2</sup>$ ].

U : Vitesse [m/s].

 $C_Z$ : Coefficient de portance.

#### **I.7.2 Trainée**

La traînée, est la résultante, suivant l'axe x, des forces exercées par le fluide à sa surface. [6]

$$
D = \frac{1}{2} \rho S U^2 C_x \tag{I.4}
$$

On l'exprimer par la formule suivante :

- $\rho$  : Densité de l'air (kg/m<sup>3</sup>).
- S : Surface du profil  $(m^2)$ .

U : Vitesse [m/s].

C<sup>x</sup> : Coefficient de traînée.

### **I.8 COEFFICIENTS AERODYNAMIQUES**

#### **I.8.1 : coefficient du frottement et coefficient de pression**

Les coefficients de frottement est le critère de similitude relatif aux forces de viscosité mais avec références, il a pour l'expression :

$$
C_f(x) = \frac{\tau_p(x)}{\frac{1}{2}\rho U^2}
$$
 (I.5)

 $\tau_p$ : Contrainte de cisaillement visqueux (Pa).

On définit également le coefficient de pression :

$$
C_p(x) = \frac{p - p_0}{\frac{1}{2}\rho U^2}
$$
\n
$$
(I.6)
$$

#### **I.8.2 finesse**

Le rapport du  $C_Z$  sur le  $C_x$  est nommé finesse f du profil, il peut aller jusqu'à 60.

$$
f = \frac{C_Z}{C_X} = \frac{L}{D} \tag{I.7}
$$

#### **I.9 DEFFINITION DES QUELQUES NOMBRES ADIMENSIONNEL**

 Les écoulements externes sont fortement influencés par les effets de turbulence, de compressibilité. On peut quantifier ce phénomène par quelque nombre adimensionnel.

#### **I.9.1 Nombre de Reynolds Re**

 Le nombre de Reynolds est proportionnel au rapport entre les forces d'inertie et les forces de viscosité. [7]

$$
R_e = \frac{\rho V L}{\mu} \tag{I.8}
$$

Avec :

- $\rho$  : Densité de l'air (kg/m<sup>3</sup>).
- V : vitesse de l'écoulement (m/s).
- *μ* : viscosité dynamique de l'écoulement (kg/m.s).
- L : Longueur caractéristique (la corde dans le cas d'un profil éolien) (m).

#### **I.9.2 Nombre de Mach**

Le nombre de Mach est le rapport de la vitesse de l'écoulement  $U_{\infty}$  à la vitesse du son **a**.

$$
M = \frac{U_{\infty}}{a} \tag{I.9}
$$

 **a** : vitesse du son (m/s).

Le nombre de Mach caractérise les effets de compressibilité dans un écoulement gazeux.

On a quatre types d'écoulements :

- $\bullet$  Écoulement subsonique M<1
- Écoulement sonique  $M=1$
- Écoulement supersonique  $M>1$
- Écoulement hypersonique  $M > 5$

#### **I.9.2.1 Calcul des valeurs d'arrêt**

Les conditions d'arrêt sont calculées par : [**9**]

**a) Température d'arrêt**

$$
\frac{T_i}{T} = 1 + \frac{\gamma - 1}{2} M^2 \tag{I.10}
$$

**b) Pression et masse volumique d'arrêt**

$$
\frac{P_i}{P} = \left(1 + \frac{\gamma - 1}{2} M^2\right)^{\frac{\gamma}{\gamma - 1}}
$$
\n
$$
\frac{\rho_i}{\rho} = \left(1 + \frac{\gamma - 1}{2} M^2\right)^{\frac{1}{\gamma - 1}}
$$
\n(I.11)

Avec :

- (T) : Température dynamique en (K).
- (Ti): Température d'arrêt (K).
- (P) : pression dynamique (Pa).
- (Pi) : pression d'arrêt (Pa).
- ( $\rho$ ) : masse volumique (kg/m<sup>3</sup>).
- $(\rho_i)$  : masse volumique d'arrêt (kg/m<sup>3</sup>).
- (γ) : coefficient isentropique.

#### **I.10 REGIME D'ECOULEMENT**

 La connaissance du régime d'écoulement d'un fluide est un point clé en génie des procédés, car il a une influence sur la plupart des phénomènes, en particulier les transferts de chaleur, de matière, et les pertes de charges etc…

Trois grands régimes d'écoulement ont été définis par Reynolds (1883) :[10]

#### **I.10.1 Régime laminaire**

 Les particules du fluide glissent parfaitement les unes sur les autres sans échanges de particules entre elles. Elles suivent un mouvement rectiligne et parallèle.

Entree

#### **FIGURE I.8 : REGIME LAMINAIRE.**

#### **I.10.2 Régime turbulent**

 Les particules du fluide suivent des trajectoires quasiment parallèles entre elles, mais qui ne sont plus rectilignes, tout en se déplaçant globalement dans le même sens avec une même vitesse d'ensemble.

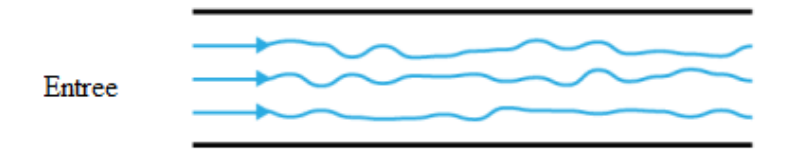

#### **FIGURE I.9 : REGIME TURBULENT.**

#### **I.10.3. Ecoulement tourbillonnaire**

 L'ensemble de l'écoulement est très désordonne et, bien que globalement tout l'écoulement d'air se déplace dans la même direction, certaines particules peuvent remonter le courant et former ainsi des tourbillons**. [10]**

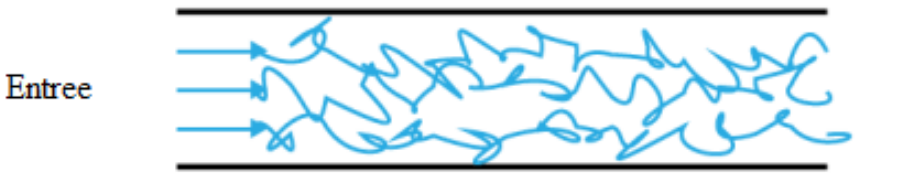

#### **FIGURE I.10 : REGIME TOURBILLONNAIRE.**

#### **I.11 DIFFERENTS TYPES DES PROFILS**

Les différents types de profils sont classés par familles, suivants la forme générale :

#### **I.11.1 : Profil plan**

 Le profil plan convexe porte bien même à faible incidence mais il est légèrement instable. Il est utilisé en aviation générale. [**5]**

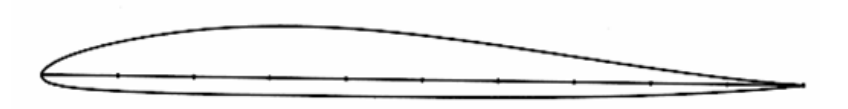

#### **FIGURE I.11 : REPRESENTE LE PROFIL PLAN. [5]**

#### **I.11.2 : Profil biconvexe dissymétrique**

Le profil biconvexe dissymétrique porte également bien même à incidence nulle et est très stable. Très utilisé dans l'aviation de loisir **[5].**

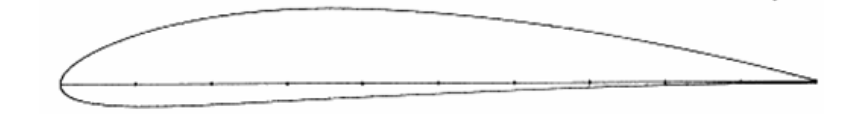

#### **FIGURE I.12 : REPRESENTE LE PROFIL BICONVEXE DISSYMETRIQUE. [5]**

#### **I.11.3 : Profil cambré (ou creux)**

Le profil cambré (ou creux) est très porteur mais il est assez instable. Lorsque l'incidence augmente, il cherche à cabrer [**11**].

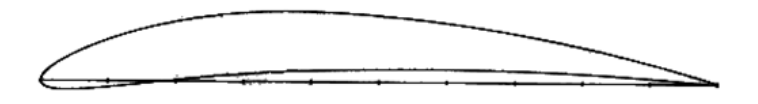

#### **FIGURE I.13 : REPRESENTE LE PROFIL CAMBRE (OU CREUX). [5]**

#### **I.11.4 : Profil biconvexe symétrique**

Le biconvexe symétrique ne porte pas aux faibles très faibles incidences. Il n'est intéressant que pour les gouvernes et la voltige **[5].**

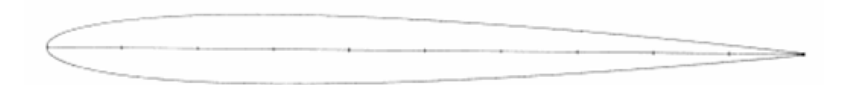

#### **FIGURE I.14 : REPRESENTE LE PROFIL LE BICONVEXE SYMETRIQUE. [5]**

#### **I.11.5 : Profil à double courbure**

Le profil à double courbure (ou auto stable) présente l'avantage d'une grande stabilité mais une portance **[5].**

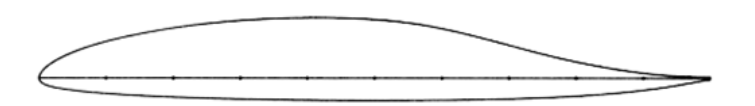

### **FIGURE I.15 : REPRESENTE LE PROFIL A DOUBLE COURBURE. [5]**

#### **I.12 REPARTITION DES PRESSIONS**

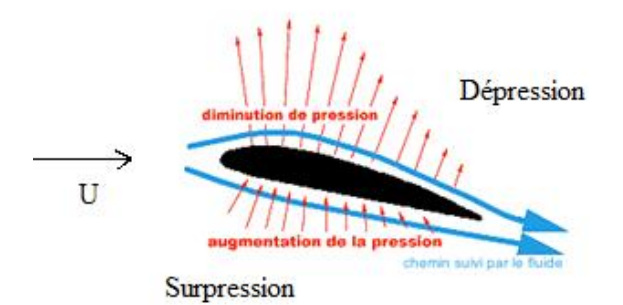

#### **FIGURE I.16 : DISTRIBITION DE PRESSION SUR UN PROFIL.**

 A l'extrados : Tout l'extrados est le siégé d'une dépression locale généralisée, Au débit la couche limite est laminaire qui va devenir peu à peu turbulente, A l'intrados : le profil constituant un obstacle à l'écoulement, l'air va freiner: donc il va apparaitre une surpression localisée sur l'intrados.

#### **I.13 PROFILS DE TYPES NACA**

 Le prédécesseur de la NASA était le NACA (National advisory comitté for aéronautiques) cet organisme a étudié différentes familles de profils répondants à diverses application parmi ces profils, on retrouve les profils à quatre chiffres, à cinq chiffres et les profils laminaires [7].

#### **I.13.1 Famille de profil à 4 chiffres**

 Dans cette famille, on identifie un profil à 4 chiffres, par exemple le cas du profil NACA2415, de la manière suivante : [7]

- Le chiffre 2 représente la position de courbure relative maximale (2%).
- Le chiffre 4 représente l'abscisse de la courbure maximale (40%).
- Le nombre15 représente l'épaisseur relative maximale.

Le profil de la forme NACA00ee est un profil symétrique.

- 00 indique que le profil est sans cambrure donc symétrique.
- $\bullet$  ee indique à l'épaisseur relative (ee %).

#### **I.13.2 Famille de profil à 5 chiffres**

Dans cette famille, 5 chiffres caractéristique chaque profil par exemple, dans le cas du

NACA23012

- Le chiffre 2 représente le coefficient de portance ;

- Le nombre 30 représente la double position et la cambrure maximale (30)\*(1/2)=15% de la corde).
- Le nombre 12 représente l'épaisseur relative maximale (12%) [7].

## **I.13.3 Famille de profils laminaires**

 Le NACA a également étudiée une série de profils dont l'écoulement est laminaire sur une majeure partie de sa surface et les a désignés par un ensemble de chiffres significatifs .Par exemple pour NACA 662-215. [7]

- Le premier 6 représentent la désignation de la série (profil laminaire).
- Le deuxième 6 représentent la position de la pression minimale (60%).
- L'indice 2 est la marge au-dessus et au-dessous de coefficient de portance caractéristique par laquelle il existe un gradient de pression favorable (0.2).
- Le 2 représente le coefficient de portance caractéristique (0.2).
- Le 15 représente l'épaisseur relative maximale (15%).

Le profil de BASE qui nous sert d'étude est le profil symétrique NACA 0015. [7]

## **I.13.4 Etapes de calcul des cordonnées de l'extrados et l'intrados pour profil NACA à 5 chiffres**

1) variation de la valeur de x de 0 à C.

2) calcul de la ligne de camber pour chaque x en utilisant l'équation suivante : [12]

$$
y_c = \frac{k_1}{6c^2} \left[ x^3 - 3mcx^2 + m^2c^2 (3-m)x \right]
$$
 0 < x < P (1.13)

$$
y_c = \frac{k_1 m^3}{6} \left( c - x \right) \tag{I.14}
$$

Connaissant P on extrait m,  $k_1$  par l'utilisation du tableau suivant :

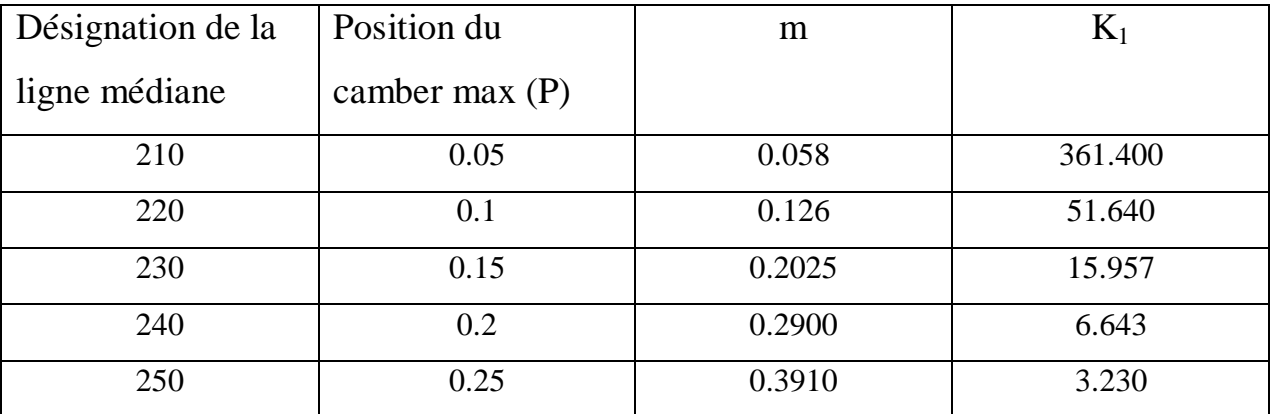

#### **TABLEAU I.1 TABLEAU DES DONNEES.**

Pour notre profil on trouve que les valeurs correspondantes aux profils étudiés sont : m=0.2025 et  $k_1 = 15.957$ .

3) calculer la distribution de l'équation de l'épaisseur en utilisant l'équation du NACA 04 chiffres  

$$
y_r = \frac{t}{0.2} \Big( 0.2969 \sqrt{x} - 0.1260 x - 0.3537 x^2 + 0.2843 x^3 - 0.1015 x^4 \Big) \tag{I.15}
$$

4) détermination les coordonnées finales par l'utilisation des équations de la série 04 chiffres

L'équation de la forme géométrique d'un profil cambré est donc : [12]

- partie de l'extrados : sin cos  $y_e = x - y_t$  $y_e = y_c + y_t$  $x_e = x - y$  $y_e = y_c + y$  $\theta$  $\theta$  $= x - y$  $= y_c + y$ (I.16)
- partie de l'intrados : sin cos  $y_i = x + y_i$  $y_i = y_c - y_t$  $x_i = x + y$  $y_i = y_c - y$  $\theta$  $\theta$  $= x + y$  $= y_c - y$ (I.17)

#### **I.14 POTENTIEL EOLIEN**

 Le potentiel éolien dans une région donnée se calcul à partir des distributions de la vitesse moyenne. Lorsqu'on dispose de mesures de vent, l'information peut être représentée sous forme d'histogramme Ce dernier illustre la variation de la fréquence relative des vitesses de vent.

 La modélisation de la distribution de la vitesse du vent se fait à partir de plusieurs modèles, présents dans la littérature qui sont utilisées pour ajuster les distributions de la vitesse du vent sur une période de temps. Le modèle le plus utilisé pour caractériser la distribution des vitesses du vent est la distribution de probabilité de Weibull [13].

#### **I.14.1 Distribution de Weibull**

 Sa fonction exponentielle à deux paramètres permet de caractériser la distribution fréquentielle des vitesses de vent sur une période donnée. Elle comprend un paramètre d'échelle **A** (m/s) qui renseigne sur la moyenne du vent caractéristique du site et un paramètre de forme **k** (sans unité) indiquant quant à lui le caractère plus ou moins pointu de la distribution. Sa densité de probabilité se présente sous la forme :

$$
f(v) = \left(\frac{k}{A}\right) \left(\frac{v}{A}\right)^{k-1} e^{\left(\frac{v}{A}\right)^k}
$$
 (I.18)

La densité de probabilité f(v) représente la distribution en fréquences des vitesses mesurées.

La fonction de distribution cumulée de Weibull correspondante F(v) s'écrit sous la forme suivante :

$$
F(v) = \int f(v) dv = 1 - e^{-\left(\frac{v}{A}\right)^{k}}
$$
\n(1.19)

Pour  $k = 3.6$ , on obtient l'approximation d'une distribution gaussienne. Pour  $k = 1$ , on obtient une loi exponentielle et on obtient la distribution de Rayleigh qui est un cas particulier de la distribution de Weibull pour  $k = 2$ . [24]

 La vitesse moyenne du vent m V peut être calculée en fonction des paramètres de Weibull comme suit:[13]

$$
V_m = \int_0^\infty v f(v) dv \tag{I.20}
$$

En remplaçant f (v) par sa formule on obtient :

$$
V_m = \int_0^\infty v \frac{k}{A} \left(\frac{v}{A}\right)^{k-1} e^{-\left(\frac{v}{A}\right)} dv
$$
 (I.21)

La formule donnée peut être arrangée comme suit :

$$
V_m = k \int_0^\infty \left(\frac{v}{A}\right)^k e^{-\left(\frac{v}{A}\right)^k} dv \tag{I.22}
$$

En posant :

$$
x = \left(\frac{v}{A}\right)^k \quad \text{On obtient :} \quad dv = \frac{A}{k} x^{\left(\frac{1}{k} - 1\right)} dx \tag{I.23}
$$

En remplaçant dv dans l'équation I.22, on obtient :

$$
V_m = A_0^{\infty} e^{-x} x^{\frac{1}{k}} dx \tag{I.24}
$$

Sachant que la formule Gamma s'écrire sous la forme suivant :

$$
\Gamma_n = \int_0^\infty e^{-x} x^{n-1} dx \tag{I.25}
$$

Et en posant

$$
n = \frac{1}{k} + 1\tag{I.26}
$$

La vitesse moyenne du vent peut s'écrire sous la forme suivante :

$$
V_m = A.\Gamma\left(1 + \frac{1}{k}\right) \tag{I.27}
$$

#### **I.14.2 Distribution hybride de Weibull**

<sup>k</sup> On obtient :  $dv = \frac{A}{k} x^{\left(\frac{1}{k}-1\right)} dx$ <br>
ant dv dans l'équation I.22, on obtient :<br>  $e^{-x} x^{\frac{1}{k}} dx$ <br>
e la formule Gamma s'écrire sous la formet :<br>  $e^{-x} x^{n-1} dx$ <br>
t<br>
t<br>
1<br>
1<br>
moyenne du vent peut s'écrire sous la for Sur les sites où la fréquence des vents calmes est relativement importante, la distribution de Weibull ne répond pas parfaitement à la situation [13]. En effet, cette proportion assez significative des vents calmes ne peut être négligée, du fait que le facteur k se rapproche de la valeur 1, représentant ainsi une distribution exponentielle (voir Figure I.17). Dans ce cas, la distribution hybride de Weibull est utilisée. Elle définit par la fonction suivante :

$$
f(v) = (1 - F_0) \left(\frac{k}{A}\right) \left(\frac{v}{A}\right)^{k-1} \exp\left[-\left(\frac{v}{A}\right)^k\right]
$$
 (I.28)

Où F0 représente la fréquence des vitesses calmes, qui est déterminée à partir des données du vent.

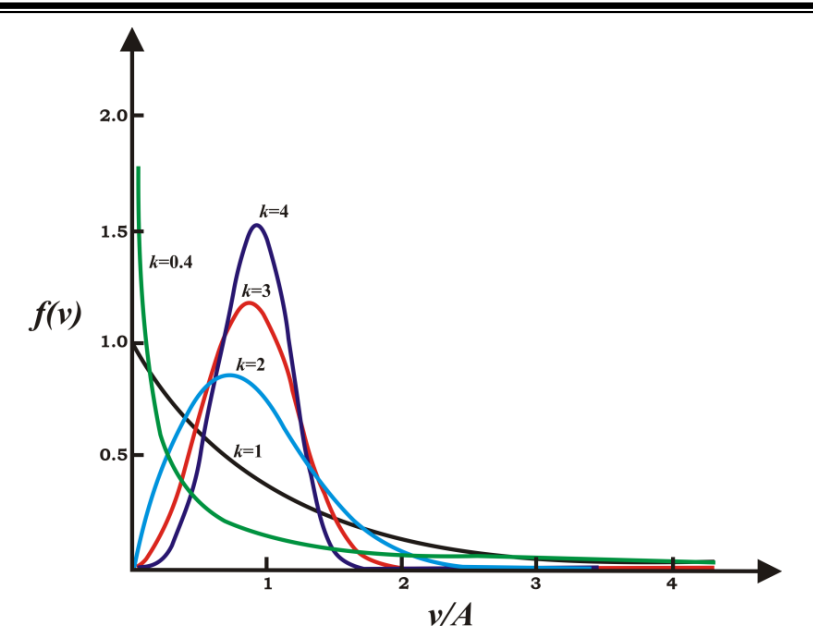

## **FIGURE.I.17 : INFLUENCE DES VALEURS DU PARAMETRE k SUR LA FORME DES DISTRIBUTIONS. [24]**

#### **I.14.3 Influence des paramètres Weibull sur la distribution statistique des vitesses de vent**

 Le facteur de forme k et le facteur d'échelle A de la loi de Weibull ont des influences différentes sur la distribution statistique des vitesses de vent. Le facteur d'échelle A est relié directement à la vitesse moyenne du vent par la relation (I.27). Pour une même valeur de k, l'augmentation de la valeur de A représenté une augmentation de la valeur moyenne. C'est-à dire une augmentation du nombre de vitesses de vent élevées et une diminution du nombre de vitesses faibles. La courbe de distribution des vitesses de vent est alors plus aplatie et avec un maximum qui se décale vers la droite. [13]

 Par contre, si l'on augmente la valeur du paramètre k en fixant celle de A, la courbe de distribution des vitesses de vent devient plus étroite. Son maximum augmente et est décalé vers la droite. On a un plus grand nombre de vitesses de vent autour de la moyenne alors que le nombre de vitesses de vent faibles et le nombre de vitesses de vent élevées diminuent.

#### **I.14.4 Influence des paramètres de Weibull sur la qualité du potentiel éolien**

 Sachant que la puissance théorique moyenne développée par une éolienne est directement proportionnelle au cube de la vitesse moyenne. Les paramètres de Weibull A et k permettent d'accéder directement aux caractéristiques du potentiel éolien. La figure I.18 montre un exemple du calcul de la puissance pour un couple de paramètres A et k. Pour une rentabilité optimale des éoliennes, les valeurs de A devraient être comprises entre 6 et 15m/s. Ceci résulte des courbes de

puissance optimales des éoliennes. Les valeurs optimales de k pour obtenir une forte puissance sont les valeurs proches de 1,5 de façon à ce que la distribution en puissance ait un étalement suffisant. Avec A constant, et à k supérieur à 1,5 les distributions étalées offriront un meilleur potentiel que les distributions pointues. [13]

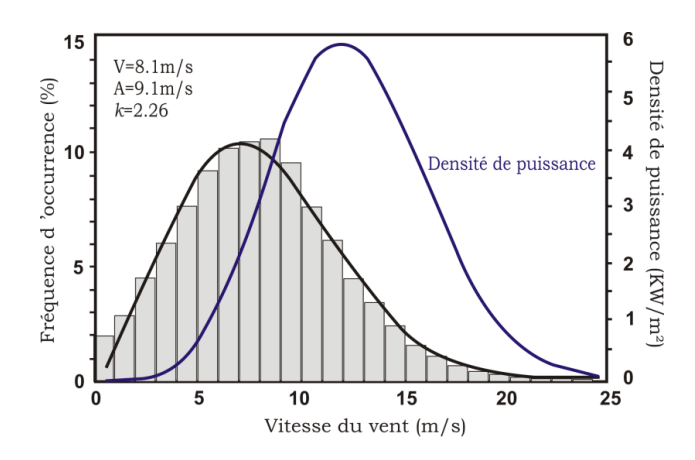

## **FIGURE I.18 : INFLUENCE POTENTIEL EOLIEN CALCULE A PARTIR DES PARAMETRES A ET k. [24]**

### **I.15 DETERMINATION DES PARAMETRES DE WEIBULL**

Il existe plusieurs méthodes pour analyser un régime des vents par la distribution de Weibull afin d'estimer les paramètres A et k. Citons parmi elles :

- La méthode des moindres carrés.
- La méthode des moments.
- La méthode de l'écart type.
- La méthode du maximum de vraisemblance.
- La méthode du maximum de vraisemblance modifiée.

Les méthodes les plus utilisés que nous allons présenter sont la méthode des moindres carrés, dite méthode graphique et la méthode du maximum de vraisemblance.

### **I.16 PROFIL VERTICAL DE LA VITESSE DU VENT**

 Dans la couche limite de surface, le vent varie avec la rugosité du terrain et avec l'altitude. En effet, la rugosité du terrain qu'elle soit due aux obstacles naturels ou artificiels, freine le vent de façon plus ou moins marquée. C'est ainsi que, les montagnes, les collines, les forêts, les herbes, les buissons et les constructions, freinent considérablement le vent au sol. En revanche, les terrains

sablonneux et les savanes sèches, influencent très peu les vitesses du vent. Comme conséquence, la vitesse du vent augmente avec la hauteur.

 Pour retrouver la vitesse du vent à un niveau différent du point de mesure, on procède à une extrapolation verticale des données du vent. Cette dernière passe par l'élaboration d'un profil de la vitesse du vent en fonction de la hauteur. Ces profils dépendent de fonctions implicites dont l'expression diffère selon le cas de stabilité atmosphérique. Souvent, dans la littérature, on suppose que l'atmosphère est neutre afin d'annuler la valeur de la fonction implicite.

 En utilisant des expressions établies à partir de l'analyse du profile vertical du vent, nous distinguons généralement deux cas pour l'extrapolation verticale de la vitesse du vent :

- L'extrapolation verticale de la vitesse du vent à court terme, qui passe par l'extrapolation de la mesure de la vitesse du vent quasi instantanée, moyennée sur une minute ou une heure.
- L'extrapolation verticale de la vitesse du vent à long terme liée aux résultats de l'étude statistique en occurrence par l'extrapolation des paramètres de Weibull.

#### **I.16.1 Extrapolation verticale de la vitesse du vent**

 Pour retrouver la vitesse du vent à un niveau différent du point de mesure, on procède souvent à une extrapolation verticale des données du vent. La majorité des travaux, sur la variation du vent avec la rugosité et avec l'altitude dans la couche limite de surface, est basée sur la théorie de similitude de Monin-Obukhov de 1954. Cette dernière constitue le fondement de la quasi-totalité des travaux sur le profil du vent et l'extrapolation verticale de la vitesse. [13]

#### **I.16.2 Loi Log-lineaire**

 La variation du module du vent avec la hauteur se produit essentiellement dans la couche de surface, dans laquelle on considère les flux comme conservatifs, où elle suit une loi de logarithmique. L'expression suivante est issue de la théorie de similitude de Monin- Obukhov, où la vitesse du vent horizontal h V est exprimée en fonction de la longueur de rugosité du terrain  $Z_0$  et de la hauteur  $Z_h$ :

$$
V_h = \left(\frac{u^*}{k}\right) \left[ \ln \left(\frac{Z_h}{Z_0}\right) + \psi_m \left(\frac{Z_h}{L}\right) \right]
$$
 (I.29)

Avec :
$u^*$  : La vitesse de friction en m/s.

k : la constante de Von-Karman supposée égale à 0.4.

L : étant la longueur de Monin-Obukhov en m qui est négative pour des conditions instables.

 Bien que cette relation ait été initialement développée à partir d'une expérience au Kansas avec une hauteur de mesure ne dépassant pas les 32m, cette loi reste valable pour de grands intervalles en hauteur en comprenant le phénomène de la stabilité atmosphérique. [13]

La fonction de stabilité  $\psi_m$ , qui prend en compte la stratification thermique de l'atmosphère est une fonction empirique qui dépond des conditions de stabilité de la couche de surface. Elle est déterminée par le rayonnement solaire du site étudié.

 Plusieurs auteurs ont proposé des approximations qui sont décrites pour les différents états de stabilité de l'atmosphère et sont données par :

• Pour des conditions stables  $\left(\frac{Z_h}{Z}\right) > 0$ *L*  $\left(\frac{Z_h}{L} > 0\right)$  $\frac{L_h}{I}$  = -4.7  $Z_h$   $\Big)$   $\Big)$   $\Big)$   $\Big($   $Z$  $\psi_m\left(\frac{Z_h}{L}\right) = -4.7\left(\frac{Z}{L}\right)$ (I.30)

• Pour des conditions neutres  $\left(\frac{Z_h}{Z}\right) \approx 0$ *L*  $\left(\frac{Z_h}{L} \approx 0\right)$ 

$$
\psi_m\left(\frac{Z_h}{L}\right) = 0\tag{I.31}
$$

• Pour des conditions instables 
$$
\left(\frac{Z_h}{L} < 0\right)
$$

$$
\psi_m\left(\frac{Z_h}{L}\right) = 2\ln\left(\frac{1+x}{2}\right) + \ln\left(\frac{1+x^2}{2}\right) - 2\tan^{-1}\left(x\right) + \frac{\pi}{2}
$$
\n(1.32)

Avec

$$
x = \left(1 - 15\frac{Z}{L}\right)^{\frac{1}{4}}
$$
\n
$$
(I.33)
$$

# **I.17 CONCLUSION**

 Dans ce chapitre nous avons présenté quelques conception sur l'énergie éolienne et leurs avantages et inconvénients, définition de profil et leur caractéristique, et les efforts, et nous avons vu aussi le comportement de l'écoulement autour du profil, et les déférents types des profils et enfin nous avons présenté brièvement le profil de types NACA et l'expression de calcul de sa forme géométrique.

## **II.1 INTRODUCTION**

 L'aérodynamique des profils éoliens est une science très récente dans le domaine industriel, puisque les premiers travaux des recherches numériques et expérimentaux remontent aux vingt unième siècle. **[6]**

## **II.2 HISTORIQUE**

 **Bernoulli (1700-1782),** auteur du théorème qui régit l'écoulement des fluides incompressibles, Euler **(1707-1783)** avec ses travaux de l'hydrodynamique, Laplace **(1749-1829)** , qui a donné la formule exacte de la propagation du son dans l'air , **Mach (1838-1916)** ,qui a découvert les ondes de choc dans le domaine supersonique, Navier stokes , qui a généralisé les lois qui gouvernent le mouvement d'un fluide visqueux, Prandtl**(1875-1953),**qui a établi le concept de la couche limite et le théorie de l'aile d'envergure finie, **[Reynolds] (1842-1912),** qui a trouvé une des lois fondamentales de la similitude en dynamique des fluides **, [Von Karman] (1881-1963),** qui a développé le concept de la couche limite, **Ackeret**, qui a développé la première théorie de l'écoulement supersonique autour d'une aile en **1925** ,enfin **[Busemann]** qui, en **1935**, a pu améliorer les résultats en utilisant une méthode encore plus perfectionnée. C'est au cours de la seconde guerre mondiale qu'on a entrepris les premières études sur le régime transsonique, par la suite on a mis sur pied un vaste programme de recherche sur l'aérodynamique des avions (subsonique/supersonique, civils/militaires), des hélicoptères et des véhicules spéciaux **[6].**

Les premiers travaux scientifiques sur les profils aérodynamiques ont commencé à la fin du 19e siècle, basés sur la supposition qu'une forme incurvée, plus proche de la forme d'une aile d'oiseau, serait plus efficace. Les premiers développements étaient expérimentaux et basés sur la méthode des essais successifs, **[H. PHILLIPS] (1884),** brevette une série de profils basés sur des observations réalisées dans une soufflerie alimentée naturellement. À la même époque **[O.LILIENTHAlL]**  travaille sur des formes d'aile basées sur ses observations des oiseaux. Il formalise ses recherches dans son ouvrage "Le vol de l'oiseau, bases de l'art du vol" paru en **1889**.

 Parallèlement, les études expérimentales prennent un nouvel essor par l'essai en souffleries de maquettes faites en Angleterre par Wenham et Philips. Un pas nouveau fut franchi par Prandtl qui édifia la théorie de l'aile d'envergure limitée **(1917-1918)** qui fut présentée par une formule mathématique laborieuse qui honore de nos jours le domaine de l'aérodynamique **[6].**

 Plusieurs chercheurs célèbres ont contribué à l'établissement de toutes les notions d'aérodynamique.

## **II.3 QUELQUES TRAVEAUX SUR LES PROFILS EOLIENNES**

 **C. SARRAF ET AL (2010) [14],** ont intéressé aux effets de l'épaisseur sur les performances de profils NACA symétriques et sur les couches limites. Leurs étude a permis de mettre l'influence de l'épaisseur relative sur les caractéristiques globales de l'écoulement à savoir, la diminution de la portance et l'augmentation de la trainée. Pour cela ils ont utilisé des différents types NACA symétrique, NACA0015, NACA0025 et NACA0035.

 Les résultats obtenus ont montré que le coefficient de portance diminue avec l'augmentation de l'épaisseur relative et que le décrochage est perçu à  $\alpha = 21^\circ$ ,  $\alpha = 35^\circ$ ,  $\alpha = 40^\circ$  pour NACA0015, NACA0025 et NACA0035 respectivement d'une part. D'autre part l'analyse des profils de vitesse à  $\alpha$ =10°, Re=5.10<sup>5</sup> a permis de montrer que le décollement de la couche limite turbulente est bien perçu au voisinage de bord de fuite sur les profils NACA0015, NACA0025 par contre sur NACA0035 le décollement est observé entre x/c =0.8 et x/c=0.9. Ils ont remarqué que les profils de 15 et 25% d'épaisseur relative ont un comportement linéaire aux faibles incidences ce qui n'est plus le cas du profil le plus épais.

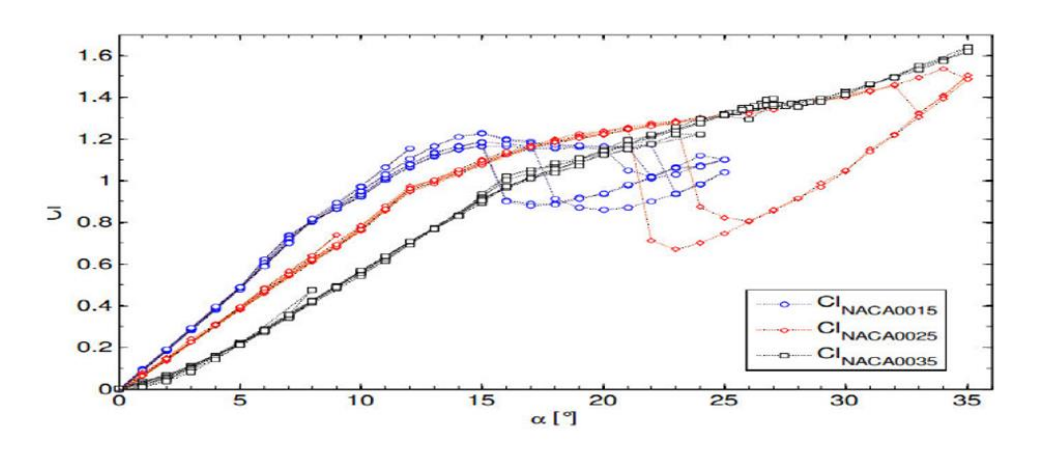

## **FIGURE II.1: COEFFICIENTS DE PORTANCE POUR LES 3 PROFILS NACA0015,**

## **NACA 0025 ET NACA0035 [14].**

 Les coefficients de traînée présentés sur la (figure II.2) montrent que, pour les incidences les plus faibles, la traînée du profil varie comme son épaisseur relative. Cet effet relève à la fois d'une augmentation de la traînée de pression et d'une augmentation de la surface mouillée du profil pour lequel les survitesses augmentent avec l'épaisseur.

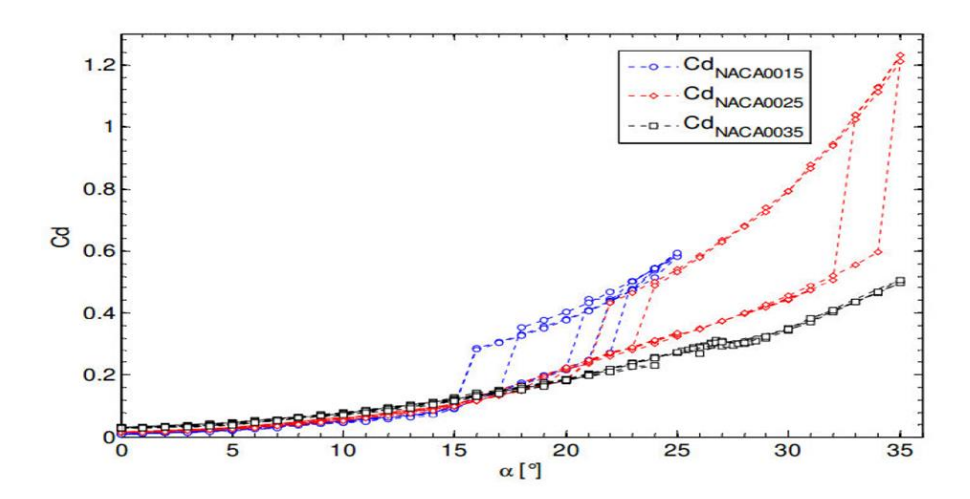

## **FIGURE II.2: COEFFICIENTS DE TRAINEE POUR LES 3 PROFILS**

## **NACA0015, NACA0025 ET NACA0035 [14].**

 **A BEKHTI ET O. GUERRI (2012) [15],** Dans cet article, nous présentons les résultats d'une étude des effets de la rugosité sur les performances aérodynamiques d'un profil de pale d'éolienne. Cette étude est effectuée par simulation numérique de l'écoulement turbulent autour du profil avec la résolution des équations moyennées de Navier-Stokes. La turbulence est représentée par le modèle SST k-ω. Les calculs sont exécutés en stationnaire à l'aide de Code Saturne, un code libre d'EDF basé sous Linux. Dans une première étape, le Code Saturne est appliqué à un profil S809 de surface lisse placé sous différentes incidences, de 0° à 25°. Ensuite, les simulations sont poursuivies pour un profil rugueux pour étudier les effets de la rugosité sur les caractéristiques aérodynamiques du profil.

 Le principe de fonctionnement des éoliennes consiste à extraire de l'énergie cinétique du vent pour la transformer en énergie mécanique de rotation et entraîner une génératrice ou une pompe. Le couple moteur est produit par les forces aérodynamiques générées sur les pales sous l'action de la vitesse du vent.

 Ils sont clairs, que les pales d'éoliennes doivent être bien conçues de point de vue forme aérodynamique, dimension, type de profil et état de surface.

 La figure II.3 représente les variations du coefficient de pression autour du profil à surface lisse pour différentes incidences. Lorsque l'angle d'incidence augmente, la surface du profil correspondant à des valeurs constantes du coefficient de pression devient plus importante. Ce plateau de pression caractérise un écoulement décollé.

 Ils peuvent voir que le point de décollement se déplace vers le bord d'attaque lorsque l'incidence augmente. Ainsi, pour une incidence de 11°, le décollement couvre 40 % de la surface du profil. Le décollement couvre 70 % et plus de 90 % de la surface du profil pour les incidences de 15° et 18° respectivement.

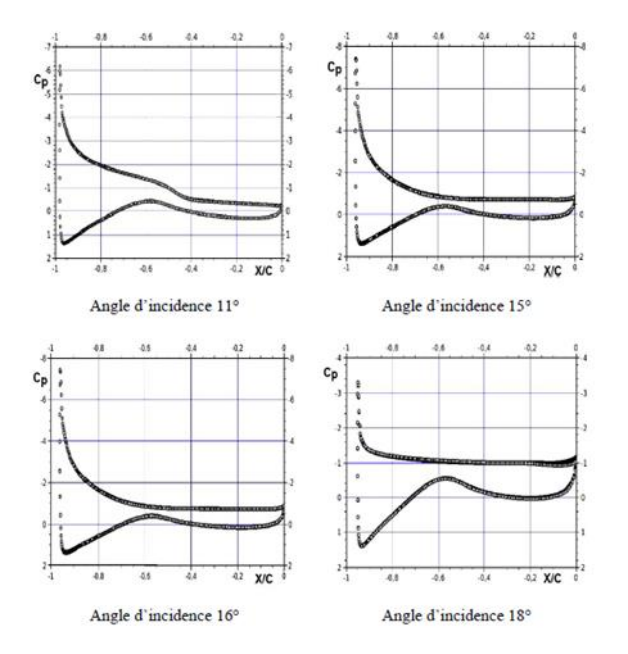

# **FIGURE II.3: COEFFICIENTS DE PRESSION D'UN PROFIL LISSE A DIFFERENTS ANGLES D'INCIDENCE [15].**

 Sur la figure II.4, les résultats de nos simulations numériques sont comparés aux données expérimentales. Cette figure montre que les courbes ont la même allure, mais les valeurs des CL sont différentes, et ce notamment pour les incidences inférieures à 18°.

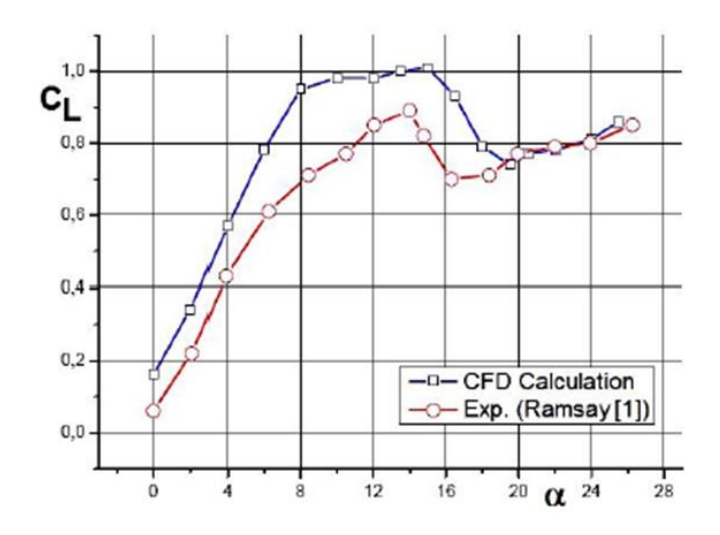

**FIGURE II.4 COMPARAISON DES CL POUR UN PROFIL RUGUEUX [15].**

 Ils ont conclu que l'étude des effets de la rugosité sur les performances aérodynamiques des pales d'éoliennes est très importante, car dans la pratique l'état de surface des pales n'est pas souvent lisse et propre. Il y a toujours des impuretés qui les couvrent, ce qui provoque d'importantes variations des performances aérodynamiques.

 Ils conclurent que les résultats obtenus ont montré que les rugosités de la surface du profil ont pour effet de dégrader les performances aérodynamiques des pales: la trainée augmente et la portance diminue. Cependant, pour les grandes incidences, après décrochage, la rugosité n'influe pas sur les caractéristiques aérodynamiques.

 **SAIDI .F ET AL (2014) [16],** ont intéressé aux effets de la rugosité sur la performance de l'éolienne aérodynamique, Une investigation numérique a été mené à l'aide du modèle de turbulence K-ω-SST, afin d'étudier l'écoulement visqueux incompressible autour d'une éolienne aérodynamique dans des conditions propres et de surface de rugosité. Cependant, la simulation numérique du profil étudié sous la surface propre et différentes hauteurs de rugosité, des zones et des lieux a été faite ainsi que le changement de l'ange d'incidence.

 Ils ont remarqué que les pales d'éoliennes doivent être bien conçues de point de vue forme aérodynamique, dimension, type de profil et état de surface. Ce dernier point a fait l'objet de plusieurs études et travaux du fait que les pales sont dans un environnement qui peut contenir des impuretés, telles que le sable, la neige, les insectes ... etc. Avec le temps, la surface des pales perd son état lisse et devient rugueuse. Ce nouvel état de surface se traduit par une modification de la structure de l'écoulement autour des pales, des charges appliquées sur les pales et de leurs performances aérodynamiques; d'où l'importance d'étudier les effets de la rugosité.

 A partir du graphe (figure II.5) ci-dessous, ils ont remarqué que le Cpr obtenue par le maillage hexa est le plus proche aux résultats expérimentaux, donc ils ont choisi ce type de maillage pour lancer leur simulation.

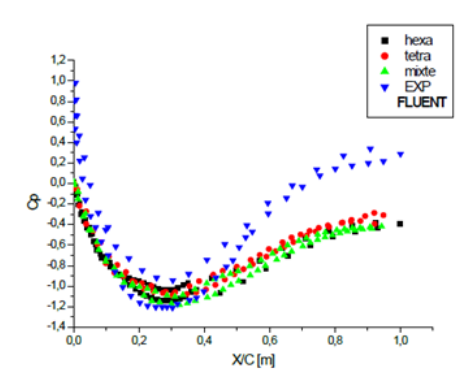

# **FIGURE II.5 COEFFICIENT DE PRESSION CP POUR LES DIFFERENTS TYPES DU MAILLAGE [16].**

 La figure II.6, montre l'évolution du coefficient de portance et de trainée en fonction des angles d'incidence (0°.5°.10°.15°.20°.25°). Il est noté :

 Une relation proportionnelle entre le coefficient de la portance (CL) et l'incidence, c-à-d l'angle d'incidence augmente le (Cl) augment, sauf pour les angles (15°.20°.25°), la portance augmente lentement avec l'incidence, ensuite elle subit une chute brusque : c'est le décrochage statique.

 Ils présent une relation proportionnelle entre le coefficient de la trainée (CD) et l'incidence. Il est clair que le CD augmente avec l'augmentation de l'incidence du profil et cette augmentation est lentement jusqu'à (10°/15°) pour FLUENT et plus clair après l'angle 15°.

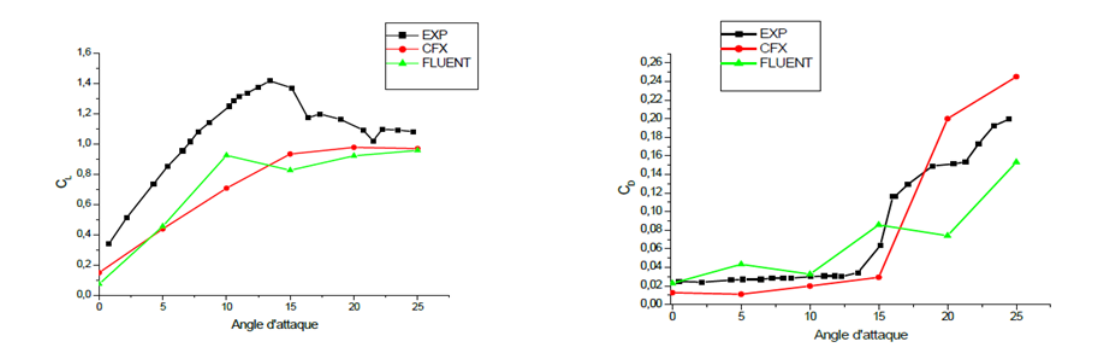

# **FIGURE II.6 L'EVOLUTION DU COEFFICIENT CL ET CD AVEC VARIATION DE L'INCIDENCE DU PROFIL [16].**

La distribution des profils de vitesse, avec différent hauteur du la rugosité au niveau  $x/c = 0.25$  m a été illustré dans la figure (II.7). Deux points très important ont été remarqué :

La vitesse dans le cas de la surface lisse est plus supérieure que celle dans la surface rugueuse.

• Pour la surface rugueuse quand on augmente la hauteur de la rugosité la vitesse diminué pré des parois (extrados et intrados).

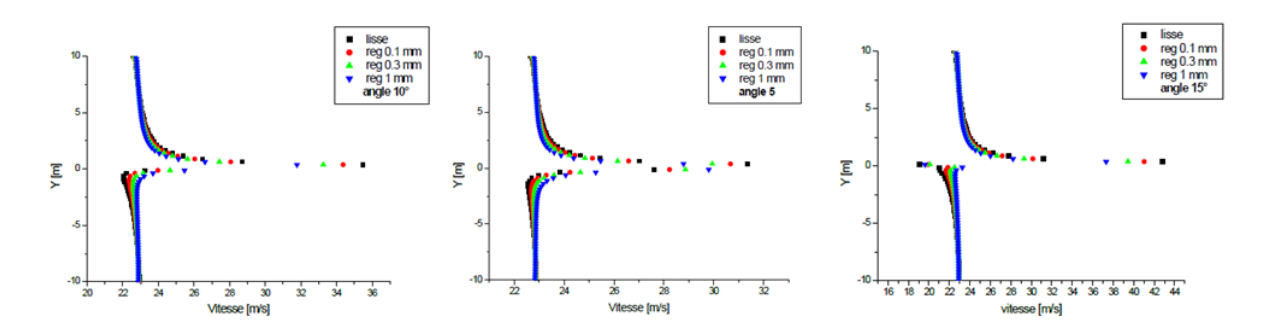

# **FIGURE II.7 DISTRIBUTION DES PROFILS DE VITESSE DANS LE SILLAGE AVEC DIFFERENT HAUTEUR DU LA RUGOSITE [16].**

 Les résultats obtenus ont montré que les rugosités de la surface du profil ont pour effet de dégrader les performances aérodynamiques des pales: la trainée augmente et la portance diminue. Cependant, pour les grandes incidences, après décrochage, la rugosité n'influe pas sur les caractéristiques aérodynamiques.

Les résultats obtenus ont la même allure que les données expérimentales trouvées dans la littérature. La simulation de l'écoulement autour d'une pale en 3D avec une distribution de rugosité non homogène permettra une meilleure validation des modèles appliqués.

 **ARRAMACH J ET AL 2015 [17]** ont présenté une caractérisation aérodynamique du profil **s809** de la pale d'un rotor éolien à axe horizontal basée sur la théorie potentielle , Dans ce contexte, un calcul aérodynamique bidimensionnel des coefficients de pression, est fait pour un écoulement potentiel autour du profil **S809**, basé sur la théorie potentielle, et précisément le modèle de Theodorsen. Les pressions calculées sont comparées avec les données expérimentales de la soufflerie faible turbulence **1.8 × 1.25 m** de l'université Delft.

 Leur travail présente une exacte solution du problème d'écoulement théorique d'un fluide no+n visqueux incompressible autour du profil **S809**. Une méthode numérique est présentée, consistant à déterminer la vitesse d'un écoulement 2D à n'importe quel point de la surface du profil S809, et pour n'importe quelle orientation. De ce champ de vitesse, et grâce à la relation de Bernoulli, la distribution de la pression autour du profil est alors obtenue, pour n'importe quels angle d'incidence et nombre de Reynolds.

 Un code de calcul a été développé pour obtenir des résultats numériques précis dans un temps d'exécution acceptable.

Ils ont étudié le Section du profil et axe des coordonnées:

 Pour cette étude, ils ont choisi le profil aérodynamique **S809** de 21% d'épaisseur dont les caractéristiques aérodynamiques sont conçues spécialement pour les éoliennes à axe horizontal (HAWT). Un croquis du profil **S809** et l'axe de coordonnées sont représentés respectivement sur les Figures II.8 et II.9.

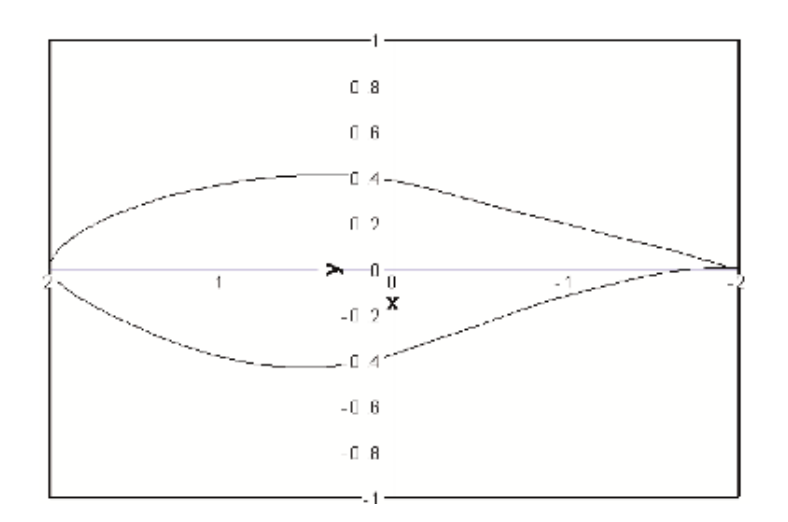

**FIGURE II.8 : Profil S809 [17].**

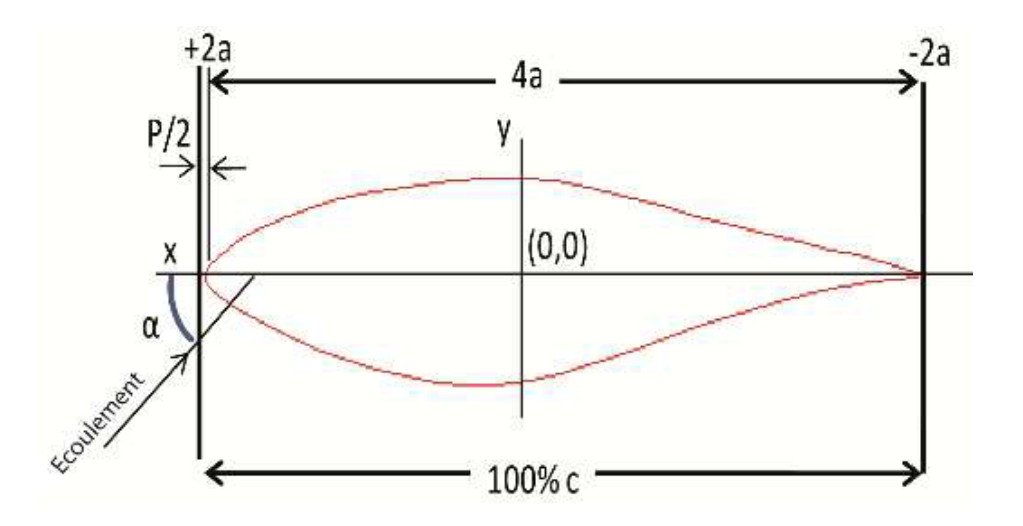

**FIGURE II.9 : DIAGRAMME MONTRANT L'AXE DES COORDONNEES [17].**

 Ils ont remarqué les différences d'amplitude du fait des différentes hypothèses adoptées dans ce modèle, et aussi du fait de certains phénomènes physiques complexes.

 Le futur travail consiste à corriger les coefficients de pressions obtenus et à coupler ce modèle avec la méthode de l'élément de pale-quantité de mouvement (BEM) tout en mettant en place un calcul de la couche limite tenant compte des effets de la viscosité et de la zone du décrochage aérodynamique.

 **NICOLAS MAZELLIER [18],** Le contrôle actif à l'aide d'actionneurs fluidiques a été appliqué à un profil NACA0015 en vue d'améliorer les performances aérodynamiques à grandes incidences. La résolution des équations de Navier-Stokes moyennées et des équations de fermeture de la turbulence en utilisant le concept de viscosité turbulente, les effets des actionneurs stationnaires et in stationnaires ont été étudiés. Des actionneurs basés sur des jets continus, jets pulsés ou jets synthétiques ont été étudiés. Des gains importants de la portance ont été obtenus (jusqu'à 50%). Les études paramétriques ont permis de sélectionner les caractéristiques donnant les meilleures performances.

Étude de l'écoulement avec contrôle.

 Il a appliqué le contrôle à l'aide d'un jet continu. En cherchant à déterminer la meilleure position et la meilleure inclinaison pour obtenir l'amélioration maximale de la portance.

Il a choisi d'étudier trois positions du jet 15%, 25% et 50% de la corde, quatre inclinaisons

15°, 30°, 45° et 90° et deux vitesses 60 et 120 m/s.

Effet de l'inclinaison du jet

| Ro      | Sans |       | 30    | -<br>-45 | 90           |
|---------|------|-------|-------|----------|--------------|
| $C_{Z}$ | 0.96 | 1.292 | 1.475 | 1.431    | 252<br>1.4JJ |

**TABLEAU.II.1: EFFET DE L'INCLINAISON DU JET (β).**

 Le tableau (II.1) donne l'évolution du coefficient de portance en fonction de l'inclinaison du jet. La portance maximale est obtenue avec une inclinaison du jet de 30°.

 Le tableau (II.2) donne l'évolution de la portance en fonction de l'incidence pour les deux positions du jet comparé au cas sans contrôle. L'augmentation de la portance est supérieure quand le jet est positionné à 25% de la corde. L'incidence de décrochage est repoussée dans les deux cas. Elle est cependant supérieure dans le cas où le jet est à 15% de la corde. Elle est de 20° dans ce cas alors qu'elle est de 18° dans le cas où le jet est à 25% de la corde. On constate cependant que le maximum de coefficient de portance est supérieur dans le cas 25%.

## **TABLEAU II.2: EFFET DE LA POSITION DE LA POSITION DU JET SUR LE**

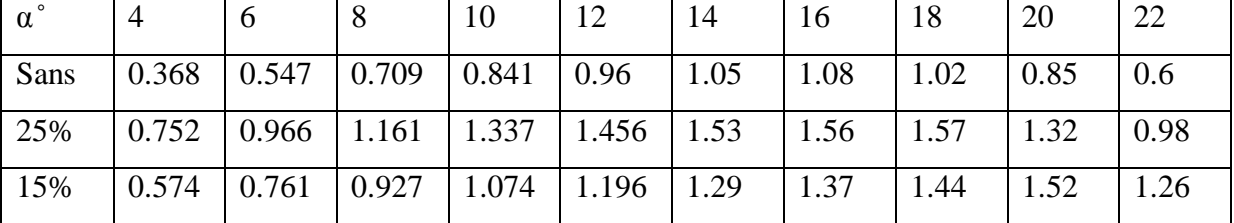

#### **COEFFICIENT DE PORTANCE.**

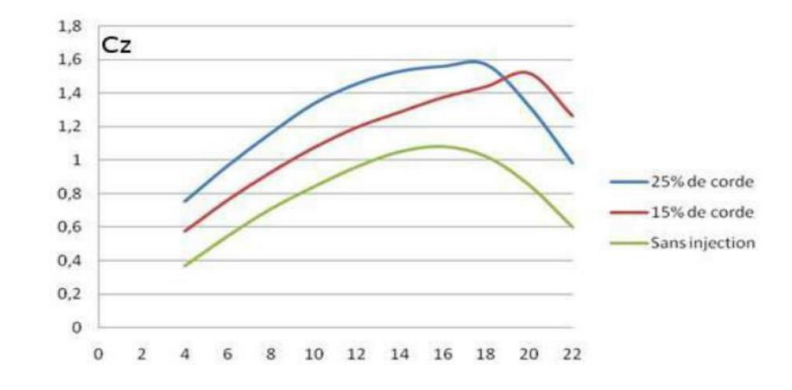

## **FIGURE II.10: EFFET DE LA POSITION DU JET SUR LE COEFFICIENT DE**

## **PORTANCE [18].**

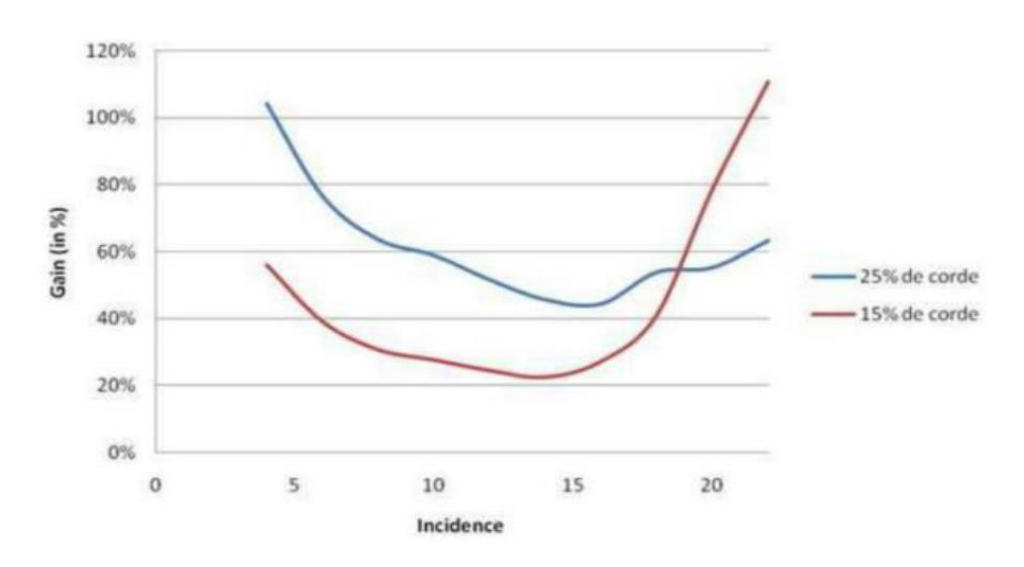

**FIGURE II.11: GAIN DE PORTANCE PAR RAPPORT AU CAS SANS CONTROLE [18].**

 Cette étude a permis de voir comment se comporte l'écoulement notamment décollé sous l'effet de l'actionnement. Elle a également permis de statuer sur la position et l'inclinaison de l'actionneur qu'il faut choisir pour une meilleure performance. Il en ressort qu'un actionneur positionné à 25% de la corde et incliné de 30% répond parfaitement à cet objectif. Des gains de portance jusqu'à 50% sont possibles [18].

 **Y. EL KHCHINE ET AL 2015 [19],** ont présenté une simulation numérique des performances aérodynamiques d'une éolienne à axe horizontal, qui est basée sur la résolution des équations de la mécanique des fluides avec un modèle de turbulence avancé (k-ω). Cette simulation a été faite à l'aide du logiciel Ansys-Fluent CFD, qui permet de donner des prédictions fines sur les profils des champs de pression, de vitesse et de turbulence développés autour d'un élément de pale.

 Cette étude est basée sur la simulation CFD (Computation Fluid Dynamic) à l'aide du logiciel Ansys/Fluent qui permet de résoudre les équations de la mécanique des fluides pour des écoulements 2D et 3D, intégrant des modèles de turbulence très avancés. Ce logiciel utilise la méthode des éléments finis, des techniques numériques appropriées et dispose d'un mailleur très adapté à des configurations complexes.

 Ils ont étudié le profil de type **S809** et de déterminer aussi les caractéristiques aérodynamiques pour l'optimisation et l'amélioration de la puissance nette. Le choix d'un rotor éolien tripale du type **S809** a été fait en raison de la disponibilité des données géométriques et fonctionnelles qui constituent une référence d'étude.

 La simulation est faite sur une section d'une corde de 1m du profil **S809**. Le domaine de calcul repose sur un compromis qui suppose que les frontières soient suffisamment éloignées pour que les conditions aux limites n'influencent pas sur l'évolution des phénomènes physiques autour du profil.

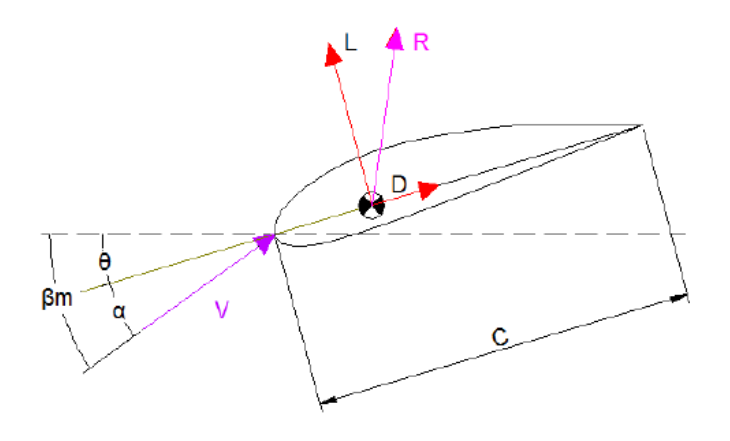

**FIGURE II.12 : MODELE GEOMETRIQUE DU PROBLEME [19].**

 Dans cette étude, ils ont calculé les coefficients de portance et de traînée du profil **S809** par la simulation numérique CFD, pour des conditions de fonctionnement prédites. Les résultats de calcul sont présentés, respectivement, sur les figures 13 et 14.

Dans la figure II.13 on constate que la courbe est une droite ascendante jusqu'au  $\alpha = 8.2^{\circ}$ , puis subit une inflexion au-delà de cette valeur. Ce point d'inflexion se traduit par un début de décrochage de l'écoulement au niveau de l'extrados au bord de fuite du profil.

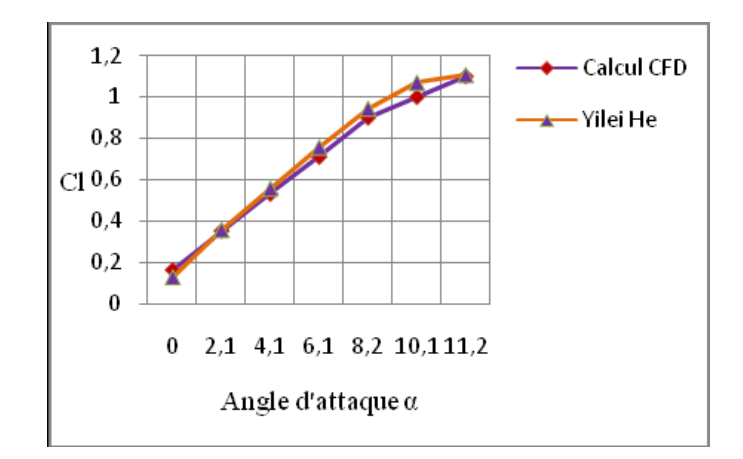

# **FIGURE II.13 : DISTRIBUTION DU COEFFICIENT DE PORTANCE EN FONCTION DE L'ANGLE D'ATTAQUE Α AVEC RE= 10<sup>6</sup> [19].**

 Dans la figure II.14, le coefficient de traînée augmente avec l'angle d'incidence. Ce résultat ne permet pas de se prononcer sur le phénomène de décrochage, il serait donc important de mesurer l'évolution du rapport CL/CD en fonction de l'angle d'incidence.

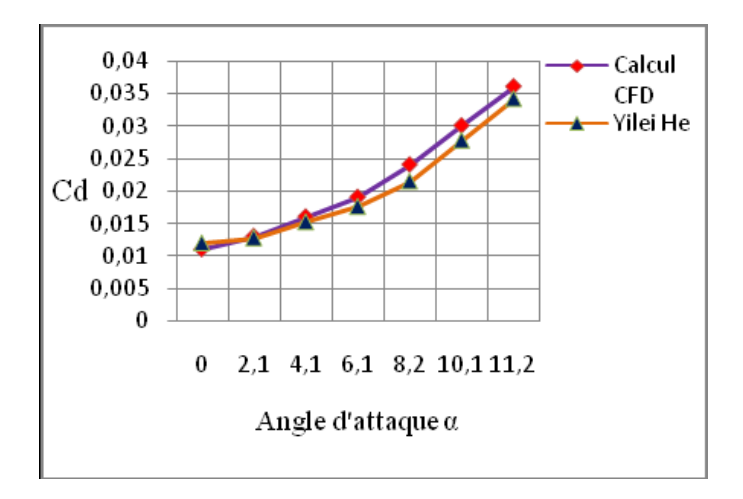

# **FIGURE II.14 : DISTRIBUTION DU COEFFICIENT DE TRAINEE EN FONCTION DE L'ANGLE D'ATTAQUE Α AVEC RE= 10<sup>6</sup> [19].**

 Dans ce travail, ils ont étudié l'écoulement autour d'un profil **S809** pour une éolienne à axe horizontal. La simulation numérique est faite à l'aide du logiciel Ansys/Fluent CFD, en utilisant un modèle de turbulence k-ω. Les résultats de simulation sont en bonne concordance avec ceux de **Yeili He**, concernant les coefficients de portance et de trainée. Les résultats de calcul ont permis de soulever un angle d'attaque optimal  $\alpha = 8.2^{\circ}$ , pour des conditions de fonctionnement correspondant à Re=10<sup>6</sup>. Cependant, il serait important de d'étendre l'angle d'incidence à des valeurs supérieurs pour mieux évaluer le phénomène de décrochage de l'écoulement et d'étudier l'influence des autres paramètres sur le comportement aérodynamique sur ce type de profil.

 Par ailleurs, ces résultats satisfaisants, vont nous permettre de calculer les forces de pression exercés sur le rotor qui seront injectées ensuite sur un modèle de calcul global des performances aérodynamiques de l'éolienne et de corriger certaines corrélations faite dans ce modèle afin d'améliorer sa précision et sa performance.

 **B. BENAZIEB ET Z. NEMOUCHI (2015) [20],** ont présenté une simulation numérique de la dynamique de l'air à travers des générateurs de vortex contre rotatifs sur un profil de la pale d'éolienne urbaine 'FX-63-137' à l'aide du code de calcul –Fluent-, en utilisant le modèle de turbulence (k-ω), en régime permanent et incompressible avec un nombre de Reynolds Re= $10^5$ .

 Les effets de la géométrie des générateurs de vortex et leurs positions par rapport au profil ont été mis en évidence.

 On a bien voulu risquer de faire une étude numérique avec le code –Fluent- en optimisant l'un des modèles d'énergie renouvelable comme les éoliennes et en introduisant la science d'aérodynamique et celle de la mécanique des fluides, et ce, en utilisant des générateurs de vortex contre rotatif sur les profils d'éoliennes urbaines horizontales nommés (Wortmann 'FX-63-137'), (FigURE II.15).

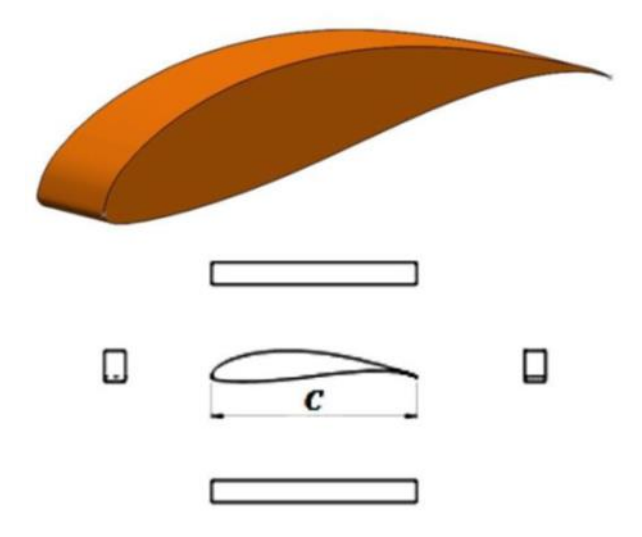

## **FIGURE II.15 PROFIL WORTMANN 'FX 63-137' ET SA MISE EN PLAN [20].**

 Cette étude a permis de voir que, le travail a été réalisé pour le contrôle de la couche limite et l'augmentation de la force de portance, avec un profil sans générateurs de vortex (GV). Elle diminue ou reste constante, en utilisant des générateurs de vortex sur le profil d'une éolienne urbaine déjà vu avec les caractères suivants, une épaisseur maximale de 13.71% à 30.9% de la corde et une cambrure maximale de 5.97% à 53.3% de la corde.

 La figure II.16 présente les contours du module des vitesses pour l'écoulement sans générateurs (GV) et en différents plans (x, y) dans le cas avec (GV). Sur tous les plans, le comportement général est une forte accélération du fluide juste en aval du point de stagnation au bord d'attaque, coté extrados, suivie d'une décélération le long de l'extrados jusqu'au bord de fuite.

 En moyenne, la vitesse sur l'extrados est plus élevée que le long de l'intrados, ce qui résulte une circulation nette dans le sens horaire autour du profil. C'est ce qui engendre la force de portance. En aval du profil, le sillage est caractérisé par de faibles vitesses.

 Evidemment, plus les vitesses sont faibles dans le sillage et plus la force de traînée est importante. Dans le cas sans  $(GV)$ , à  $z = 0$  m, on voit que le générateur de vortex a pour effet une deuxième accélération du fluide dans la région entre les deux générateurs de vortex opposés, suivie d'une décélération. Vu que la section de passage diminue, puis augmente entre les deux générateurs de vortex (GV). A z =d, et à z =Z/ 2, la vitesse du fluide est faible autour du générateur de vortex (GV), particulièrement derrière l'obstacle où il y a une zone de recirculation.

 La comparaison entre les sillages en aval du profil dans les cas sans et avec (GV) montre que l'ajout du générateur de vortex a entraîné un élargissement de la zone du sillage.

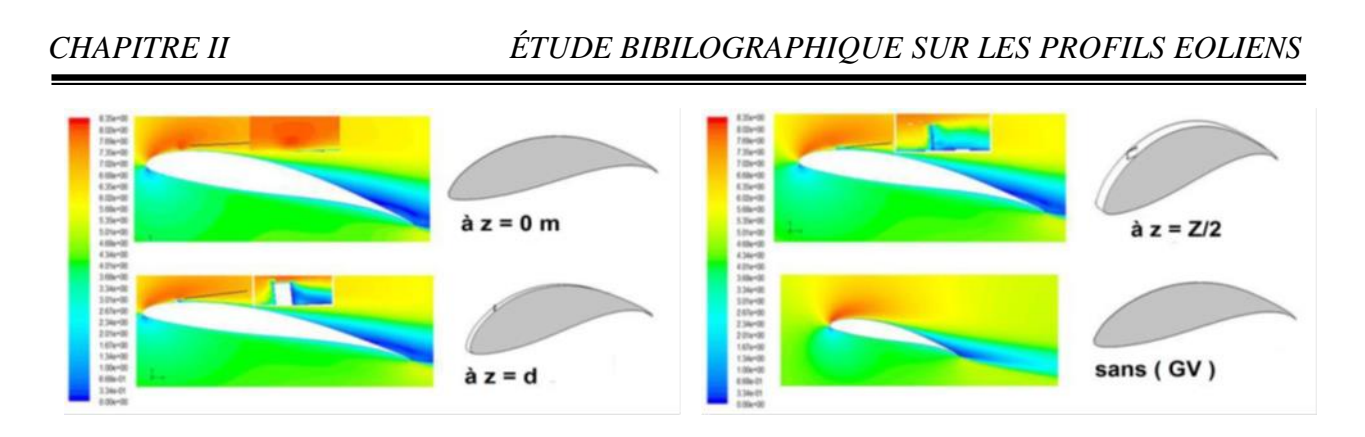

## **FIGURE II.16: CONTOURS DU MODULE DES VITESSES [20].**

L'étude paramétrique qui a été réalisée, à laquelle beaucoup de temps a été consacré.

 Le but est de voir l'effet de l'angle d'incidence (10°, 12°, 13°, 14°, 16°, 18° et 20°) et de la position des générateurs (GV) (10%C, 30%C) sur les forces de portance et de traînée.

 Il est à noter que l'obtention de chaque paire de valeurs, force de portance et force de traînée, a nécessité une exécution du code de calcul jusqu'à la convergence de la solution.

 Une augmentation de l'angle d'incidence résulte en une augmentation de la portance, ce qui est bénéfique, mais aussi de la traînée, ce qui est néfaste.

 Ils ont remarqué que les résultats du présent travail montrent que pour l'angle d'incidence de 10°, jusqu'à 14°, le profil sans générateur (GV) donne une force de portance plus importante, alors que pour les angles 16° et plus, le profil avec le générateur GV est plus performant, et particulièrement la position 30%.

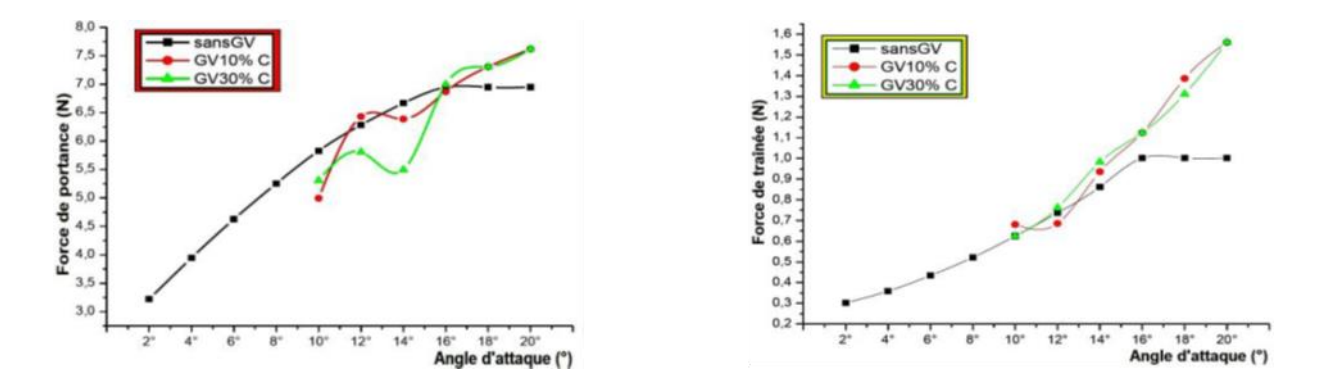

**FIGURE II.17: FORCES DE PORTANCE ET DE TRAINEE EN FONCTION DE L'ANGLE D'ATTAQUE [20].**

Les résultats de ce présent travail montrent que pour des angles d'incidence jusqu'à 14°, le profil sans générateur (GV) donne une force de portance plus alors que pour les angles 16° et plus, le profil avec générateurs (GV) est plus performant, et particulièrement la position 30 %.

 **AMAL ABDOU, LAKHDAR BAHI (2016) [21],** ont intéressé aux effets de l'épaisseur du profil sur le développement de la couche limite turbulente, L'étude de la couche limite turbulente est devenue un sujet d'intérêt ces dernières années dans la recherche scientifique en particulier dans l'aérodynamique où elle intervient notamment dans la conception des ailes d'avion et les turbomachines pour améliorer leurs performances. Le présent travail contribue à l'étude numérique de la couche limite turbulente développée sur un profil bidimensionnel de type NACA. La modélisation de l'écoulement est basée sur les équations de Navier-Stocks moyennées, le model k-ε est utilisée pour modéliser la turbulence. La simulation numérique est effectuée par les logiciels Gambit, qui génère le maillage, et Fluent qui résout le problème modélisé par la méthode des volumes finis. L'objectif principal de ce travail est d'examiner l'effet de l'épaisseur relative du profil sur l'épaisseur de la couche limite turbulent, sur le coefficient de frottement et le coefficient de pression en utilisant trois profils d'épaisseur relative 009,0012 et 0015 respectivement.

 Dans leur cas ils ont étudié les trois profils symétriques ; Naca0009, Naca0012 et Naca0015.Sur ce type de profil le piont d'épaisseur maximal se trouve à 30% de la corde à partir du bord d'attaque.

 Sur la figure I.18, on présente le coefficient de pression pour les profils NACA0009, 0012 et NACA0015.

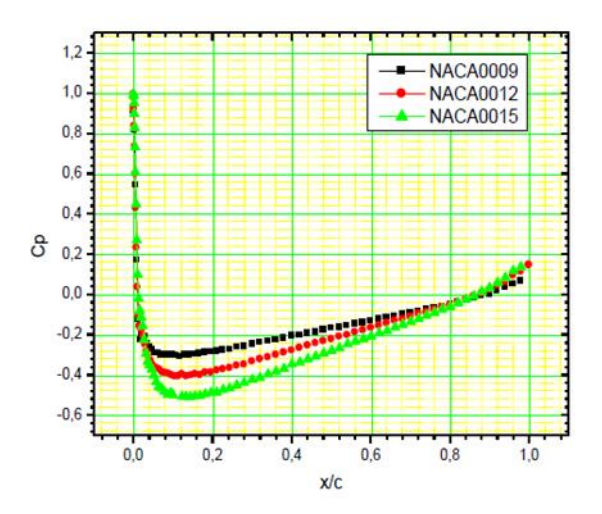

# **FIGURE II.18. DISTRIBUTION DU COEFFICIENT DE PRESSION SUR LES PROFILS NACA 0009, NACA0012 ET NACA0015. Re =10<sup>6</sup>et α =00 [21].**

 On remarque que le coefficient de pression ne change pas d'allure, mais change de valeurs suite au changement de l'épaisseur relative de chaque profil. Augmenter l'épaisseur relative, c'est augmenter la courbure du profil, ce qui augmente par conséquence la vitesse externe et diminue le

coefficient de pression. L'épaisseur relative la plus élevée donne le coefficient de pression le plus bas.

 Sur la figure II.19, on présente la distribution du coefficient de frottement sur les profils NACA0009, 0012 et NACA0015.

Ils sont clairs que, le coefficient de frottement décroit légèrement avec l'épaisseur. L'augmentation de l'épaisseur se traduit par une plus grande accélération de l'écoulement sur la partie amont du profil, engendrant ainsi une diminution des forces de frottement.

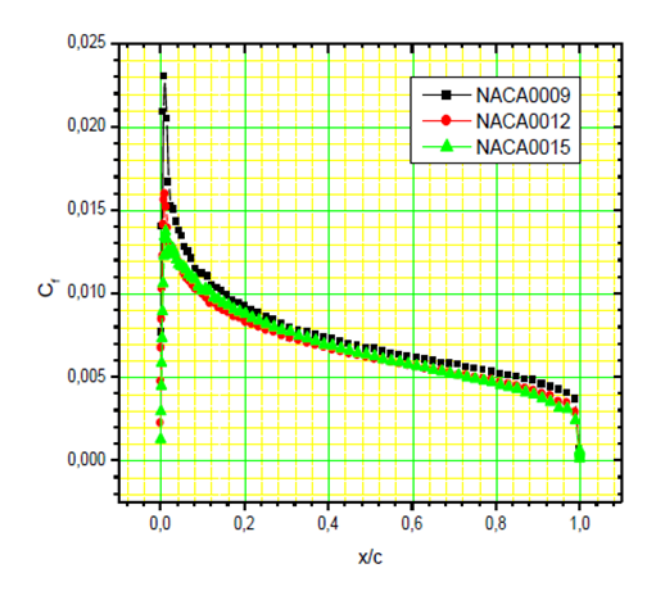

# **FIGURE II.19. DISTRIBUTION DU COEFFICIENT DE FROTTEMENT SUR LES PROFILS NACA 0009, NACA0012 ET NACA0015. RE =10<sup>6</sup> ET Α =00 [21].**

 Dans ce travail une étude numérique de l'écoulement turbulent autour d'un profil NACA symétrique a été faite.

 Ils ont conclu que, les résultats obtenus ont montré que l'épaisseur de la couche limite turbulente augmente dans le sens de l'écoulement. Ainsi que, une augmentation de l'épaisseur du profil a tendance à décroître le coefficient de pression et augmenter le coefficient de frottement. On a remarqué aussi que l'augmentation de l'épaisseur du profil entraine l'apparition de phénomène de décollement de la couche limite turbulente.

 **ISMAÏL SOSSEY-ALAOUI ET BOUCHAÏB RADI (2018) [22],** ont simulé numériquement un écoulement aérodynamique autour d'une pale d'éolienne. Deux simulations sont effectuées en utilisant ANSYS CFX ; d'abord, une section d'une pale d'éolienne soumise à un

écoulement d'air, on utilisant trois modèles de turbulence différentes, sous une variété des angles d'attaque afin de choisir le modèle adéquat. Ensuite, l'utilisation de ce modèle dans une simulation 3-D d'une pale d'éolienne afin d'exposer ces performances aérodynamiques dans des domaines CFD complexes.

 Dans cette étude, ils ont choisi un profil S809 d'une pale de l'éolienne à axe horizontal, car il existe un nombre important d'expérimentation dans la littérature le concernant notamment (EXPER S809), dont les caractéristiques aérodynamiques sont représentatives. Le S809 est un profil aérodynamique à écoulement laminaire d'une épaisseur de 21% conçue spécifiquement pour les applications dans les éoliennes à axe horizontal (EXPERS 809). Un croquis de la feuille d'aile est illustré à la figure II.20. Un modèle S809 de corde de 600 mm a été testé dans la soufflerie de (1.8m \* 1.25m) à basse turbulence à l'université de technologie de Delft. Les résultats de ces tests sont rapportés par (SOMERS 1989) et sont utilisés dans ce travail pour comparer les résultats numériques. Cette partie a pour but de comparer les modèles k-ω, k-ε et SST, afin de permettre le choix d'un modèle pour les études d'aérodynamique.

 Ils ont remarqué que ces différents modèles ont des constructions particulières qui n'apportent pas les mêmes atouts face à la résolution des équations, et donc ne donnent pas les mêmes résultats. La comparaison va se faire à partir des coefficients de portance, de trainée et de moment de tangage, pour une section de la pale d'éolienne à différents angles d'attaque, afin de mettre en avant les atouts de chacun des modèles notamment dans leur description des caractéristiques du profil, et commencera à soulever les différents problèmes de prédiction.

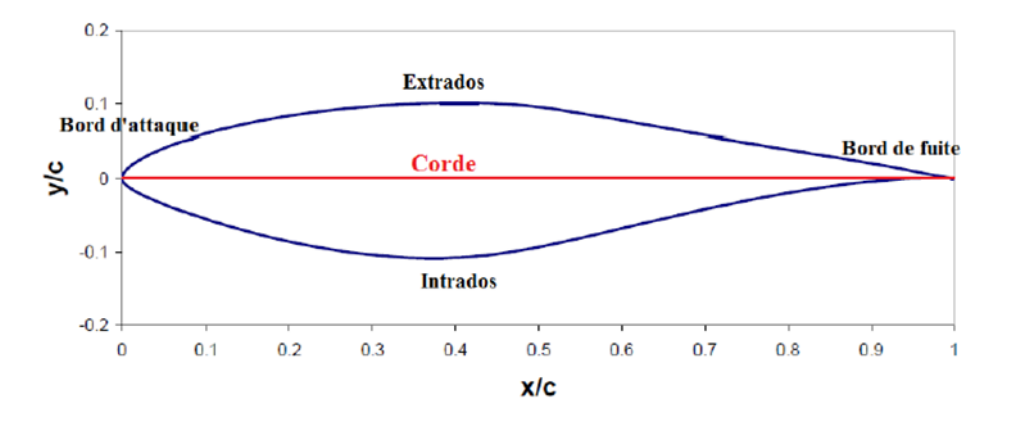

**FIGURE II.20 : SECTION DU PROFIL S809 [22].**

On définit les conditions aux limites pour les zones frontalières afin qu'ils soient physiquement significatives en tout cas.

- La valeur par défaut de la pression relative est calculée à 1 atm.
- Le maillage est constitué de 10 076 cellules quadrilatères, dont 165 sont sur la surface de contrôle des profils aérodynamiques.
- Dans l'équation de conservation d'énergie, l'énergie totale, est prise en compte, qui se compose de l'énergie interne, cinétique et potentielle (pour le fluide).
- Les termes de friction ne sont pas inclus dans l'équation de conservation d'énergie. Cela affecte la précision typiquement peu, mais permet d'économiser du temps de calcul et d'améliorer le comportement de convergence.
- Le modèle SST est le modèle de turbulence utilisé dans notre cas, il résout l'équation k-ω, dans les régions près la paroi et l'équation k-ε, dans le reste du champ d'écoulement. Il en résulte une bonne précision en courts temps de calcul.
- Le calcul arrête lorsque la valeur résiduelle est inférieure à  $1.5*10^{-6}$ . Cela signifie que toutes les lois de conservation doivent être respectées par une erreur de  $1.5*10^{-6}$ .
- La température T = 216.5 K à une pression p = 101325 Pa.

La figure II.21 présente le nombre de Mach sur le plan de symétrie.

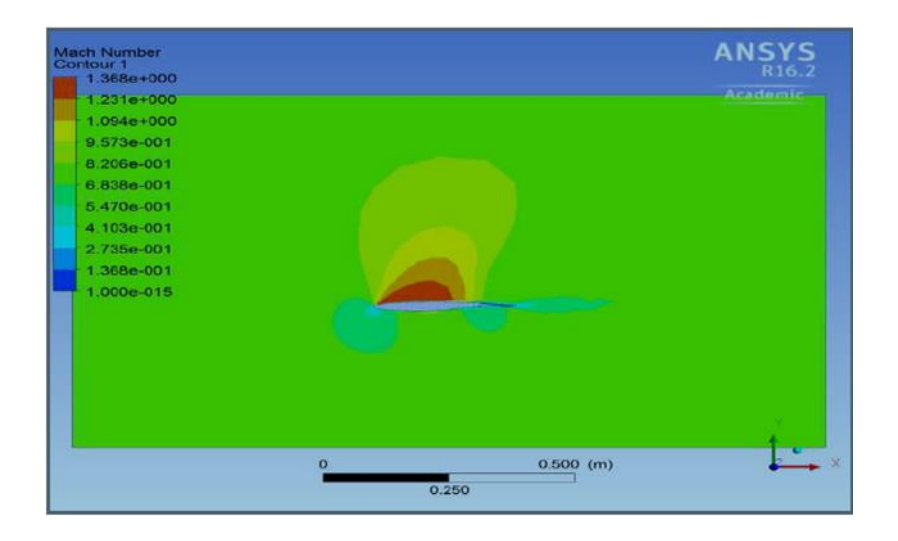

# **FIGURE II.21: CFD-POST : CONTOURS DU NOMBRE DE MACH SUR LE PLAN DE SYMETRIE [22].**

 Les performances aérodynamiques de la pale d'éolienne peuvent être améliorées en utilisant CFD. Dans cette étude de cas, nous procédons à l'analyse de l'écoulement d'air passant par une pale d'éolienne. Supposons l'air à la température ambiante de 25 °C pour le champ d'écoulement d'air avec une vitesse de 40 km=h soufflant de gauche à droite. Utiliser des conditions aux limites non glissantes le long des parois de la pale et de la surface du sol.

 Cette étude a permis de bien comprendre le but est de présenter le modèle d'écoulement d'air, ainsi que les distributions du champ de pression et de vitesse de l'écoulement autour de la pale.

 Dans ce travail, ils ont discuté brièvement les principes de différentes modèles de la turbulence, les conditions aux limites, et les procédures de simulation dans le cadre d'une analyse et modélisation CFD.

 Ils présent les résultats obtenus pour deux simulations sont effectuées en utilisant ANSYS Workbench ; tout d'abord une section d'une pale d'éolienne soumise à un écoulement d'aire on utilisant trois modèles turbulent différentes sous une variété des angles d'attaque afin de choisir le modèle adéquat, ensuite une pale d'une éolienne sous des écoulements turbulents dans des domaines CFD complexes.

 Ils sont clairs que, dans cette modélisation aérodynamique bidimensionnelle du profil S809, la comparaison entre les résultats CFD et les données expérimentales montre que ANSYS-CFX est une référence fiable, surtout pour les angles d'attaque bas en utilisant le modèle turbulent SST k-ω, cette simulation démontre aussi que le profil aérodynamique S809 a une meilleure performance aérodynamique.

## **II.4 CONCLUSION**

 Dans ce chapitre, nous avons présenté un aperçu historique sur les profils aérodynamiques, ainsi quelques travaux simulés et expérimentaux sur les profils aérodynamiques et les résultats obtenus pour chaque travail.

#### **III.1 INTRODUCTION**

Dans ce travail nous allons faire une simulation numérique d'un écoulement d'air incompressible bidimensionnel autour d'un profil aérodynamique. A cet effet nous avons utilisé les équations de Navier-Stokes, conservation de la masse et de la quantité de l'énergie.

Les travaux proposés ont pour objet de présenter les logiciels le mailleur GAMBIT et solveur FLUENT, de faire des "expériences numérique" sur la simulation des écoulements et d'analyser les résultats. Le logiciel Fluent est basé sur la méthode des volumes finis, qui permet la résolution des équations qui régissent les écoulements .Fluent est associé à Gambit, à l'aide duquel on va construire la géométrie, le maillage, et les conditions aux limites.

#### **III.2 METHODES NUMERIQUES**

#### **III.2.1 Méthodes principales de discrétisation**

Le passage d'un problème aux dérivées partielles continu à un problème discret s'appuie sur les méthodes classiques d'analyse numérique. On distingue trois grandes méthodes pour formuler un problème continu sous forme discrète, la méthode des différences finies, des éléments finis et des volumes finis. La méthode utilisée par le code "FLUENT" est celle des volumes finis.

#### **III.2.1.1 Différences finies**

Le domaine de calcul est discrétisé en un nombre fini de points sur lesquels on approche les opérateurs de dérivation des équations modèles par des développements en séries de Taylor tronquées à l'ordre de précision choisie.

#### **III.2.1.2 Eléments finis**

Le principe fondamental de la méthode des éléments finis réside dans le découpage du domaine d'étude en domaines élémentaires de dimension finie. Sur chacun de ces domaines, appelés éléments finis, la fonction inconnue est approchée par un polynôme dont le degré peut varier d'une application à l'autre mais reste en général faible. Ces éléments, triangles ou quadrilatères,

rectilignes ou curvilignes, doivent réaliser une partition du domaine d'étude (ils sont disjoints et leur union recouvre le domaine tout entier). Cette partition qui est généralement appelée découpage ou discrétisation du domaine doit respecter un certain nombre de règles qui permettent d'assurer un bon déroulement du calcul.

#### **III.2.1.3 Méthodes spectrales**

 L'inconnue est approchée par des séries Fourier tronquées ou par des séries de polynômes Tchebychev. Par rapport aux méthodes des différences finies et des éléments finis.

 L'approximation n'est pas locale mais elle est valide sur tout le domaine de calcul. On utilise également le concept du résidu pondéré comme dans la méthode des éléments finis où en imposant que l'approximation doive correspondre à la solution exacte pour les points du maillage [23].

#### **III.2.1.4 Volumes finis**

La méthode a été décrite pour la première fois en 1971 par **Patankar** et **Spalding** et publiée en 1980 par **Patankar** (NumericalHeat Transfer and Fluid Flow).

La méthode des volumes finis est une technique de discrétisation qui convertit les équations de conservation aux dérivées partielles en équations algébriques qui peuvent être résolues numériquement. La technique des volumes de contrôle consiste dans l'intégration des équations aux dérivées partielles sur chaque volume de contrôle pour obtenir les équations discrétisées qui conservent toutes les grandeurs physiques sur un volume de contrôle (VC).

Les différentes étapes de la méthode des volumes finis sont :

- La discrétisation du domaine considéré en volume de contrôle.
- L'intégration des équations différentielles aux dérivées partielles.
- Écriture des équations algébriques aux nœuds du maillage.
- Résolution du système algébrique linéaire obtenu.

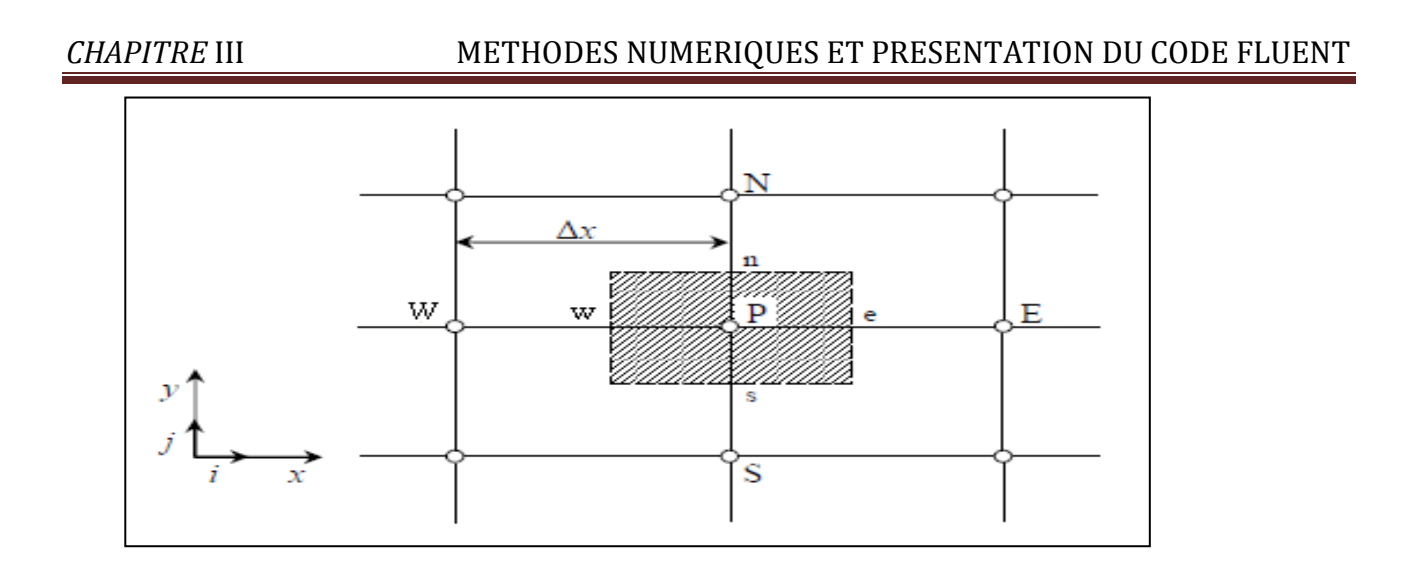

#### **FIGURE III.1: VOLUME DE CONTROLE BIDIMENSIONNEL***.*

Le volume de contrôle est montré par la Figure III.1, Pour un nœud principal P, les points E et W (Est et Ouest) sont des voisins dans la direction x, tandis que N et S (Nord et Sud) sont ceux dans la direction y. Le volume de contrôle entourant P est montré par les lignes discontinues. Les faces du volume de contrôle sont localisées aux points : e et w dans la direction x, n et s dans la direction y **[24].**

Le principe de discrétisation peut être illustré en considérant l'équation de transport pour une grandeur scalaire ϕ:

$$
\frac{\partial}{\partial t}(\rho \varphi) + \sum_{j=1}^{\infty} \frac{\partial}{\partial x_j}(\rho u j \varphi) = \sum_{j=1}^{\infty} \frac{\partial}{\partial x_j} \left( \Gamma \varphi \frac{\partial \varphi}{\partial x_j} \right) + S_{\varphi}
$$
\n
$$
\Gamma
$$
\n
$$
\Gamma
$$
\n
$$
\Gamma
$$
\n
$$
\Gamma
$$
\n
$$
\Gamma
$$
\n
$$
\Gamma
$$
\n
$$
\Gamma
$$
\n
$$
\Gamma
$$
\n
$$
\Gamma
$$
\n
$$
\Gamma
$$
\n
$$
\Gamma
$$
\n
$$
\Gamma
$$
\n
$$
\Gamma
$$
\n
$$
\Gamma
$$
\n
$$
\Gamma
$$
\n
$$
\Gamma
$$
\n
$$
\Gamma
$$
\n
$$
\Gamma
$$
\n
$$
\Gamma
$$
\n
$$
\Gamma
$$
\n
$$
\Gamma
$$
\n
$$
\Gamma
$$
\n
$$
\Gamma
$$
\n
$$
\Gamma
$$
\n
$$
\Gamma
$$
\n
$$
\Gamma
$$
\n
$$
\Gamma
$$
\n
$$
\Gamma
$$
\n
$$
\Gamma
$$
\n
$$
\Gamma
$$
\n
$$
\Gamma
$$
\n
$$
\Gamma
$$
\n
$$
\Gamma
$$
\n
$$
\Gamma
$$
\n
$$
\Gamma
$$
\n
$$
\Gamma
$$
\n
$$
\Gamma
$$
\n
$$
\Gamma
$$
\n
$$
\Gamma
$$
\n
$$
\Gamma
$$
\n
$$
\Gamma
$$
\n
$$
\Gamma
$$
\n
$$
\Gamma
$$
\n
$$
\Gamma
$$
\n
$$
\Gamma
$$
\n
$$
\Gamma
$$
\n
$$
\Gamma
$$
\n
$$
\Gamma
$$
\n
$$
\Gamma
$$
\n
$$
\Gamma
$$
\n
$$
\Gamma
$$
\n
$$
\Gamma
$$
\n
$$
\Gamma
$$
\n
$$
\Gamma
$$
\n
$$
\Gamma
$$
\n
$$
\Gamma
$$
\n
$$
\Gamma
$$
\n
$$
\Gamma
$$
\n
$$
\Gamma
$$
\n
$$
\Gamma
$$

Avec :

**T:** Terme transitoire.

**C:** Terme convectif.

**D:** Terme de diffusion.

**S:** Terme de source.

Nous venons de voir que, pour chaque variable ϕ, l'équation de transport s'écrit dans le cas stationnaire bidimensionnel **[24]:**

$$
\frac{\partial}{\partial x}(\rho u \varphi) + \frac{\partial}{\partial y}(\rho v \varphi) = \frac{\partial}{\partial x} \left( \Gamma \frac{\partial \varphi}{\partial x} \right) + \frac{\partial}{\partial y} \left( \Gamma \frac{\partial \varphi}{\partial y} \right) + S_{\varphi}
$$
(III.2)

Où :  $\phi$  est la propriété transportée, Γ indique le coefficient de diffusion et S<sub>φ</sub> le terme de source. La discrétisation doit se faire au nœud P, ce qui donnera **[7]:**

$$
\operatorname{div} \left( \Gamma \operatorname{grad} \varphi \right) + S_{\varphi} = 0 \tag{III.3}
$$

$$
\frac{\partial}{\partial x}\left(\Gamma \frac{\partial \varphi}{\partial x}\right) + \frac{\partial}{\partial y}\left(\Gamma \frac{\partial \varphi}{\partial y}\right) + S_{\varphi} = 0
$$
\n(III.4)

$$
\int_{\Delta V} \frac{\partial}{\partial x} \left( \Gamma \frac{\partial \varphi}{\partial x} \right) dV + \int_{\Delta V} \frac{\partial}{\partial y} \left( \Gamma \frac{\partial \varphi}{\partial y} \right) dV + \int_{\Delta V} S dV = 0
$$
\n(III.5)

$$
\int_{S}^{n} \int_{w}^{e} \frac{\partial}{\partial x} \left( \Gamma \frac{\partial \phi}{\partial x} \right) dx dy + \int_{w}^{e} \int_{S}^{n} \frac{\partial}{\partial y} \left( \Gamma \frac{\partial \phi}{\partial y} \right) dy dx + \overline{S}_{\phi} \Delta x \Delta y = 0
$$
\n(III.6)

$$
\int_{\mathcal{V}}^{\mathbf{c}} \frac{\partial}{\partial x} \left( \Gamma A_y \frac{\partial \varphi}{\partial x} \right) dx + \int_{\mathcal{S}}^{\mathbf{a}} \frac{\partial}{\partial y} \left( \Gamma A_x \frac{\partial \varphi}{\partial y} \right) dy + \bar{S}_{\varphi} \Delta x \Delta y = 0
$$
\n(III.7)

$$
\int_{w} \frac{1}{\partial x} \left( \frac{1}{1} A_{y} \frac{1}{\partial x} \right) dx + \int_{s} \frac{1}{\partial y} \left( \frac{1}{1} A_{x} \frac{1}{\partial y} \right) dy + S_{\phi} \Delta \Delta \Delta y = 0 \tag{III.7}
$$
\n
$$
\int_{w} \left[ \Gamma_{e} A_{e} \left( \frac{\partial \phi}{\partial x} \right)_{e} - \Gamma_{w} A_{w} \left( \frac{\partial \phi}{\partial x} \right)_{w} \right] + \left[ \Gamma_{n} A_{n} \left( \frac{\partial \phi}{\partial y} \right)_{n} - \Gamma_{s} A_{s} \left( \frac{\partial \phi}{\partial y} \right)_{s} \right] + \bar{S}_{\phi} \Delta x \Delta y = 0 \tag{III.8}
$$

Les quantités aux points : e, w, n et s des interfaces de contrôle sont évaluées en fonction des valeurs des nœuds au milieu des volumes de contrôle. Donc il faut considérer une variation linéaire des variables d'un nœud à un autre pour assurer la continuité du phénomène physique ce qui est plus réaliste. C'est une approximation linéaire **[7].**

Pour une grille uniforme on aura:

*CHAPTERE* III **METHODES NUMERIQUES ET PRESENTATION DU CODE FLUENT**  
\n
$$
\Gamma_w = \frac{\Gamma_w + \Gamma_p}{2}, \qquad \Gamma_n = \frac{\Gamma_N + \Gamma_p}{2}
$$
\n(III.9)  
\n
$$
\Gamma_e = \frac{\Gamma_p + \Gamma_E}{2}, \qquad \Gamma_s = \frac{\Gamma_p + \Gamma_s}{2}
$$

Ce qui donnera par le flux de diffusion :

equi donnera par le flux de diffusion :  
\n
$$
\Gamma_e A_e \left( \frac{\partial \varphi}{\partial x} \right)_e = \Gamma_e A_e \left( \frac{\varphi_E - \varphi_P}{\partial x_{PE}} \right), \qquad \Gamma_n A_n \left( \frac{\partial \varphi}{\partial y} \right)_n = \Gamma_n A_n \left( \frac{\varphi_N - \varphi_P}{\partial y_{PN}} \right)
$$
\n(III.10)  
\n
$$
\Gamma_w A_w \left( \frac{\partial \varphi}{\partial x} \right)_w = \Gamma_w A_w \left( \frac{\varphi_P - \varphi_w}{\partial x_{wp}} \right), \qquad \Gamma_s A_s \left( \frac{\partial \varphi}{\partial y} \right)_s = \Gamma_s A_s \left( \frac{\varphi_P - \varphi_s}{\partial x_{SP}} \right)
$$

En remplaçant les termes, on obtient :

$$
\Gamma_e A_e \left( \frac{\varphi_E - \varphi_P}{\delta x_{PE}} \right) - \Gamma_w A_w \left( \frac{\varphi_P - \varphi_w}{\delta x_{wp}} \right) + \Gamma_n A_n \left( \frac{\varphi_N - \varphi_P}{\delta y_{PN}} \right)
$$
\n
$$
- \Gamma_s A_s \left( \frac{\varphi_P - \varphi_s}{\delta x_{SP}} \right) + \overline{S}_{\varphi} \Delta x \Delta y = 0
$$
\n(III.11)

S<sub>v</sub> est la valeur moyenne du terme source sur le volume de contrôle, Quand le terme source dépend de la variable dépendante. Cette dépendance doit être exprimée par une relation linéaire, ceci permettra d'utiliser les méthodes de résolution des systèmes linéaires.

La linéarisation est l'évolution de la valeur moyenne de  $S_{\varphi}$ , qui peut être fonction de la variable dépendante, leur valeur est donc calculée à chaque itération à partir des nouvelles des variables dépendantes. **[7]**

Le terme source sera linéarisé de façon à forcer la convergence, de sorte que :

$$
\overline{S}\,\Delta V = S_{u} + S_{p}\,\varphi_{P} \tag{III.12}
$$

Où  $S_u$  est la partie constante qui ne dépend pas explicitement de  $S_p$ ,  $S_p$  est la pente de  $\phi_p$ .

Il est nécessaire que le coefficient  $S_p$  soit négatif pour que la solution soit numériquement stable et que la convergence soit plus rapide. **[7]**

En arrangeant les termes on obtient :

$$
\left(\frac{\Gamma_{w}A_{w}}{\delta x_{wp}} + \frac{\Gamma_{e}A_{e}}{\delta x_{pe}} + \frac{\Gamma_{s}A_{s}}{\delta y_{sp}} + \frac{\Gamma_{n}A_{n}}{\delta y_{pp}}\right)\varphi_{p} = \left(\frac{\Gamma_{w}A_{w}}{\delta x_{wp}}\right)\varphi_{w} + \left(\frac{\Gamma_{e}A_{e}}{\delta x_{pe}}\right)\varphi_{E} + \left(\frac{\Gamma_{s}A_{s}}{\delta y_{sp}}\right)\varphi_{s} + \left(\frac{\Gamma_{n}A_{n}}{\delta y_{pp}}\right)\varphi_{N} + S_{u}
$$
\n(III.13)

Cette équation est sous la forme :

$$
a_{P}\phi_{P} = a_{w}\phi_{w} + a_{E}\phi_{E} + a_{S}\phi_{S} + a_{N}\phi_{N} + S_{u}
$$
  
\n
$$
a_{P} = a_{w} + a_{E} + a_{S} + a_{N} - S_{P}
$$
\n(III.14)

Avec :

$$
A_{w} = \frac{\Gamma_{w} A_{w}}{\delta x_{wp}}, \quad A_{E} = \frac{\Gamma_{e} A_{e}}{\delta x_{PE}},
$$

$$
A_{s} = \frac{\Gamma_{s} A_{s}}{\delta y_{sp}}, \qquad A_{N} = \frac{\Gamma_{n} A_{n}}{\delta y_{PN}}
$$

L'équation est appliquée pour chaque nœud du domaine de calcul. Pour le domaine adjacent au domaine limite, l'équation est modifiée pour incorporer les conditions aux limites.

Le système d'équations algébriques linéaire résultant est résolu pour obtenir la distribution de la propriété à tous les points. **[25].**

#### **III.2.2 Différentes étapes de la mise en œuvre**

 Le domaine de calcul est discrétisé en un nombre fini de points (les nœuds du maillage), autour desquels on définit des volumes élémentaires (appelés volumes de contrôle) contigus, non juxtaposés et sans discontinuités aux interfaces ;

 Les équations modèles, sous forme conservative, sont intégrées sur chaque volume de contrôle (VC) ;

 Les intégrales sur un volume de contrôle en un nœud donné sont évaluées en approchant la variation par des profils ou des lois d'interpolation entre les nœuds voisins du point considéré ;

- Écriture des équations algébriques en fonction des valeurs aux nœuds du maillage ;
- Résolution du système algébrique linéaire obtenu. **[7].**

#### **III.2.3 Principes des codes CFD**

Les logiciels de simulation numérique des écoulements basés sur la méthode des volumes finis peuvent maintenant être considérés comme de véritables « expériences numériques », lorsqu'elles sont faites avec soin. L'avantage des « méthodes numériques » est que toutes les quantités physiques liées à l'écoulement (champ de vitesse, champ de pression, contraintes etc.), sont immédiatement disponibles en tout point de l'écoulement.

Dans une expérimentation, l'obtention de ces quantités physiques en tout point du champ est souvent impossible ou très difficile en pratique. Les méthodes CFD (Computationnel Fluide Dynamics) ont l'avantage de mettre en œuvre les équations générales de la mécanique des fluides avec un minimum des hypothèses. Elles résolvent notamment les équations non-linéaires instationnaire et compressibles. La discrétisation des équations de Navier-Stokes et de conservation de la masse est faite sur des éléments quadrilatéraux ou triangulaires, réguliers ou non selon la complexité de la géométrie.

Le premier travail à accomplir dans la réalisation d'une simulation numérique est la définition d'un maillage adapté à la nature de l'écoulement. En particulier, le maillage doit être fin dans les zones où l'on atteint des gradients physiques très importants.

Les équations régissantes l'écoulement sont résumées dans le tableau qui suit:

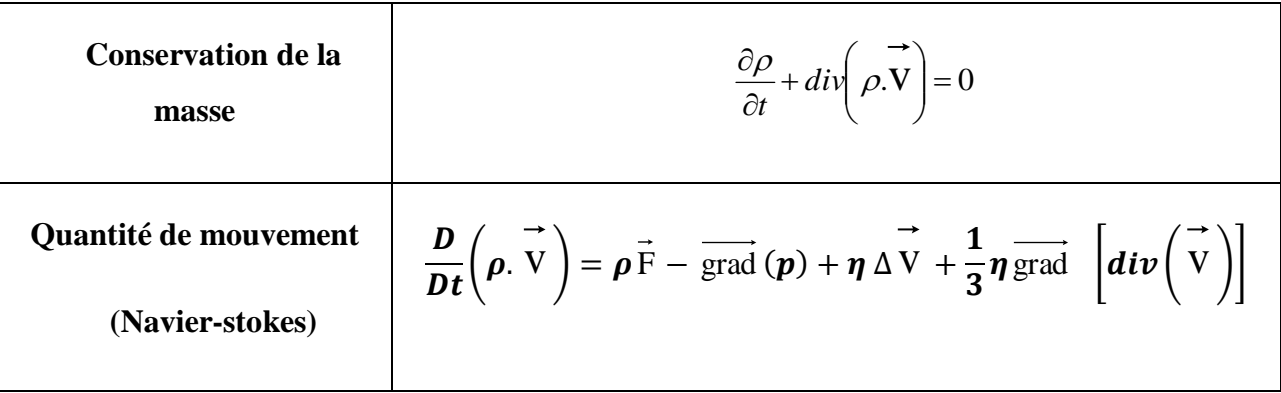

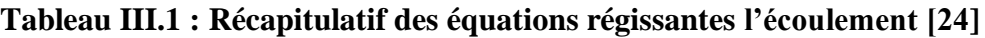

Avant d'entamer la résolution de ces équations, nous devons identifier le régime de l'écoulement laminaire ou turbulent dépendant à la valeur du nombre de Reynolds. **[25]**

**Remarque:** dans notre cas le Nombre de Reynolds est égale à **1.388.10<sup>6</sup>** (écoulement turbulent).

#### **III.2.4 Modèles de fermeture**

Sont des équations qui viennent compléter les équations bilans. Dans notre cas, il s'agit de fermer le modèle global en modélisant le terme de viscosité turbulente et le terme de tensions de Reynolds.

"FLUENT" fournit les choix suivants des modèles de la turbulence :

- Spalart-Allmaras model.
- $k \varepsilon$  models.
- Standard  $k \varepsilon$  model.
- Renormalization-groupe (RNG)  $k \varepsilon$  model.
- Realizable  $k \varepsilon$  model.
- $k \omega$  models.
- Standard  $k \varepsilon$  model.
- Shear-stress transport (SST) k-ω model.
- $\bullet$   $v^2 f$  model.
- Reynolds stress model (RSM).
- Detachededdy simulation (DES) model.

Large eddy simulation (*LES*) model **[7].**

Parmi ces modèle on trouve (k-ω SST model, Spalart-Allmaras model et k-ε standard model) stand que nous allons l'utiliser dans notre simulation.

#### **III.2.4.1 Le modèle Spalart-Allmaras**

Le modèle de Spalart-Allmaras est un modèle à une équation de transport pour la viscosité de turbulence. L'équation de transport est établie sous des hypothèses empiriques et des analyses

#### *CHAPITRE* III METHODES NUMERIQUES ET PRESENTATION DU CODE FLUENT

dimensionnelles. Ce modèle ne requiert pas de raffinement supplémentaire du maillage si ce n'est la finesse requise pour capturer un champ de gradient de vitesse avec un modèle algébrique [7].

$$
\frac{\partial \widetilde{V}}{\partial t} + \widetilde{u}_j + \widetilde{u}_j \frac{\widetilde{V}}{\partial x_i} = P + D_{IFF} + D_{ES}
$$
 (III.15)

L'équation de transport de la variable de travail est donnée par :

Où P, D<sub>IFD</sub> et D<sub>ES</sub> sont respectivement les termes de production, de dissipation et de

Destruction de  $\widetilde{V}$  exprimés tels que : [7]

$$
p = c_{b1}\widetilde{S}\widetilde{v}
$$
 (III.16)

$$
D_{\text{IFF}} = \frac{1}{\rho} \left[ \frac{\partial}{\partial t} \left( (\nu + \widetilde{\nu}) \frac{\partial \widetilde{\nu}}{\partial x_j} \right) + c_{b2} \frac{\partial \widetilde{\nu}}{\partial x_j} \frac{\partial \widetilde{\nu}}{\partial x_j} \right]
$$
(III.17)  

$$
D_{ES} = c_{w1} f_w \left( \frac{\widetilde{\nu}}{d} \right)^2
$$
(III.18)

La viscosité de turbulence est alors définie comme suit :

$$
V_t = \widetilde{V}f_{t} \tag{III.19}
$$

De manière à s'assurer que  $\tilde{V}$  est égal  $kyu_{\tau}$  dans la partie logarithmique de la couche limite ainsi que dans la zone tampon et dans la sous couche visqueuse, la fonction d'amortissement  $f_{v1}$  est définie telle que :

$$
f_{v_1} = \frac{\chi^3}{\chi^3 + c_{v_1}^3}
$$
 (III.20)

Ou :

$$
\chi = \frac{\widetilde{V}}{V}
$$

Par ailleurs, S est modifié en  $\tilde{S}$  de manière à garder un comportement correct dans la partie logarithmique de la couche limite partie logarithmique de la couche limite  $S = \frac{a}{ky}$  $\bigg)$  $\setminus$  $\overline{\phantom{a}}$  $\setminus$ ſ  $=$ *ky u*  $S=\frac{\tau}{l}$ :

$$
\widetilde{S} = \sqrt{2\Omega_{ij}\Omega_{ij}f_{\nu 3}} + \frac{\widetilde{\nu}}{k^2 d^2}f_{\nu 2}
$$
\n(III.21)

Avec :

$$
\Omega = \frac{1}{2} \left( \frac{\partial \widetilde{u}_i}{\partial x_j} - \frac{\partial \widetilde{u}_i}{\partial x_i} \right) \quad , \quad f_{v^2} = 1 - \frac{\chi}{\chi + f_{v1}} \qquad , \quad f_{v^3} = 1
$$

Enfin, de façon à obtenir une décroissance du terme de destruction dans la partie extérieur de la couche limite, la fonction  $f_w$  est introduite telle que : [7]

$$
3 = \sqrt{\frac{252}{10^2}} \frac{\partial \tilde{u}_i}{\partial y} + \frac{\partial \tilde{u}_i}{\partial z} \frac{\partial \tilde{u}_i}{\partial z} \Big|_{z} = 1 - \frac{\chi}{\chi + f_{v1}} \Big|_{z} = \frac{\chi}{\chi + f_{v1}} \Big|_{z} = \frac{1}{\chi + f_{v2}} \Big|_{z} = \frac{1}{\chi + f_{v3}} \Big|_{z} = \frac{1}{\chi + f_{v3}} \Big|_{z} = \frac{1}{\chi + f_{v3}} \Big|_{z} = \frac{1}{\chi + f_{v3}} \Big|_{z} = \frac{1}{\chi + f_{v3}} \Big|_{z} = \frac{1}{\chi + f_{v3}} \Big|_{z} = \frac{1}{\chi + f_{v3}} \Big|_{z} = \frac{1 + c_{w3}^6}{\frac{1}{\chi^6 + c_{w3}^6}} \Big|_{z} = \frac{1 + c_{w3}^6}{\frac{1}{\chi^6 + c_{w3}^6}} \Big|_{z} = \frac{1 + c_{w3}^6}{\frac{1}{\chi^6 + c_{w3}^6}} \Big|_{z} = \frac{1 + c_{w3}^6}{\frac{1}{\chi^6 + c_{w3}^6}} \Big|_{z} = \frac{1}{\chi + f_{v1}} \Big|_{z} = \frac{1}{\chi + f_{v2}} \Big|_{z} = \frac{1}{\chi + f_{v2}} \Big|_{z} = \frac{1}{\chi + f_{v2}} \Big|_{z} = \frac{1}{\chi + f_{v3}} \Big|_{z} = \frac{1}{\chi + f_{v2}} \Big|_{z} = \frac{1}{\chi + f_{v3}} \Big|_{z} = \frac{1}{\chi + f_{v3}} \Big|_{z} = \frac{1}{\chi + f_{v3}} \Big|_{z} = \frac{1}{\chi + f_{v3}} \Big|_{z} = \frac{1}{\chi + f_{v3}} \Big|_{z} = \frac{1}{\chi + f_{v3}} \Big|_{z} = \frac{1}{\chi + f_{v3}} \Big|_{z} = \frac{1}{\chi + f_{v3}} \Big|_{z} = 0.1355, c_{v2} = 0.622, \sigma = \frac{2}{3}, k = 0.14, c_{\omega} = \frac{c_{b1
$$

Ou **g** agit comme un limiteur empêchant  $f_{w}$  de prendre de trop grandes valeurs et s'exprime :

$$
g = r + c_{w2} \left( r^6 - r \right) \tag{III.23}
$$

Avec :

$$
r = \frac{\tilde{v}}{\tilde{S}k^2 d^2}
$$
 (III.24)

**r** ainsi que  $f_w$  sont tous deux égaux à dans le partie log de la couche limite et décroissant dans la partie extérieur.

Les constantes du modèle sont :

Les constants du modèle sont :  
\n
$$
c_{b1} = 0.1355, c_{b2} = 0.622, \sigma = \frac{2}{3}, k = 0.14, c_{\omega 1} = \frac{c_{b1}}{k^2} + \frac{1 + c_{b2}}{\sigma}, c_{\omega 2} = 0.3, c_{\omega 3} = 2, c_{\nu 1} = 7.1
$$

Le modèle de Spalart-Allmaras est considéré comme un bon compromis entre les modèles algébriques et les modèles à deux équations tels que ceux présentés plus haut. Ce modèle est devenu très populaire en raison de la qualité raisonnable des résultats qu'il fournit dans un grand nombre d'applications [7].

#### **III.2.4.2 Modèle k -ε Standard**

Le modèle k -ε est le plus simple des modèles complets dits à deux équations.

Ce modèle suppose que le régime de turbulence est pleinement établi dans tout le domaine et que les effets de la viscosité moléculaire sont négligeables par rapport à ceux de la viscosité turbulente (loin des parois). [4]

Il est basé sur l'hypothèse de Boussinesq, à savoir qu'il existe une analogie entre l'action des forces visqueuses et les contraintes de Reynolds dans l'écoulement moyen, soit :

$$
-\rho \overline{u_i u_j} = \mu_t \left( \frac{\partial U_i}{\partial x_j} + \frac{\partial U_j}{\partial x_i} \right) - \frac{2}{3} k \delta_{ij}
$$
 (III.25)

Le modèle calcule la viscosité turbulente  $\mu_t$  en faisant intervenir l'énergie cinétique de turbulence k et le taux de dissipation de l'énergie cinétique de turbulence **ε** comme suit :

$$
\mu_t = \rho C_\mu \frac{k^2}{\varepsilon} \tag{III.26}
$$

Deux équations de transport sont utilisées : une pour l'énergie cinétique de turbulence k et l'autre

pour le taux de dissipation de l'énergie cinétique **ε.**  
\n
$$
\frac{\partial (\rho k)}{\partial t} + div(\rho kU) = div \left[ \left( \mu + \frac{\mu_t}{\sigma_k} \right) grad(k) \right] + 2\mu_t \frac{\partial \overline{U_i}}{\partial X_j} \frac{\partial U_i}{\partial X_i} - \rho \varepsilon
$$
\n(III.27)  
\n
$$
\frac{\partial (\rho \varepsilon)}{\partial t} + div(\rho \varepsilon U) = div \left[ \left( \mu + \frac{\mu_t}{\sigma_k} \right) grad(\varepsilon) \right] + 2\mu_t C_{1\varepsilon} \frac{\varepsilon}{k} \frac{\partial \overline{U_i}}{\partial X_i} \frac{\partial \overline{U_i}}{\partial X_i} - \varphi_{2\varepsilon} \frac{\varepsilon^2}{k}
$$
\n(III.28)

$$
\frac{\partial(\rho \varepsilon)}{\partial t} + \text{div}(\rho \varepsilon U) = \text{div}\left[\left(\mu + \frac{\mu_t}{\sigma_k}\right) \text{grad}(\varepsilon)\right] + 2\mu_t C_{1\varepsilon} \frac{\varepsilon}{k} \frac{\partial \overline{U_i}}{\partial X_j} \frac{\partial \overline{U_i}}{\partial X_i} - \varphi_{2\varepsilon} \frac{\varepsilon^2}{k} \qquad (III.28)
$$

## *CHAPITRE* III METHODES NUMERIQUES ET PRESENTATION DU CODE FLUENT

Les résultats de calcul dépendent fortement de la valeur des constantes empiriques  $C_{\mu}, \sigma_{k}, \sigma_{\varepsilon}, \sigma_{1\varepsilon}, \sigma_{2\varepsilon}$ . Cela constitue une faiblesse de ce modèle, bien que les auteurs admettent le plus souvent les mêmes valeurs. [4]

Les valeurs utilisées par défaut dans le code "FLUENT" sont groupées dans le tableau suivant :

**Tableau III.2 : Valeurs des constantes empiriques du modèle k -e Standard**

| Constants | ◡<br>$\mu$ | $\sigma_{_k}$ | $\sigma_{_\mathcal{E}}$ | $\boldsymbol{O}_{1\varepsilon}$ | $\sigma_{\scriptscriptstyle 2\varepsilon}$ |
|-----------|------------|---------------|-------------------------|---------------------------------|--------------------------------------------|
| Valeurs   | 0.09       | 1.00          | 1.30                    | 1.44                            | 1.92                                       |

Le modèle k –ε est très largement utilisé en ingénierie. Il est en effet robuste, économique en temps de calcul et suffisamment précis et validé pour une large gamme d'écoulements turbulents.

Cependant, il donne de mauvais résultats pour une catégorie importante de situations comme les écoulements non confinés, les écoulements tourbillonnants et les écoulements en rotation.

 Des modifications ont été apportées à ce modèle standard afin de l'améliorer. Ainsi, ont été proposés le modèle RNG k -ε basé sur la théorie du groupe de renormalisation et le modèle k -ε Realizable qui s'appuie principalement sur une nouvelle équation en ε. [4]

#### **III.2.4.3 modèle k − ω SST**

Ce modèle, décrit par Menter propose une fermeture à deux équations pour le calcul de la viscosité turbulente  $V_t$ . Les deux scalaires transportés par le code CEDRE sont l'énergie cinétique turbulente k et la « pseudo-dissipation » ω. La viscosité turbulente est alors définie comme : [27]

$$
V_t = \frac{k}{\omega} \tag{III.29}
$$

 On notera que la « pseudo-dissipation » ω peut également être reliée à la dissipation de l'énergie cinétique turbulente ε par la relation suivante :

*CHAPTERE III*  
\n
$$
\omega = \frac{\varepsilon}{\beta^* k}
$$
\n
$$
\omega = \frac{\varepsilon}{\beta^*}
$$
\n
$$
\omega = \frac{\varepsilon}{\beta^*}
$$
\n
$$
\omega = \frac{\varepsilon}{\beta^*}
$$
\n
$$
\omega = \frac{\varepsilon}{\beta^*}
$$
\n
$$
\omega = \frac{\varepsilon}{\beta^*}
$$
\n
$$
\omega = \frac{\varepsilon}{\beta^*}
$$
\n
$$
\omega = \frac{\varepsilon}{\beta^*}
$$
\n
$$
\omega = \frac{\varepsilon}{\beta^*}
$$

 L'idée fondatrice du modèle k − ω SST est de combiner en un seul modèle les avantages du modèle k −ω (pour ses capacités à reproduire des couches limites attachées) et ceux du modèle k − ε, moins sensible aux conditions aux limites sur les grandeurs turbulentes que le modèle k − ω. Ce modèle permet une transition continue entre k − ω proche de la paroi et k - ε en dehors de la couche limite via une fonction de raccord F1. Le modèle introduit également une limitation sur la viscosité turbulente permettant d'éviter la surestimation du cisaillement turbulent dans les écoulements en présence d'un gradient de pression adverse. Les termes sources : [27] présence

orésence d'un gradient de pression adverse. Les termes sources: [27  
\n
$$
S_k = \hat{P}_k - \varepsilon
$$
\n
$$
S_{\omega} = \frac{\gamma}{V_t} P_k - \beta \omega^2 + (1 - F_1) C D_{k\omega}
$$
\n(III.31)

Avec :

 $\overline{a}$ 

$$
P_k = V_t \left| \tilde{S} \right|^2 \tag{III.32}
$$

$$
\hat{P}_k = \min(P_k, c_l, \varepsilon) \tag{III.33}
$$

$$
CD_{k\omega} = \max\left(2\sigma_{\omega}\frac{1}{\omega}\nabla k.\nabla \omega\right)
$$
 (III.34)

$$
\varepsilon = \beta^* \omega k \tag{III.35}
$$

Dans les relations précédentes, les constantes génériques **c** du modèle sont des fonctions de **F1** :

$$
c = F_1 c_1 + (1 - F_1) c_2 \tag{III.36}
$$

$$
\sigma_{k1} = 2.0; \sigma_{\omega 1} = 2.0; \gamma_1 = 0.5532; \beta_1 = 0.075
$$
 (III.37)

$$
\sigma_{k2} = 1.0; \sigma_{\omega 2} = 1.168; \gamma_2 = 0.4403; \beta_2 = 0.0828
$$
\n(III.38)

Les constantes indépendantes de F1 sont :

$$
k = 0.41, c_{l} = 10
$$

La viscosité turbulente est définie par :

$$
v_t = \frac{a_1 k}{\max\left(a_1 \omega, F_2 \, \left|\tilde{S}\right|\right)} \qquad \text{Avec} : a_1 = 0.31 \tag{III.39}
$$

La fonction F2 permet d'éviter à la limitation SST de s'appliquer en dehors des couches limites.

Les fonctions de raccord F1 et F2 sont définies de la manière suivante :

$$
F_1 = \tanh\left(\arg_1^4\right) \tag{III.40}
$$

$$
\arg_{1} = \min \left[ \max \left( \frac{\sqrt{k}}{\beta^{*} \omega y}, \frac{500\nu}{d^{2} \omega} \right), \frac{4\sigma_{\omega 2}k}{CD_{k\omega}d^{2}} \right]
$$
(III.41)

$$
F_2 = \tanh\left(\arg_2^2\right) \tag{III.42}
$$

$$
\arg_2 = \max\left(\frac{\sqrt{k}}{\beta^* \omega d}, \frac{500\nu}{d^2 \omega}\right) \tag{III.43}
$$

Les conditions limites à la paroi pour les grandeurs turbulentes sont les suivantes : [27]

$$
\omega = \left(\omega_{\nu i s}^2 + \omega_{\log}^2\right) \tag{III.44}
$$

$$
\omega_{\nu i s} = \frac{6\nu}{0.075 d^2} \tag{III.45}
$$

$$
\omega_{\log} = \frac{u_{\text{T}}}{0.3 \, k \, d}
$$
\n(III.46)

$$
\nabla k, n = 0 \tag{III.47}
$$
Où  $\omega_{\text{vis}}$  et  $\omega_{\text{log}}$  correspondent respectivement à la contribution de la sous-couche visqueuse et de la zone logarithmique, n est le vecteur unitaire normal à la paroi.

### **III.3 PRESENTATION DES LOGICIELS DE CALCUL**

Gambit et Fluent sont des logiciels, sous licence commerciale, permettant de réaliser des Simulations 2D ou 3D en mécanique des fluides allant de la construction du maillage avec Gambit à la résolution des équations de Navier Stokes et au post-traitement avec Fluent. Largement répandus dans l'industrie, en raison de leur interface graphique puissante et de l'abondance de leurs options, ils permettent de réaliser des simulations sur tous types de géométries complexes (fixes ou mobiles) associées à des maillages fixes ou adaptatifs et avec des modèles physiques variés (diphasique, turbulent, etc....).

#### **III.3.1 Mailleur Gambit**

C'est un pré processeur intégré pour l'analyse en CFD, il est utilisé pour construire une géométrie et générer son maillage, il peut réaliser des maillages complexe en deux ou trois dimensions avec des maillages rectangle ou triangle.

Les options de génération de maillage de Gambit proposent une flexibilité de choix. On peut décomposer la géométrie en plusieurs parties pour générer un maillage structuré, sinon Gambit génère automatiquement un maillage non structuré adapté au type de géométrie construite. Les défauts sont détectés à l'aide de son interface comportant plusieurs fenêtres d'outils de création, génération, vérification du maillage du modèle étudié et l'incorporation des conditions aux limites.

#### **III.3.2 Le procédé de création de la géométrie par le GAMBIT et la simulation par le fluent**

La façon de l'organigramme de création de la géométrie d'une pale d'aile dans notre travail, par le pré processeur Gambit, est présentée sur la (Figure III.2) :

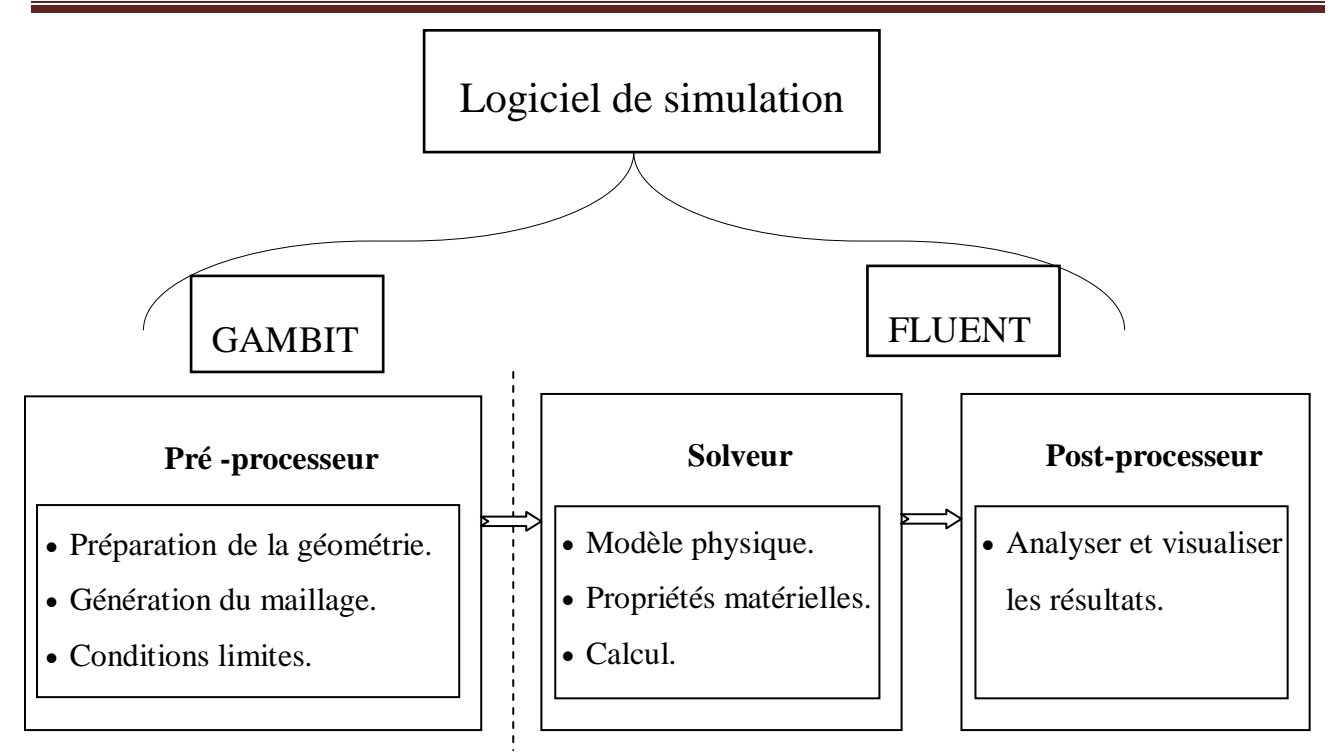

# **FIGURE III. 2: SCHEMAS DES ETAPES A UTILISER POUR LA SIMULATION SUR LES LOGICIELS GAMBIT ET FLUENT [26].**

# **III.3.3 Hypothèses Simplificatrices**

- Ecoulement bidimensionnel.
- Régime stationnaire.
- Les propriétés thermo-physiques des fluides sont constantes.

# **III.3.4 Description du problème**

 Dans cette partie, on va étudier l'influence de l'épaisseur sur l'écoulement d'air autour d'un profil aérodynamique, la géométrie choisie est présenté sur la figure suivante :

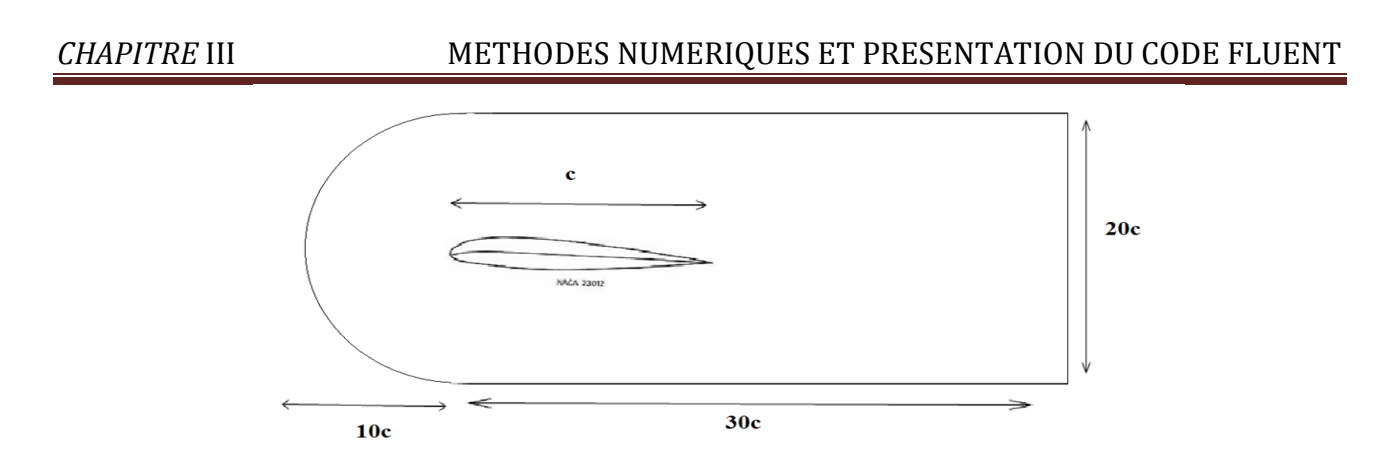

#### **FIGURE III. 3 : SCHEMA DU PROFIL NACA.**

 Nous avons choisi le profil de type NACA, de corde c=1m est placé dans un sillage de longueur 30m et de hauteur 20m.

Dans cette simulation, nous allons prendre les différentes épaisseurs : e=12, e=15, et e=18.

Les modèles de turbulence choisis pour faire cette simulation sont: k-ε standard, k-ω SST et Spalart-Almaras.

# **III.3.5 Etapes de calcul**

#### **III.3.5.1 Lancement de gambit**

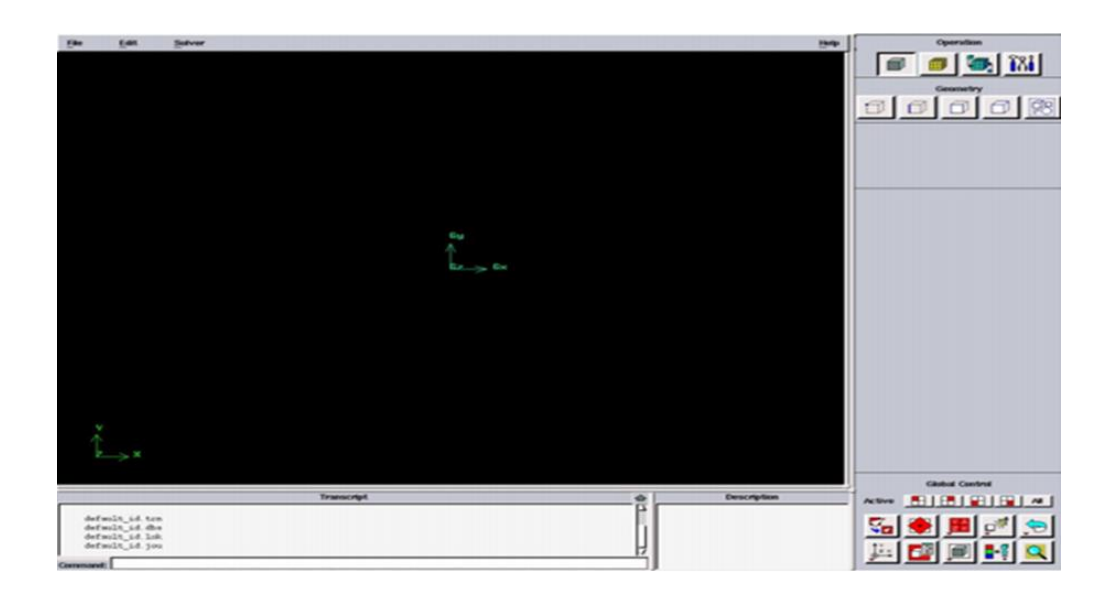

**FIGURE III. 4: FACE DE DOMAINE DU CALCULE.**

 Pour tracer le profil de type NACA, nous sélectionnons des points en plaçant ses coordonnées puis connecté pour former des lignes qui définissent notre profil.

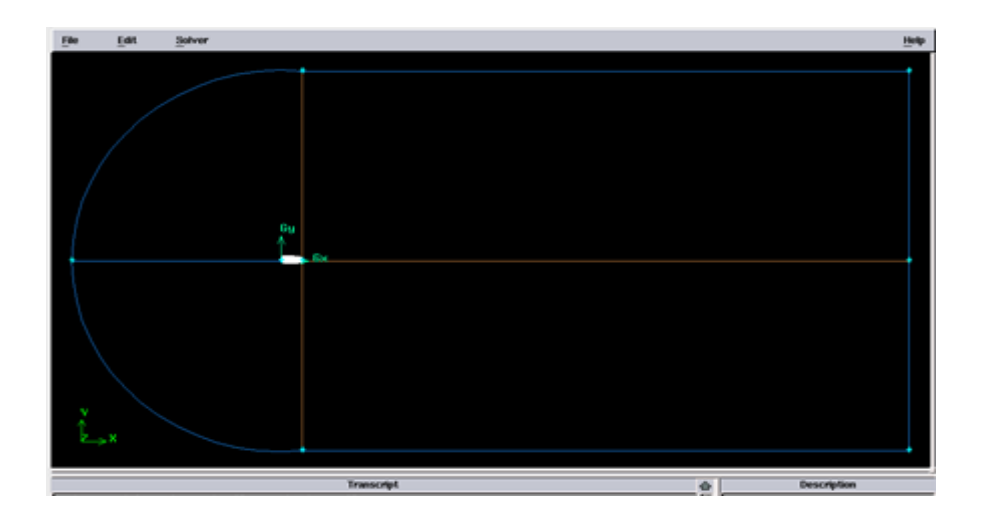

**FIGURE III.5 : CREATION DU PROFIL NACA**

# **Maillage de la géométrie**

La génération du maillage (2D) est une phase très importante dans une analyse CFD.

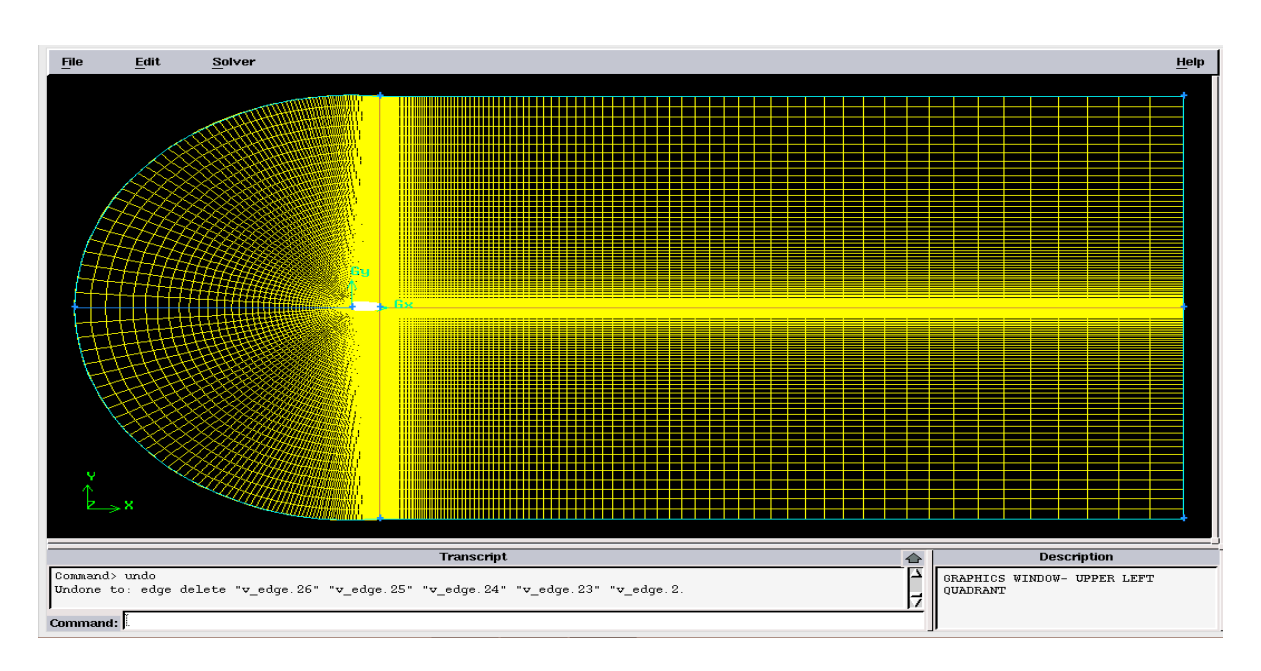

**FIGURE III. 6: MAILLAGE DE GEOMETRIE**

## **Conditions aux limites**

Lorsqu'on termine le maillage du domaine, on pose les conditions aux limites suivantes:

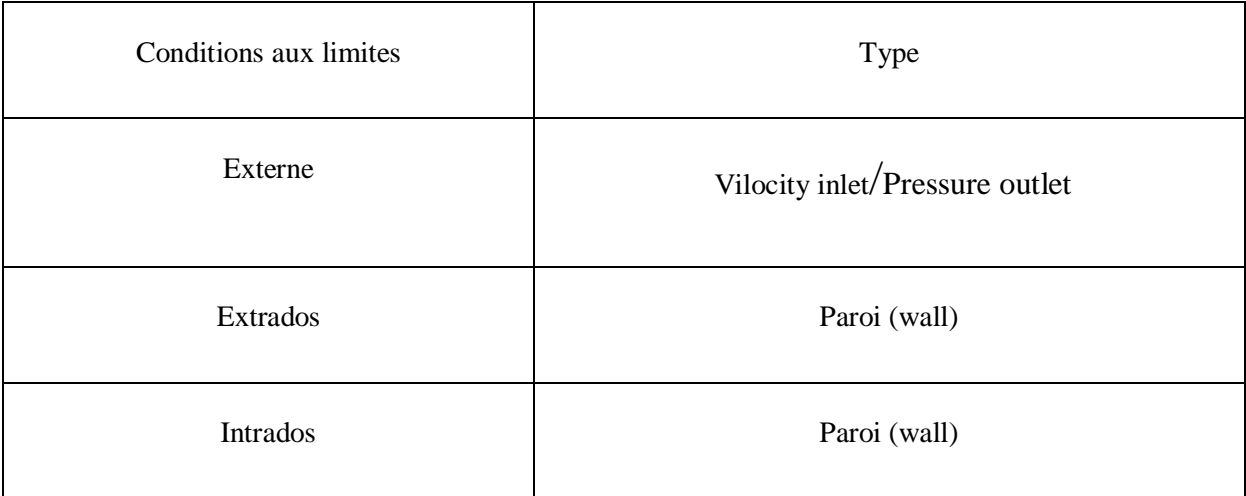

# **TABLEAU III. 3 : Conditions aux limites.**

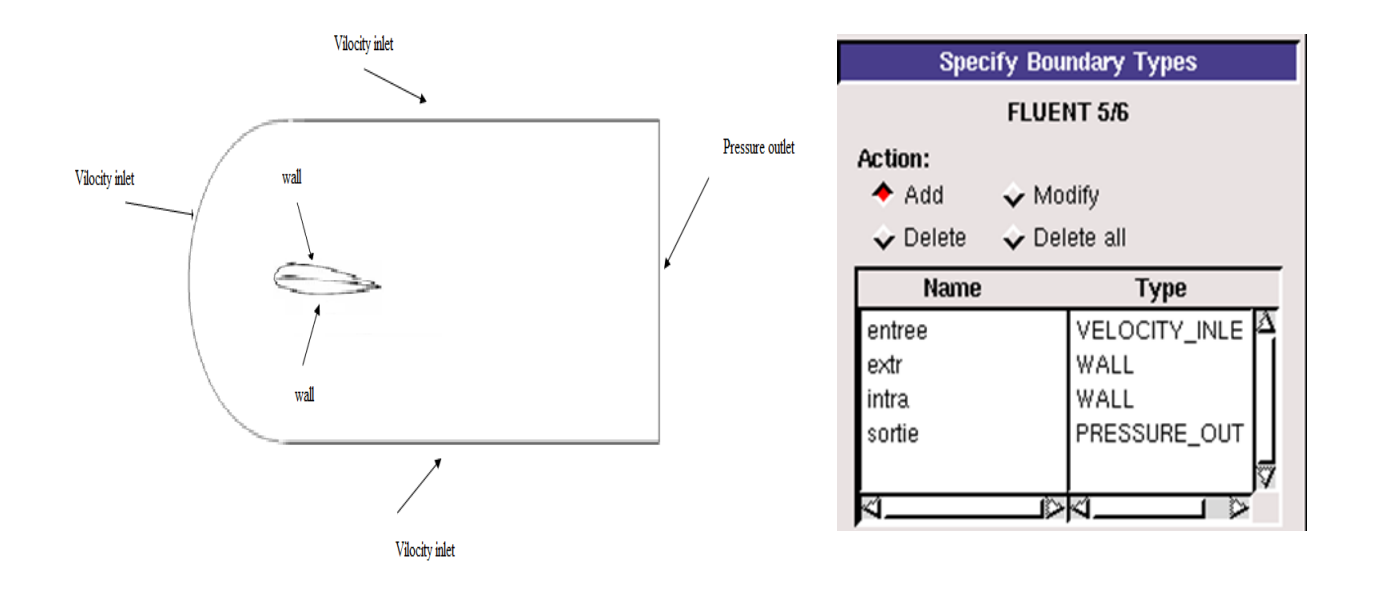

# **FIGURE III. 7: CONDITIONS AUX LIMITES.**

Lorsque le maillage est terminé et les conditions aux limites sont correctement imposées, il ne reste qu'exporter ce maillage dans un format lisible par le solveur Fluent en l'occurrence. Ceci se

fait par la commande (File/Export/Mesh) qui permet d'écrire un fichier de maillage avec l'extension (msh). On doit cocher l'option « Export 2-D Mesh », pour le code Fluent presque le lire.

# **III.3.4.2 Lancement de fluent**

# **• 1 ére étape**

On lance le solveur FLUENT, on sélectionne (2ddp), aussi bien pour une simple précision de calcul.

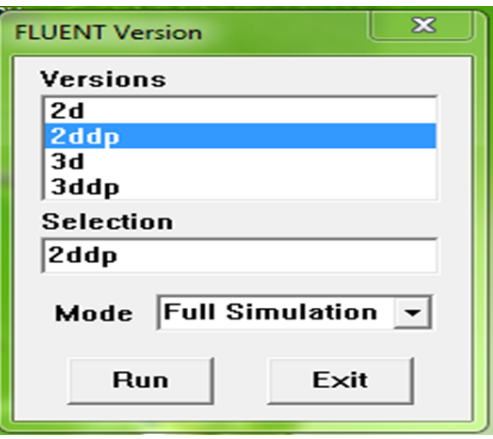

### **FIGURE III. 8: TYPE DE RESOLUTION.**

**• 2 éme étape (Lecture du maillage)**

On sélectionne le menu : File  $\longrightarrow$  Read  $\longrightarrow$  Case

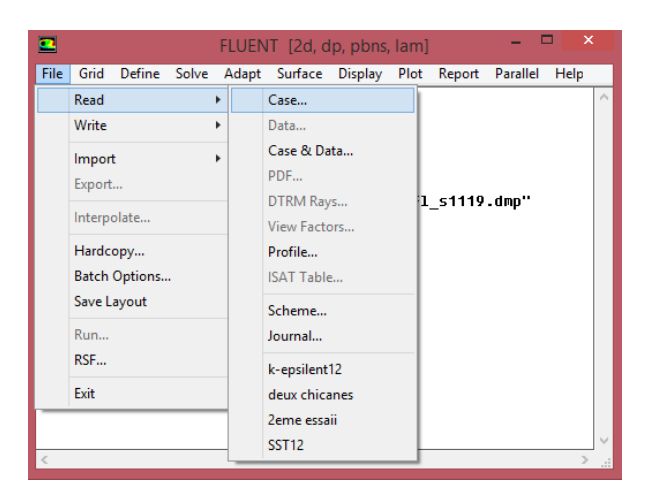

**FIGURE III. 9: LA LECTURE DE LA GRILLE.**

Pour voir le maillage, on sélectionne sur : Display Grid.

**4 éme étape**

Pour choisir une des formules de solution, nous employons le panneau de solveur :

 $Define \longrightarrow Models \longrightarrow Solver.$ 

Dans notre problème l'écoulement est stationnaire et pour cela on choisit le cas (steady) on sélectionnant le bouton OK.

**5 éme étape**

Pour choisir le model de turbulence, on sélectionne :

 $Define \longrightarrow Models \longrightarrow models$  model de turbulence.

(Figure III.13), puis on valide ok.

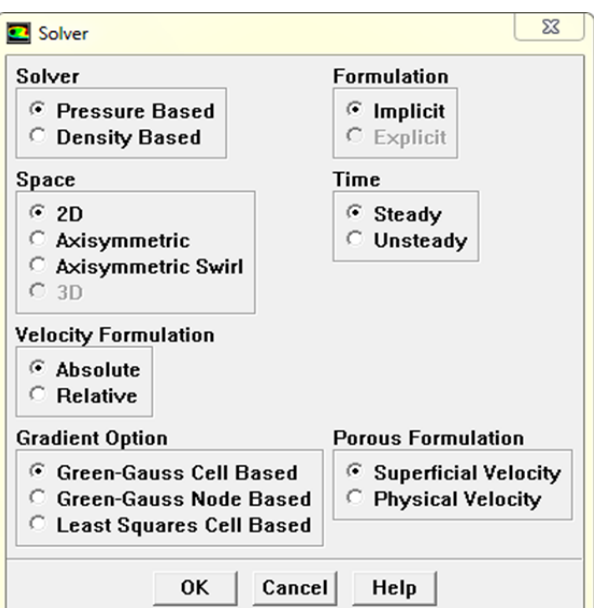

**FIGURE III.10 : FENETRE SOLVEUR.**

# *CHAPITRE* III METHODES NUMERIQUES ET PRESENTATION DU CODE FLUENT

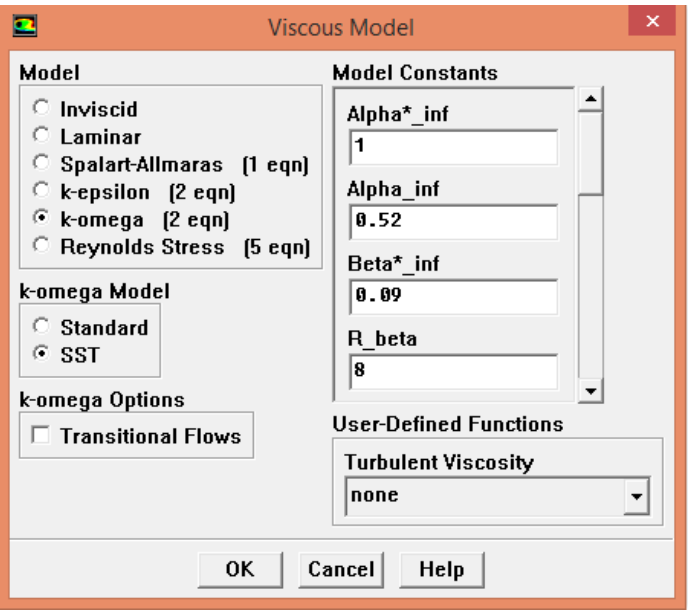

# **FIGURE III. 11: FENETRE DE MODELE VISQUEUX.**

# **6 éme étape**

Pour introduire les propriétés de fluide pour notre problème, (figure III.14) on sélectionne : Define  $\longrightarrow$  Materials.

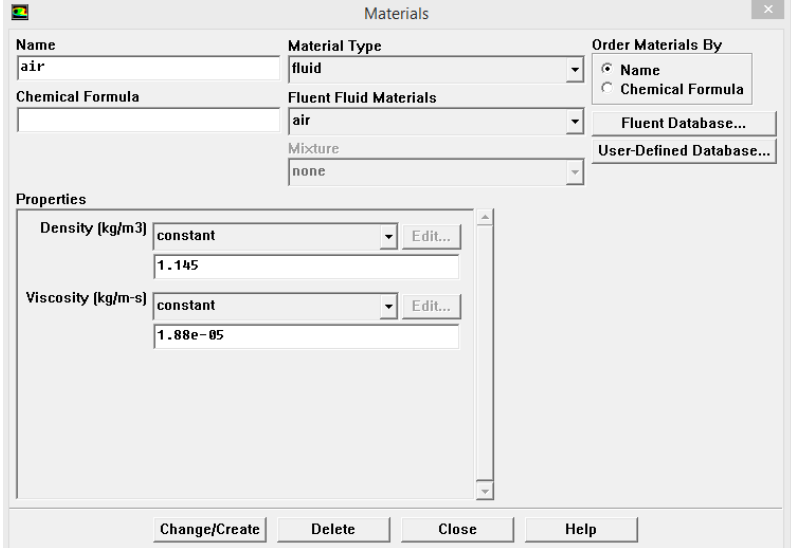

# **FIGURE III. 12: FENETRE DE MATERIAUX.**

Define Boundary conditions.

Pour entrer les conditions aux limites, on ouvre le panneau des conditions aux limites (Figure III.13):

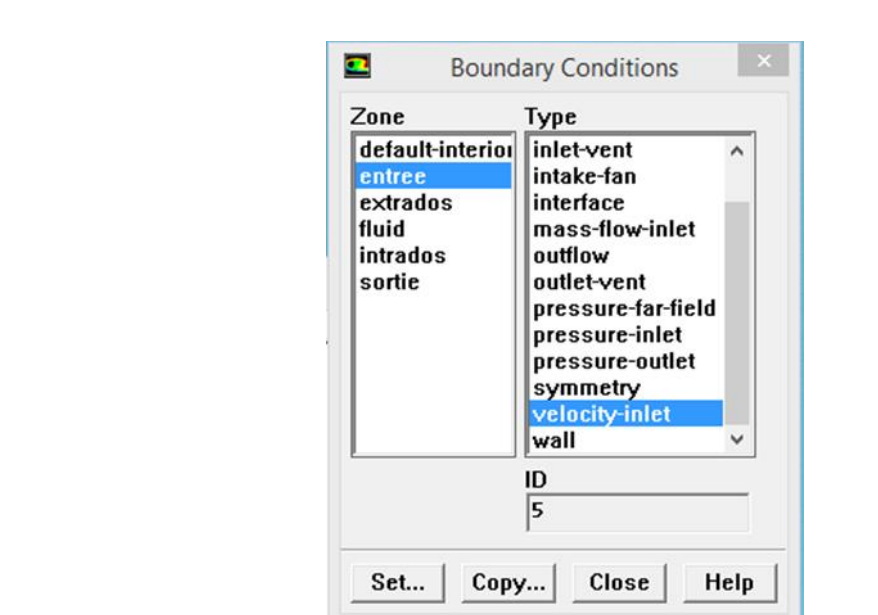

## **FIGURE III. 13 : FENETRE DE CONDITIONS AUX LIMITES.**

# **TABLEAU III 4: les paramètres entrant dans le solveur fluent (Permettre La Traçage**

#### **Résiduelle)**

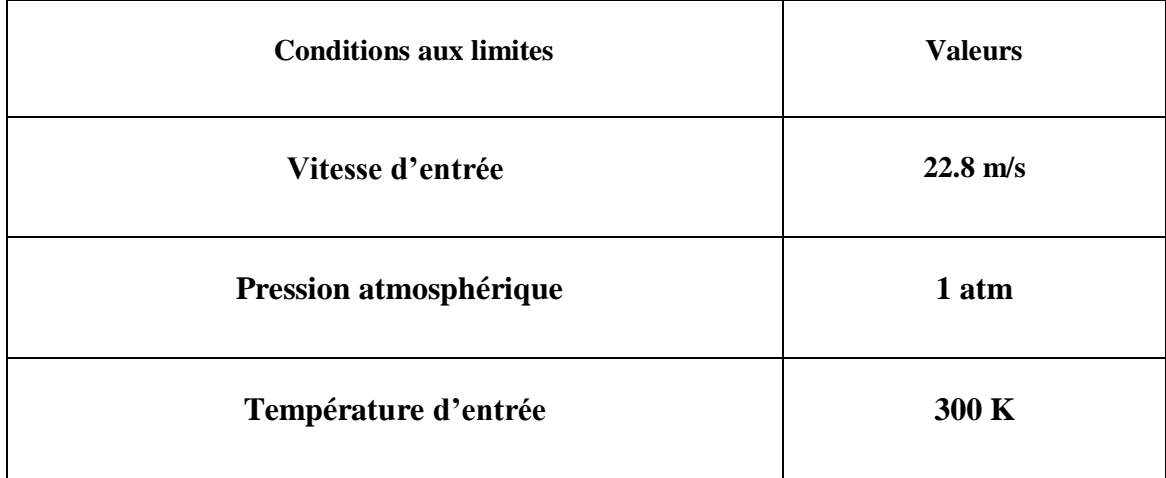

 L'installation du problème est presque complète. Maintenant on tourne vers la surveillance résiduelle graphique de sorte qu'on puisse facilement observer le progrès de la solution. Pour faire ceci, on choisit : Solve  $\longrightarrow$  Monitors  $\longrightarrow$  Résiduel, pour ouvrir les moniteurs résiduels lambrisse montré sur (figure III.16). Sous les options allumez l'option **plot** pour activer l'affichage graphique des résiduels pendant le calcul, et on sélectionne alors sur OK.

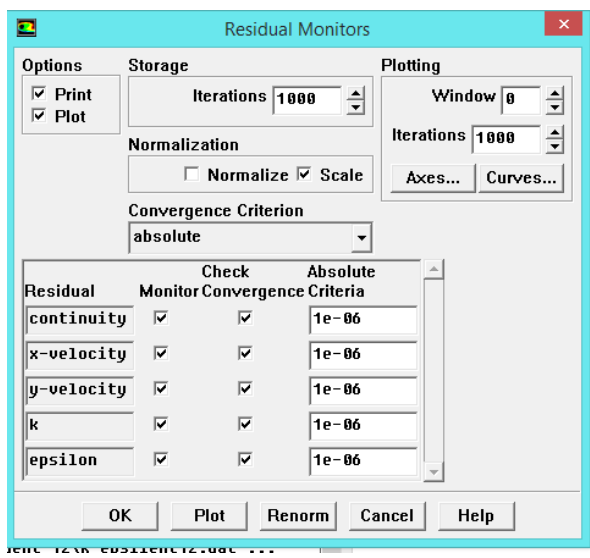

**FIGURE III. 14**: **FENETRE DE RESIDUEL MONITORS.**

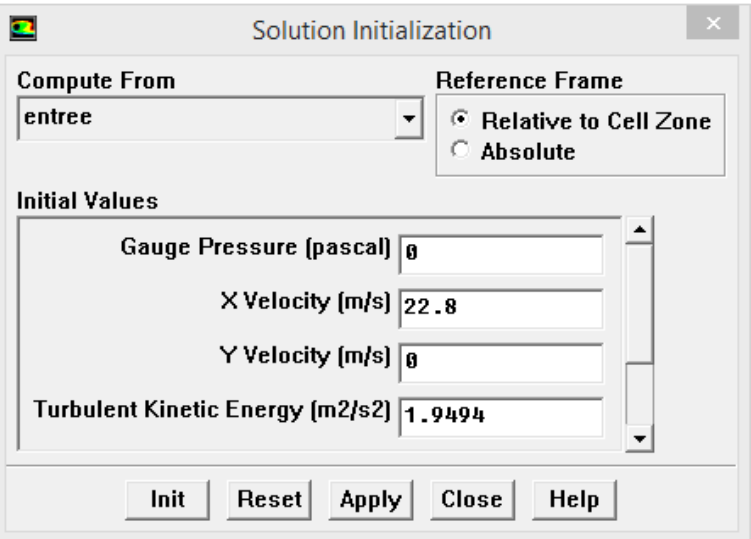

## **FIGURE III. 15: FENETRE D'INITIALISATION DES SOLUTION.**

Avant de réitérer, il faut initialiser le champ d'écoulement pour fournir un point de départ de la solution. On peut donc choisir le calcul de la solution initiale des arrangements d'une condition aux limites où le champ entrant l'écoulement évalue individuellement. En cliquant :

Solve  $\longrightarrow$  Initialize, pour ouvrir le panneau d'initialisation de la solution représentée sur la (figure III. 17).

**10éme étape**

Maintenant on peut commencer les itérations. On clique sur : Solve  $\longrightarrow$  Itérate, ceci ouvre le panneau de l'itération représenté sur la (figure III.18).

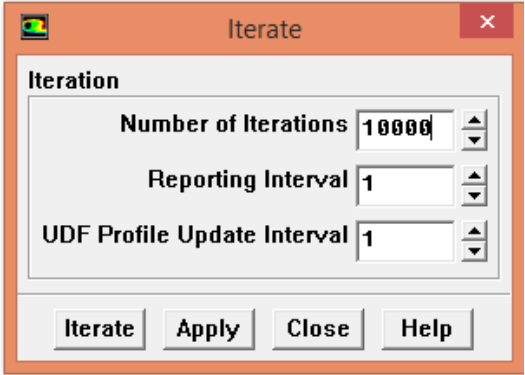

**FIGURE III. 16: FENETRE D'ITERATION.**

## **III.4 CONCLUSION**

Dans ce chapitre, nous avons présenté les détails de la démarche de résolution du problème en utilisant le code de calcul FLUENT, la méthode des volumes finis, les modèles de fermeture, le choix de différents modèles d'interpolations puis les différents types de conditions aux limites offertes par le code de calcul.

## **IV.1 INTRODUCTION**

 A travers ce chapitre, nous allons simuler, par le code Fluent, un profil aérodynamique de type NACA, qui a permis d'obtenir un ensemble des contours et des courbes, que nous allons valider par des travaux expérimentaux, ainsi nous allons tracer des courbes suivants les deux axes x et y pour voir l'influence de l'épaisseur relative sur les caractéristique de l'écoulement de l'air autour du profil étudié.

## **IV.2 ANALYSE DES RESULTATS**

Pour analyser nos résultats, nous créons des lignes verticales  $(X_0, X_1)$  et horizontales  $(Y_0, Y_1)$ comme la montre la figure suivante.

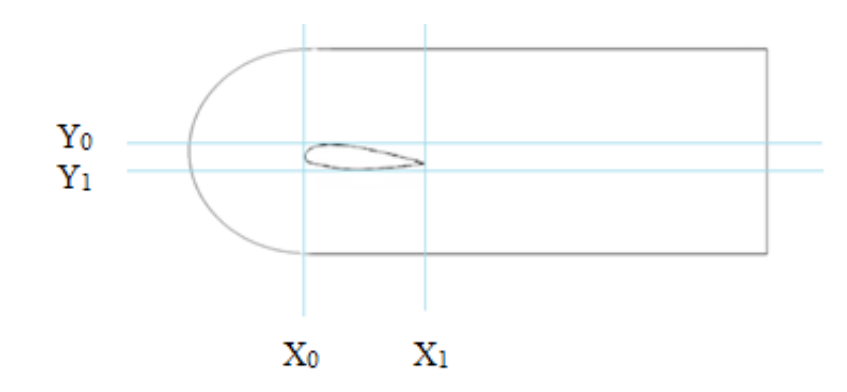

# **FIGURE IV.1 : CREATION DES LIGNES VERTICALES ET HORIZONTALES.**

## **TABLEAUX IV.1 : VALEURS DES LIGNES VERTICALES.**

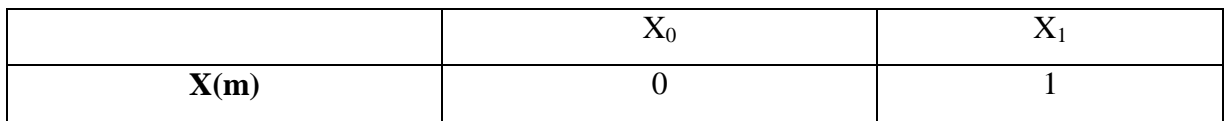

# **TABLEAUX IV.2 : VALEURS DES LIGNES HORIZONTALES.**

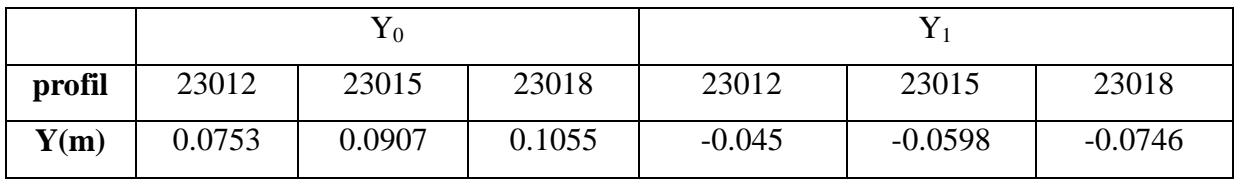

### **IV.3 VALIDATION DYNAMIQUE DES RESULTATS**

 Tout d'abord, pour s'assurer que le modèle numérique est valable pour le traitement de l'écoulement du fluide autour du profil étudié, nous allons comparer nos résultats de la simulation numérique avec ceux trouvés expérimentalement par Marzaie [27].

 Cette comparaison est se basé sur la distribution de la courbe de coefficient de pression pour le profil NACA 23012, en choisissant le modèle de turbulence SST k-ω.

 La comparaison entre les résultats numériques et les données expérimentales illustrés dans la figure IV.2, montrent une bonne concordance entre eux malgré une faible différence dans la comparaison des courbes de coefficient de portance dûes aux hypothèses simplificatrices.

Il est à noter, que le code de calcul Fluent donne de bons résultats.

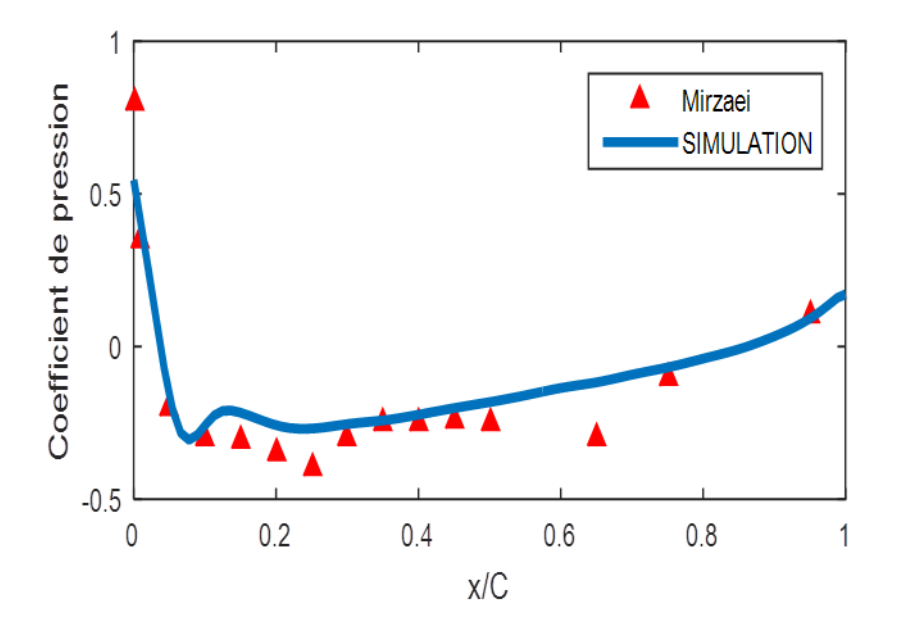

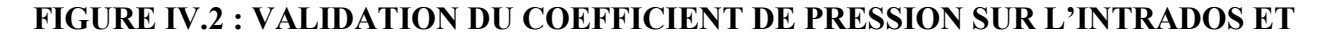

### **SUR L'EXTRADOS. [27]**

**IV.4 : CONTOURS DE COEFFICIENT DE PRESSION ET PRESSION DYNAMIQUE, PRESSION STATIQUE ET VITESSE TOTALE, SUIVANT X ET SUIVANT Y, COEFFICIENT DE FROTTEMENT.**

## **IV.4.1 Pression statique :**

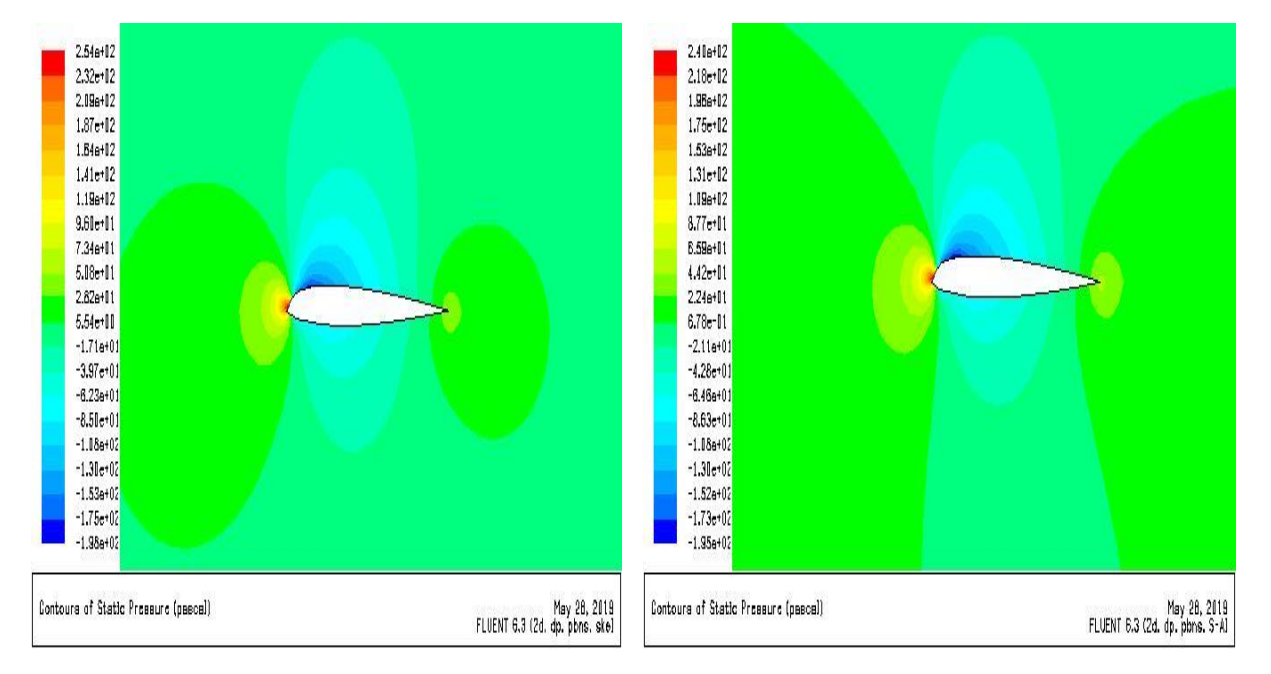

**A**-contour de pression statique pour **k-ε B**-contour de pression statique pour **Splart Allmars**

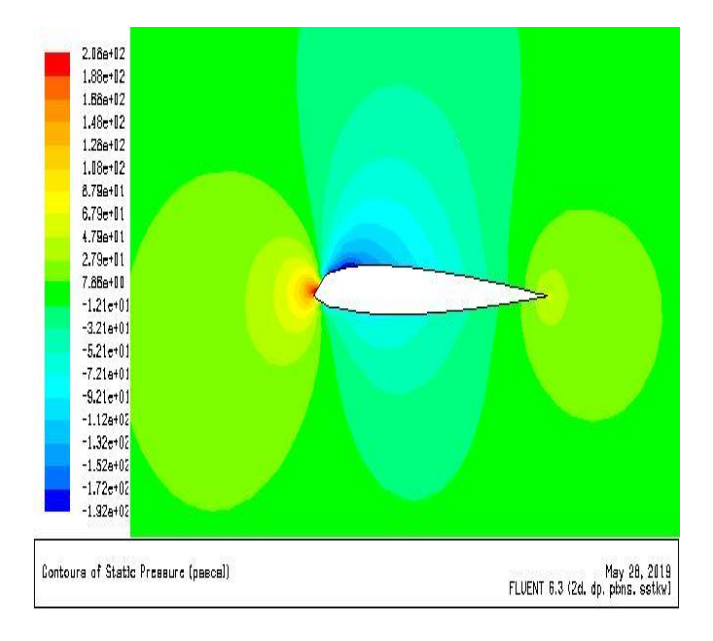

#### **C**-contour de pression statique pour **k-ω SST**

# **FIGURE IV.3: CONTOURS DE PRESSION STATIQUE POUR DIFFERENTES MODELES TURBULENCES ET POUR e=12.**

 La figure (IV.3), représente la distribution de la pression statique, pour les modèles de turbulence respectivement k-ε, Spalart Allmars et k-ω SST.

 On voit que la distribution de la pression statique est dissymétrique sur le profil, ainsi qu'on peut remarquer qu'il y a une dépression sur l'extrados, et une surpression sur l'intrados pour tous les modèles de turbulence choisis, ainsi que on peut remarquer que les trois modèles nous donnent presque même résultat, et d'autre part la pression maximale est au voisinage du bord d'attaque, du bord d'attaque, elle diminue jusqu'à une valeur minimale, puis elle commence à augmenter sur la deuxième tronçon du profil.

# **IV.4.2 Pression dynamique :**

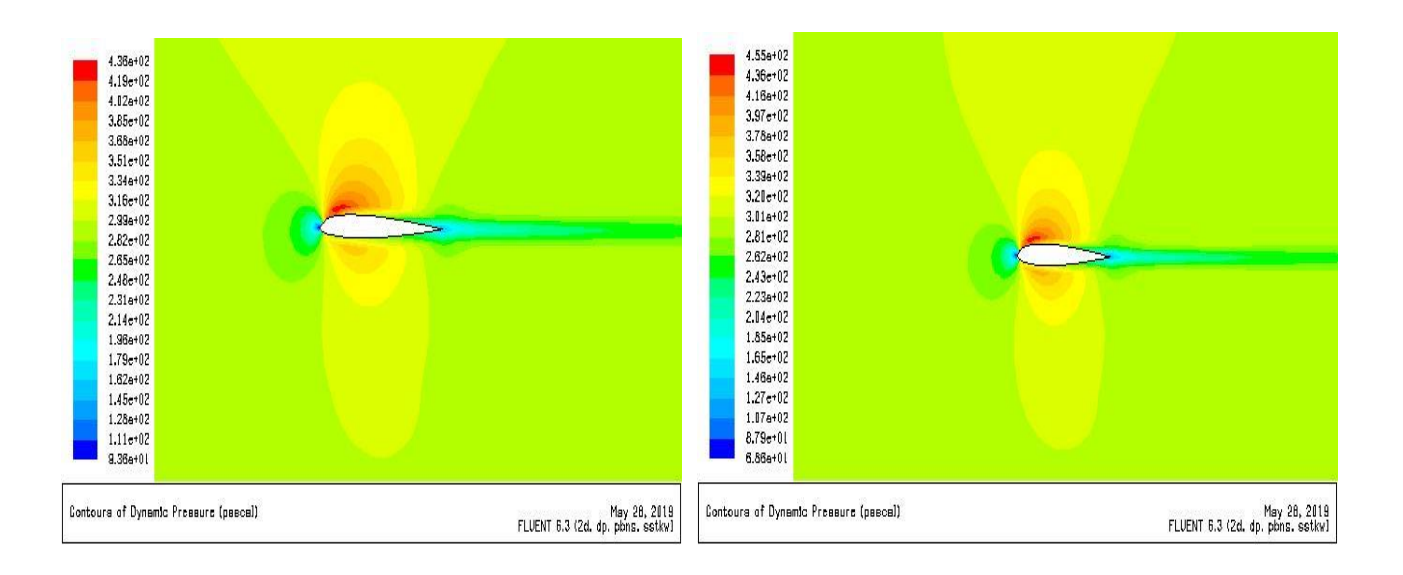

**A**-contour de pression dynamique pour **e=12 B**-contour de pression dynamique pour **e=15**

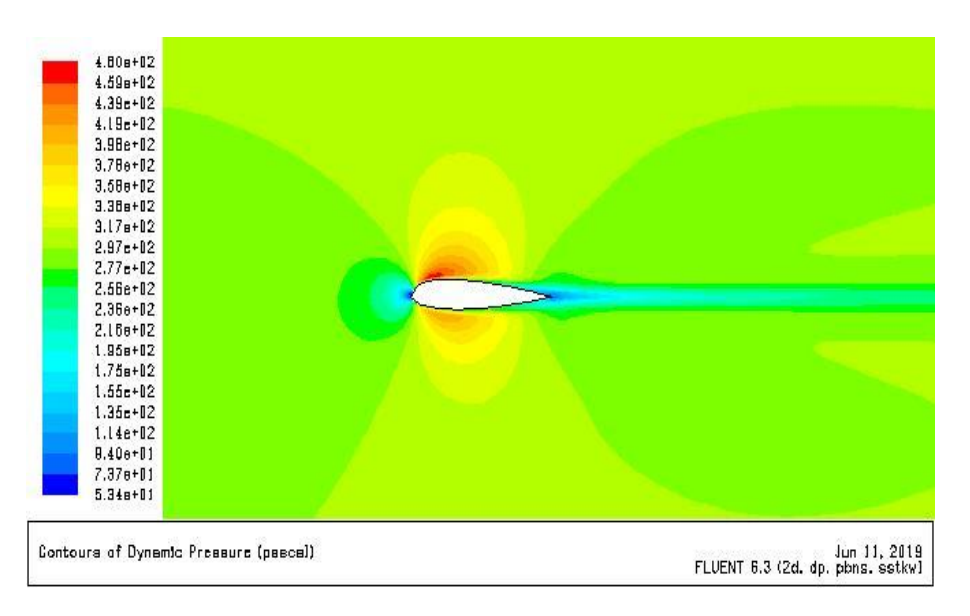

### **C**-contour de pression dynamique pour **e=18**

# **FIGURE IV.4 : CONTOURS DE PRESSION DYNAMIQUE POUR DIFFERENTES EPAISSEURS.**

 Dans la figure (IV.4), nous donnons les contours de pression dynamique pour les différentes épaisseurs (12, 15 et 18), lorsqu'on élève l'épaisseur, la pression va augmenter sur l'extrados et l'intrados, ainsi qu'on peut voir que les pressions dynamiques maximales se trouvent au niveau des bords d'attaques, c'est tout à fait normale, car la vitesse est maximale aux endroit à faible pression, qui sont liées par l'équation de Bernoulli.

# **IV.4.3 coefficient de pression :**

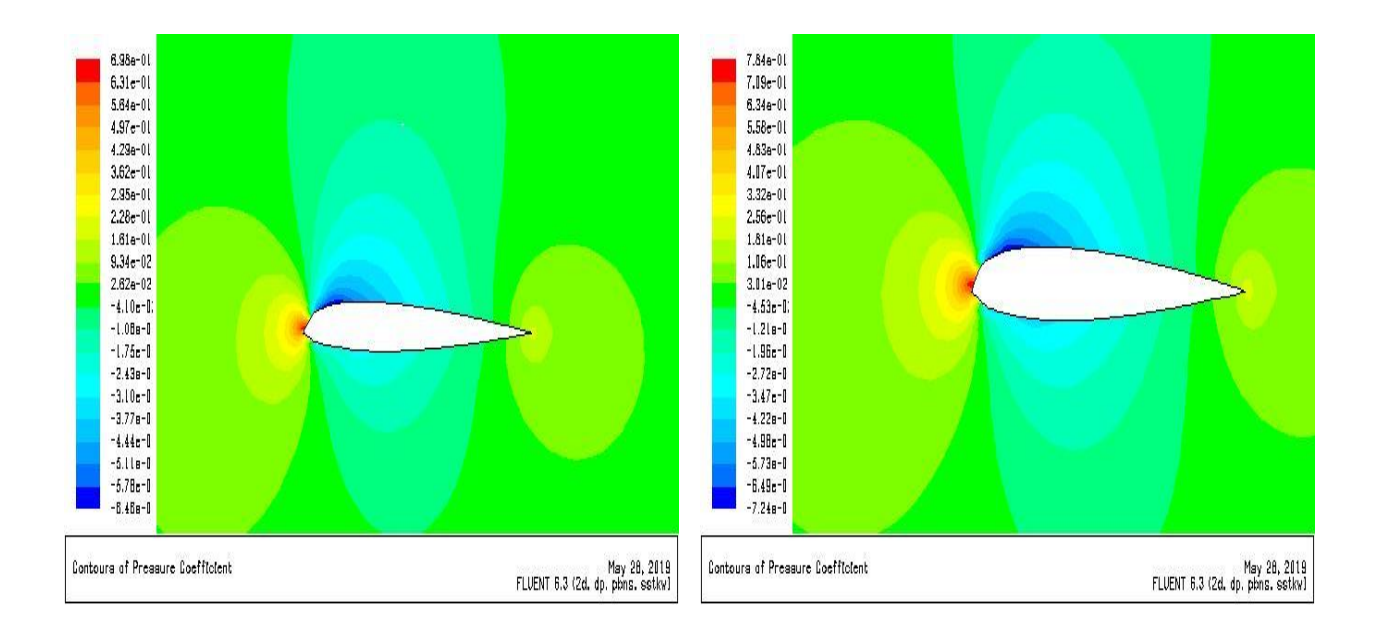

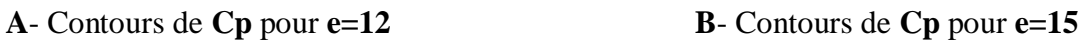

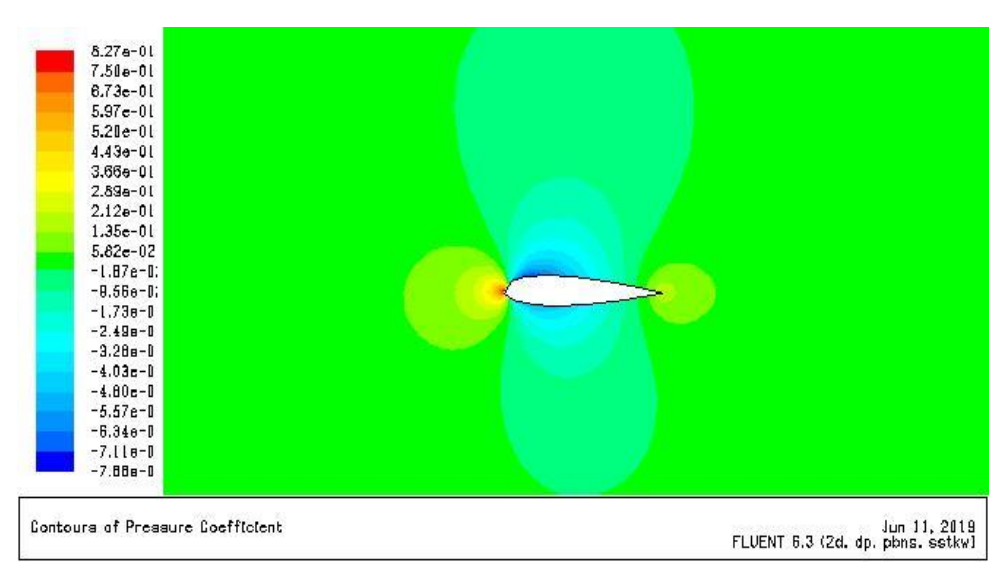

**C**- Contours de Cp pour **e=18**

# **FIGURE IV.5 : CONTOURS DE COEFFICIENT DE PRESSION POUR DIFFERENTES EPAISSEURS.**

 La figure (IV.5) montre la distribution du coefficient de pression autour des profils ayant les différentes épaisseurs (12 ,15 et 18), on voit que la distribution du coefficient de pression est dissymétrique sur les profils, aussi qu'avec l'accroissement de l'épaisseur, le coefficient de pression va abaisser sur l'extrados et l'intrados, pour atteindre des valeurs maximales aux niveaux des bords d'attaques et bord de fuite, et ceci pour les différentes épaisseurs étudiées.

# **IV.4.4 vitesse totale :**

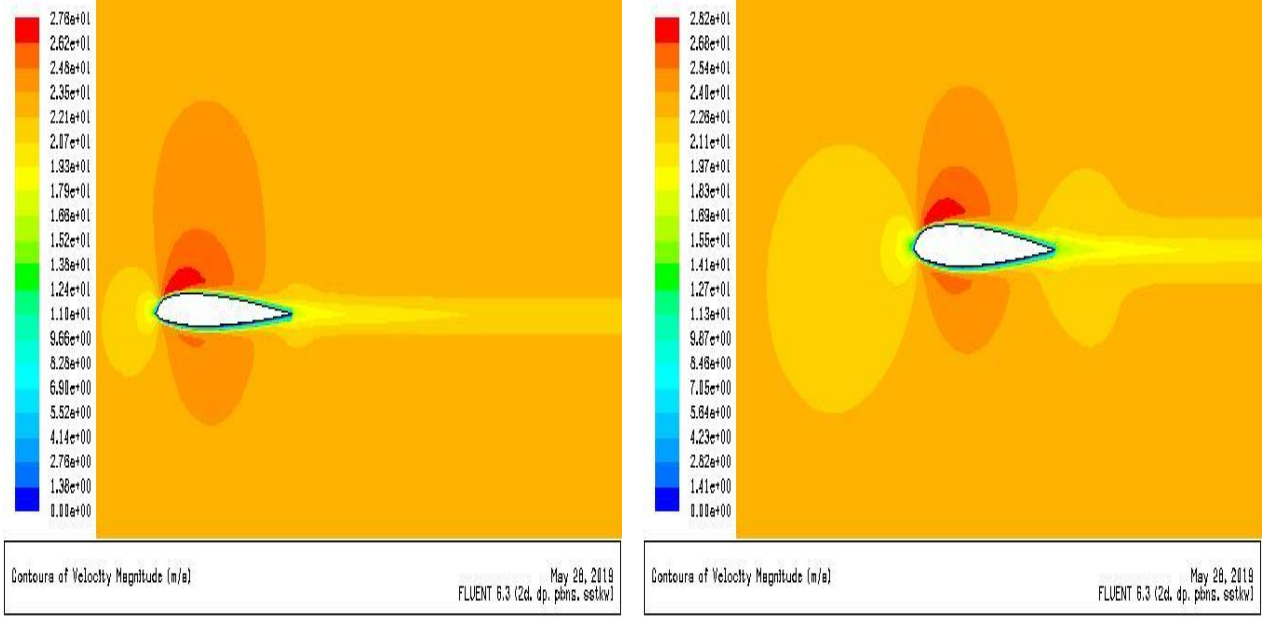

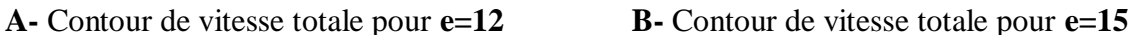

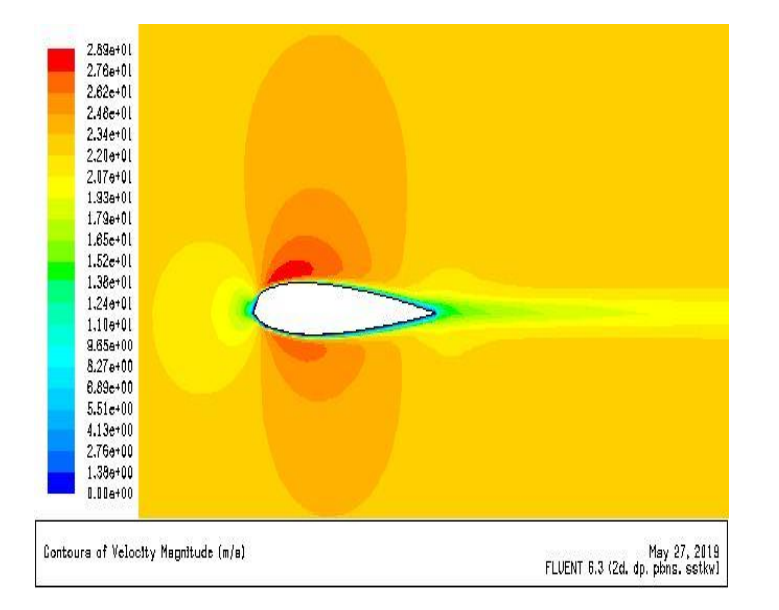

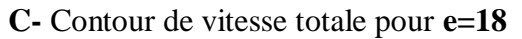

## **FIGURE IV.6 : CONTOURS DE VITESSE TOTALE POUR DIFFERENTES EPAISSEURS.**

 A travers la figure (IV.6) nous montrons la distribution de la vitesse totale pour différentes épaisseurs, on voit que la distribution de la vitesse résultante est dissymétrique sur les profils, on constante aussi que avec l'élévation de l'épaisseur, la vitesse résultante augmente, surtout, dans les zones loin de l'extrados et l'intrados, ainsi qu'on peut voir que la vitesse est nulle auprès de l'extrados et l'intrados, c'est tout à fait logique puisque nous avons sur les profils, la condition d'adhérence.

# **IV.4.5 vitesse suivant X :**

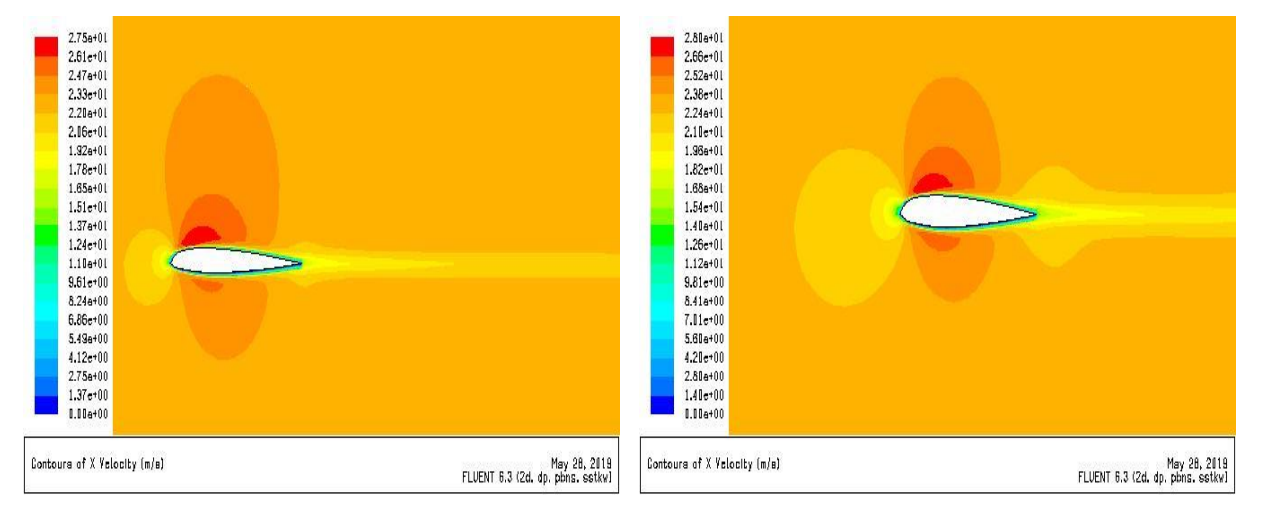

**A-** Contour de vitesse suivant X pour **e=12 B-**Contour de vitesse suivant X pour **e=15**

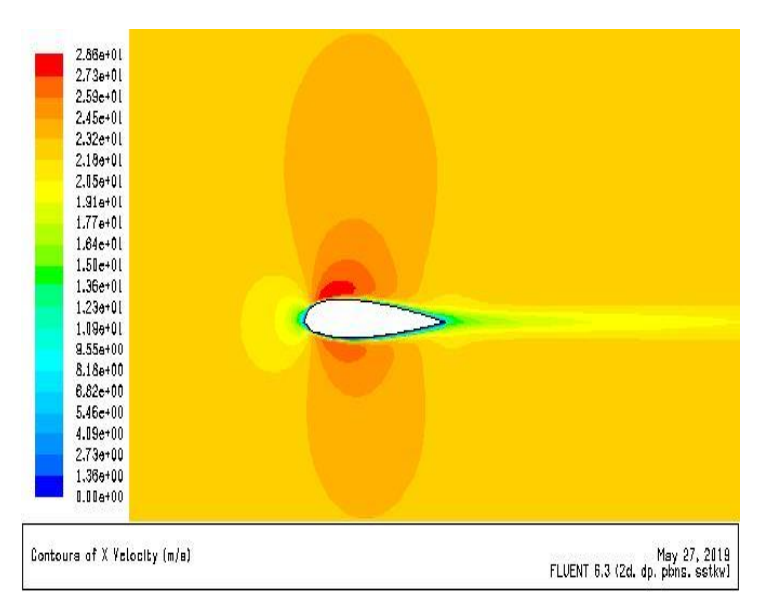

**C-** Contour de vitesse suivant X pour **e=18**

# **FIGURE IV.7 : CONTOURS DE VITESSE SUIVANT X POUR DIFFERENTES EPAISSEURS.**

 Dans la figure **(IV.7)** nous illustrons la distribution de la vitesse suivant X pour différentes épaisseurs (12,15 et 18), on peut voir qu'il y a une augmentation de la vitesse résultante au niveau de bords d'attaque et bord de fuite, on peut conclure que l'accroissement de l'épaisseur conduit à l'augmentation de la vitesse.

# **IV.4.5 vitesse suivant Y :**

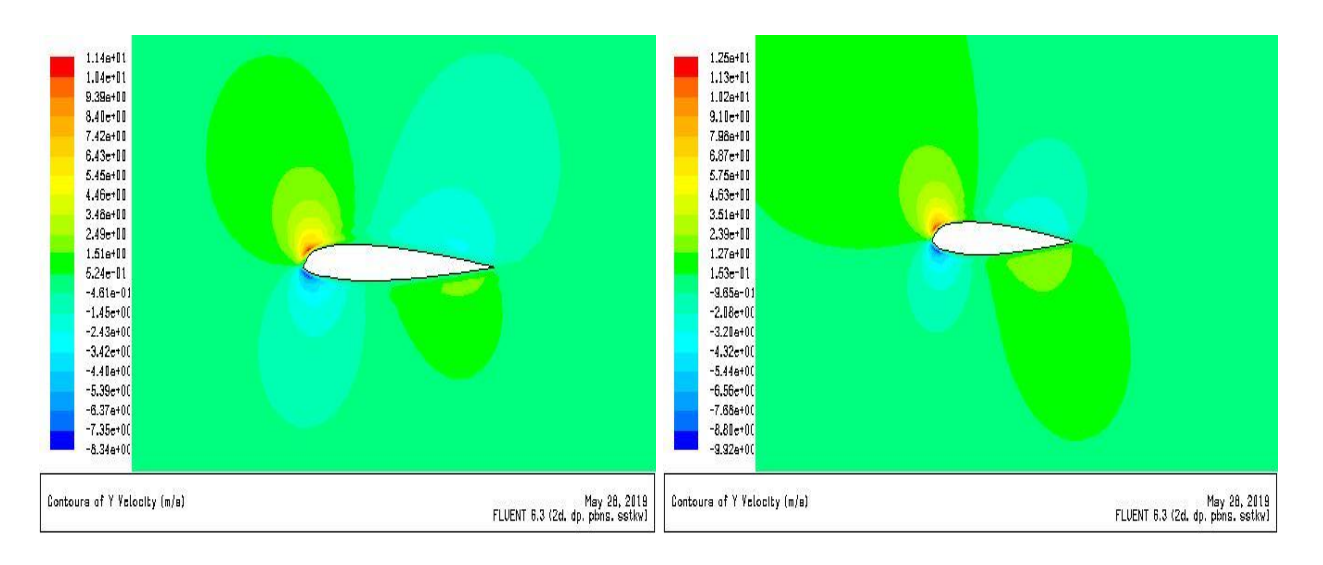

### **A-** Contour de vitesse suivant Y pour **e=12 B-** Contour de vitesse suivant Y pour **e=15**

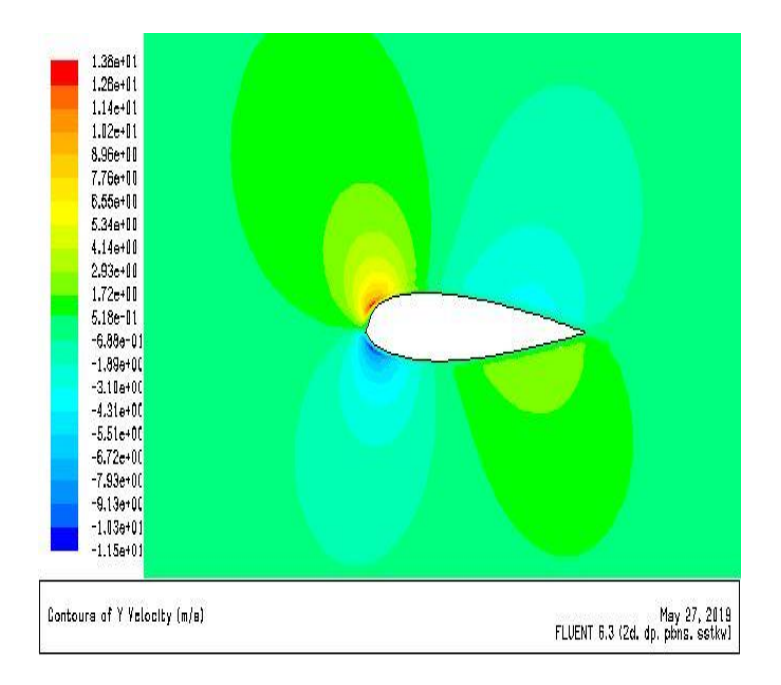

## **C-** Contour de vitesse suivant Y pour **e=18**

# **FIGURE IV.8 : CONTOURS DE LA VITESSE SUIVANT Y POUR DIFFERENTES EPAISSEURS.**

 Sur la figure (IV.8), nous avons présenté la distribution de la vitesse suivant Y pour différentes épaisseurs (12,15 et 18), on observe que l'élévation de la épaisseur relative conduit à l'accroissement de la valeur maximale de la vitesse suivant Y, près de bord d'attaque d'un côté de l'extrados et d'autre part on voit qu'il existe des valeurs négatives de la vitesse suivant Y près de bord d'attaque d'un côté de l'intrados, ceci s'explique par la présence de recirculation.

# **IV.4.5 contrainte de cisaillement :**

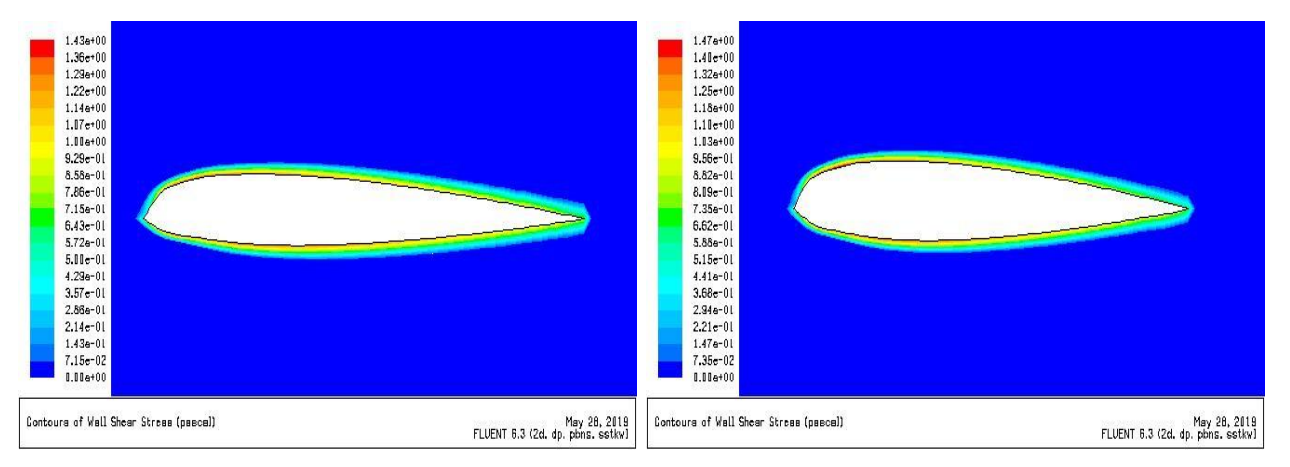

**A**- Contour de contrainte de cisaillement pour e=12 B- Contour de contrainte de cisaillement pour e=15

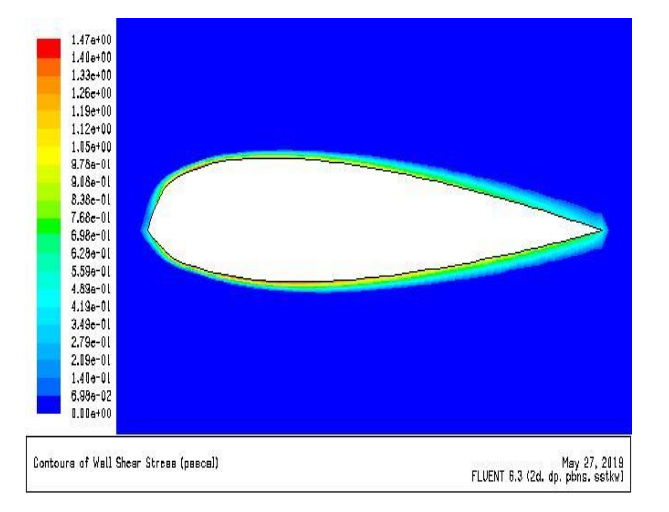

**C**- Contour de contrainte de cisaillement pour e=18

# **FIGURE IV.9 : CONTOURS DE CONTRAINTE DE CISAILLEMENT POUR DIFFERENTES EPAISSEURS.**

 Les contours de la contrainte de cisaillement pour différents épaisseurs sont montrés sur la figure **(IV.9),** on observe que les contours sont similaires, et d'autre part, on observe que les contraintes sont nulles, loin de la paroi, c'est tout à fait normale, puisque le gradient de la vitesse dans ces zones est nul, et la contrainte de cisaillement est proportionnelle au gradient de la vitesse.

# **IV.5 COURBES DU COEFFICIENT DE PRESSION, VITESSE TOTALE ET COEFFICIENT DE FROTTEMENT**

```
IV.5.1 Coefficient de pression :
```
 **IV.5.1.1 pour e=12 :**

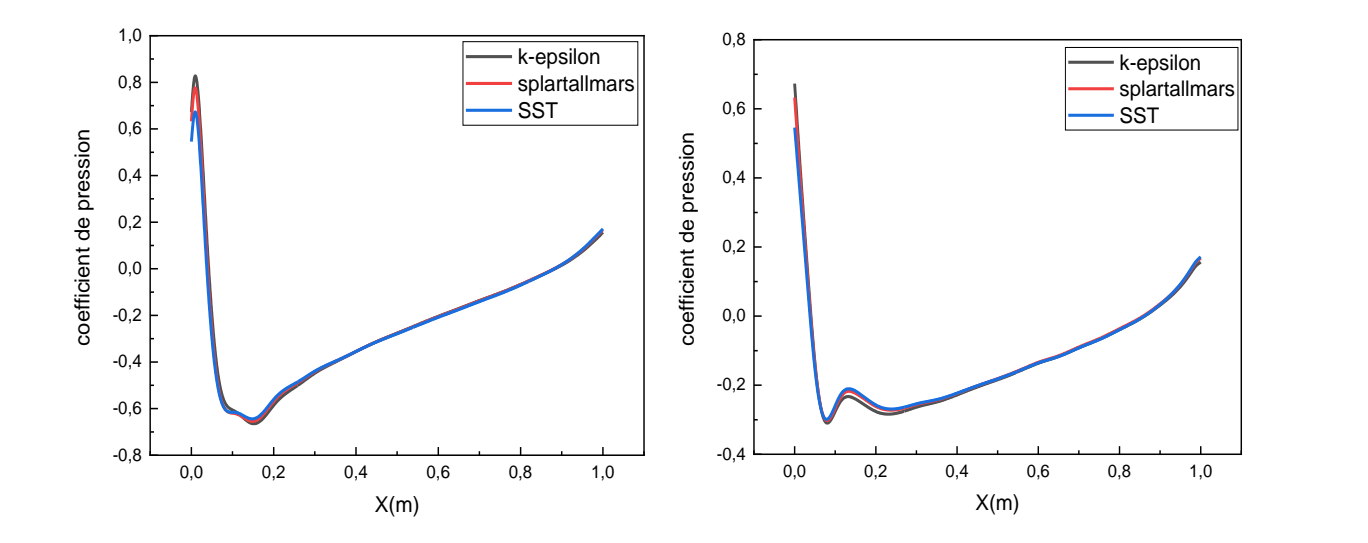

### A-Coefficient de pression pour l'extrados B-Coefficient de pression pour l'intrados

# **FIGURE IV.10: VARIATION DU COEFFICIENT DE PRESSION EN FONCTION DE X POUR L'EXTRADOS ET L'INTRADOS ET POUR e=12.**

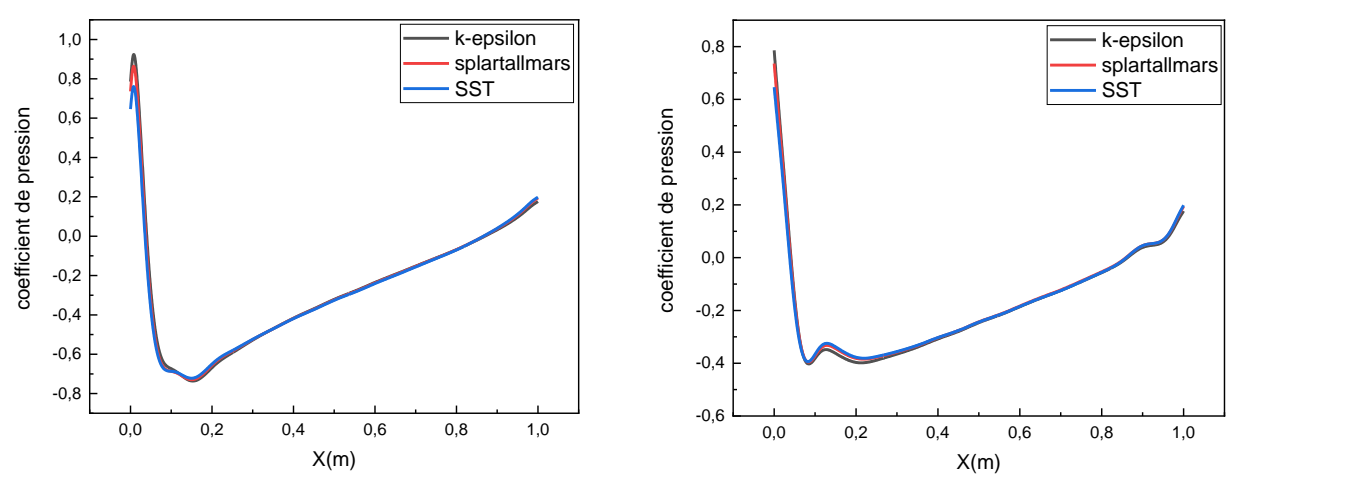

**IV.5.1.2 pour e=15 :**

A-Coefficient de pression pour l'extrados B-Coefficient de pression pour l'intrados

**FIGURE IV.11: VARIATION DU COEFFICIENT DE PRESSION EN FONCTION DE X POUR L'EXTRADOS ET L'INTRADOS ET POUR e=15.**

#### **IV.5.1.3 POUR e=18 :**

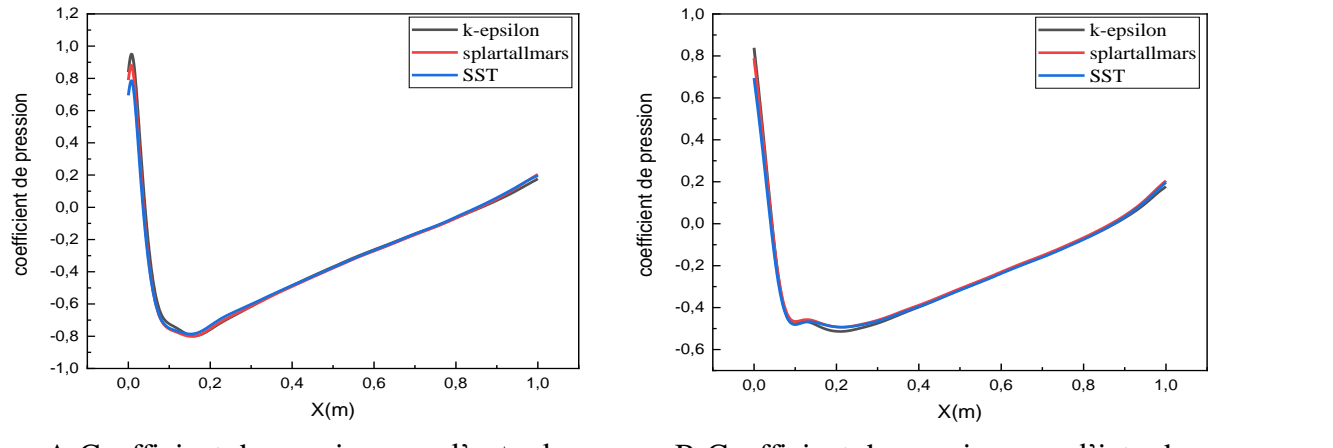

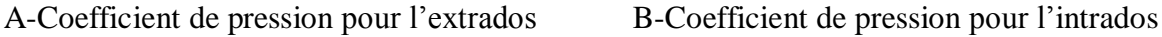

# **FIGURE IV.12: VARIATION DU COEFFICIENT DE PRESSION EN FONCTION DE X POUR L'EXTRADOS ET L'INTRADOS ET POUR e=18.**

 D'après les figures (IV.10, IV.11 et IV.12), on remarque que le coefficient de pression sur l'extrados et sur l'intrados abaisse dans l'intervalle **[0,0.09],** tandis que dans l'intervalle **[0.09, 1]** ce coefficient va élever pour atteindre une valeur de **0.2,** et ceci pour différents modèles de turbulence et pour différentes valeurs de l'épaisseur, ainsi qu'on peut observer que le coefficient de pression ne change pas son allure sur l'extrados d'une part, et sur l'intrados d'autre part, mais il change ses valeurs suite au changement des modèles de turbulence et l'épaisseur de chaque profil.

En conclusion, le coefficient de pression dépend de la position axiale (X).

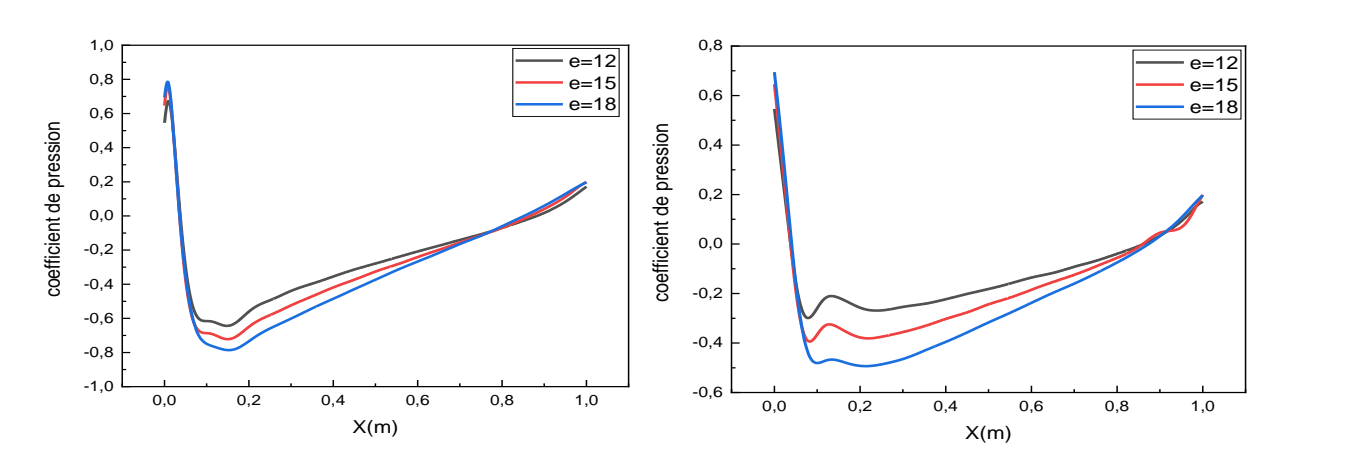

## **IV.5.1.4 POUR MODELE k-ω SST :**

**A**-Coefficient de pression pour l'extrados **B**-Coefficient de pression pour l'intrados

# **FIGURE IV.13: VARIATION DU COEFFICIENT DE PRESSION EN FONCTION DE X POUR L'EXTRADOS ET L'INTRADOS.**

 D'après la figure IV.13, on observe que le coefficient de pression sur l'extrados et sur l'intrados diminue dans l'intervalle **[0,0.1],** Alors que dans l'intervalle **[0.1, 1]** ce coefficient va accroitre pour atteindre une valeur de **0.2,** pour différents valeurs de l'épaisseur, par ailleurs nous voyons que la diminution de l'épaisseur du profil entraine à l'accroissement du coefficient de pression, surtout, dans l'intervalle [0.1, 1], Alors que ces coefficient sont presque confondues dans l'intervalle [0, 0.1], c'est logique puisque l'augmentation de la courbure du profil ce qui augmente par conséquence de la vitesse, et diminue le coefficient de pression.

# **IV.5.1.5 pour lignes verticales modèle k-ω SST :**

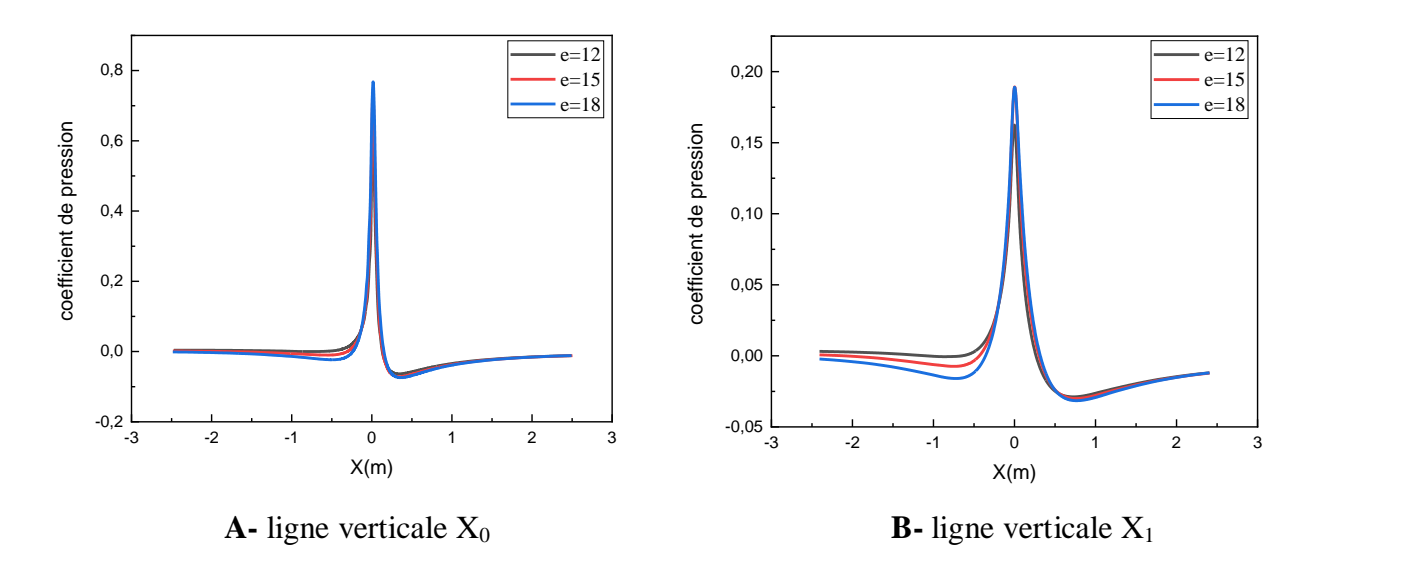

**FIGURE IV.14: VARIATION DU COEFFICIENT DE PRESSION EN FONCTION DE X POUR LIGNES VERTICALES.**

 La figure IV.14 représente la variation de coefficient de pression en fonction de X pour les lignes verticales  $X_0$  et  $X_1$ , D'après la figure, on remarque que les profils du coefficient de pression sont constantes dans les intervalles [-2.5, -0.2] et [0.2, 2.5], et qu'il y a une élévation de coefficient de pression brusque dans l'intervalle [0.2, 1], pour atteindre à la valeur maximale de 0.78, qu'il va diminuer d'une façon brusque dans l'intervalle  $[0, 0.2]$ , pour la ligne  $X_0$ , tandis que la valeur maximale du coefficient de pression correspondant à la ligne  $X_1$  est 0.18, dans la même intervalle.

#### **IV.5.1.6 pour lignes horizontales modèle k-ω SST :**

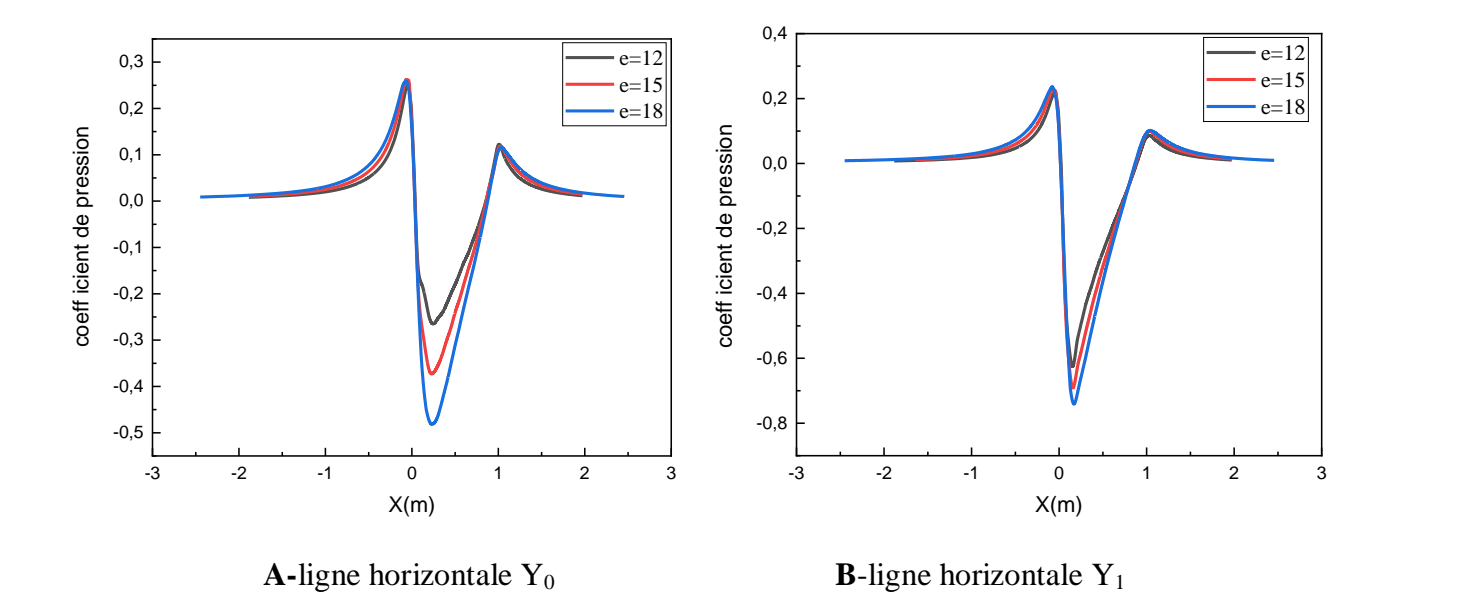

# **FIGURE IV.15: VARIATION DU COEFFICIENT DE PRESSION EN FONCTION DE X POUR LIGNES HORIZONTALES.**

A travers la figure **IV.15**, on observe que le coefficient de pression sur ligne horizontale  $Y_0$ augmenter progressivement dans l'intervalle **[-2.5, 0],** et dans l'intervalle **[0, 0.02]** ce coefficient va diminue pour atteindre une valeur de : **-0.27** pour **e=12, -0.37** pour **e=15** et **-0.48** pour **e=18**, ensuite il va accroitre jusqu' à **0.15,** pour les différentes valeurs de l'épaisseur, et pour **Y1**, le coefficient de pression augmenter progressivement dans l'intervalle **[-2.5, 0],** et dans l'intervalle **[0, 0.02],** ces coefficients va diminuer pour atteindre une valeurs de : **-0.62**, **-0.69** et **-0.73** pour les épaisseurs (12, 15et 18) respectivement, ensuite ils augmentent jusqu'à **0.1,** pour différentes valeurs de l'épaisseur, ainsi qu'on peut voir que le coefficient de pression ne change pas son allure, mais change ses valeurs suite au changement de l'épaisseur relative de chaque profil.

## **IV.5.2 vitesse totale :**

#### **IV.5.2.1 pour lignes verticale modèle k-ω SST :**

 D'après la figure **IV.16,** nous avons présenté la variation de la vitesse totale suivante l'axe d'abscisse, on peut observer que la vitesse totale est diminué brusquement dans l'intervalle [-0.2, 0], ensuite, elle va accroitre dans l'intervalle [0, 0.2], alors que dans les intervalles [-2.5, -0.2] et [0, 0.2], ces vitesse restent constants et ceci pour les lignes  $Y_0$  et  $Y_1$ .

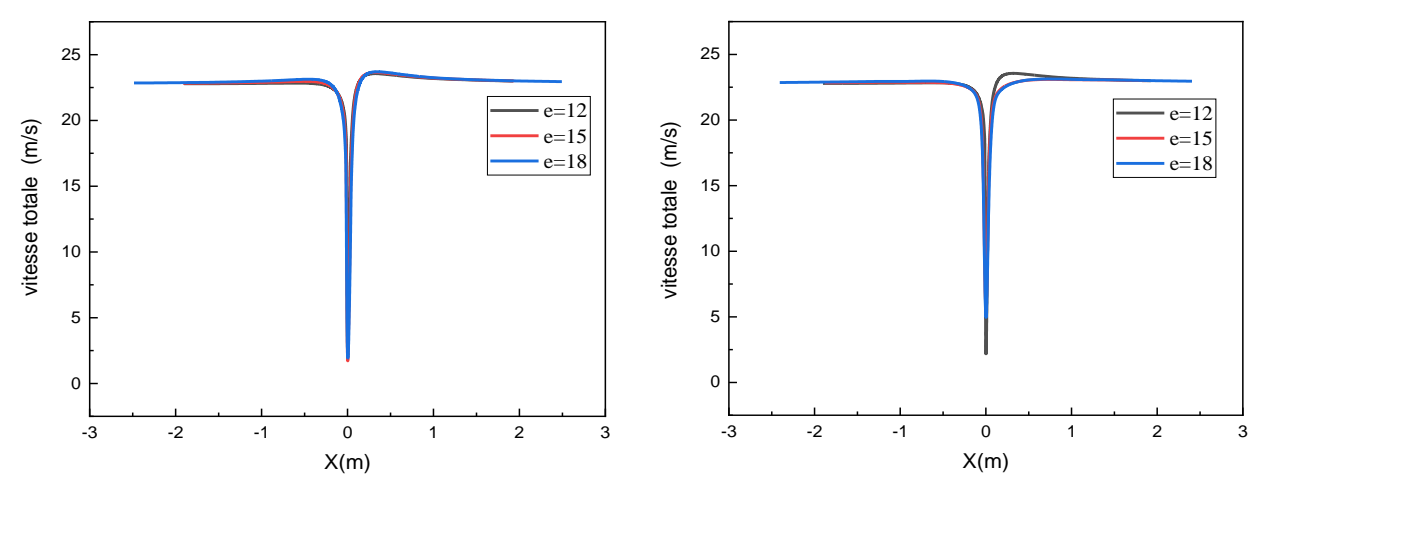

**A**-ligne verticale  $X_0$  **B**-ligne verticale  $X_1$ 

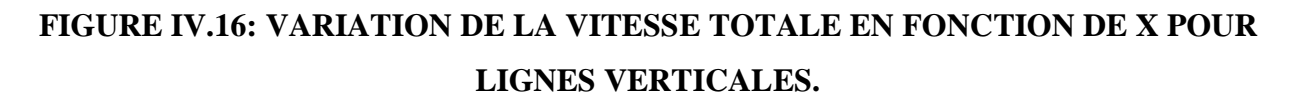

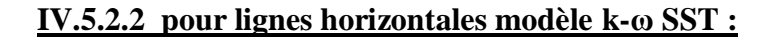

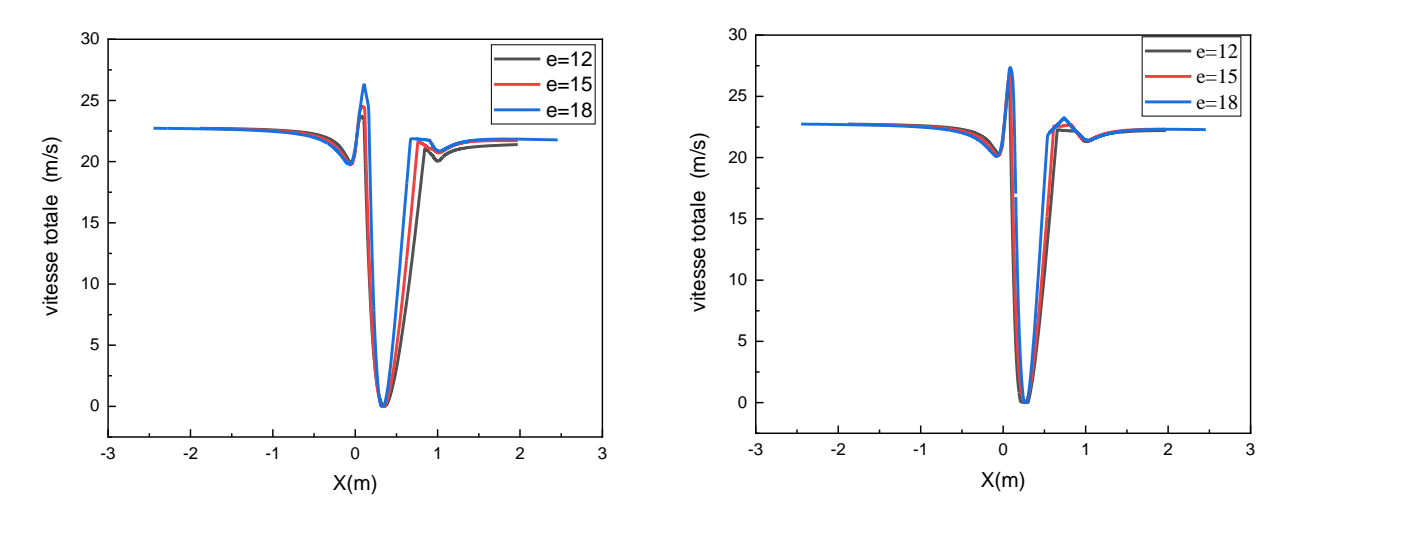

**A-ligne horizontale Y<sub>0</sub> B-ligne horizontale Y<sub>1</sub>** 

# **FIGURE IV.17: VARIATION DE LA VITESSE TOTALE EN FONCTION DE X POUR LIGNES HORIZONTALES.**

 D'après la figure (**IV.17),** qui nous donne l'influence de l'épaisseur sur l'évolution de la vitesse totale pour les lignes horizontales  $Y_0$  et  $Y_1$ , on voit que la vitesse totale va accroitre dans les intervalles [-0.06, 0.086], [0.33, 0.76] et [1, 2.5]. Et elle va abaisser dans les intervalles [-2.5,-0.06], [0.086, 0.33] et [0.76, 1]. Donc l'épaisseur relative à une influence directe sur l'élévation de la vitesse totale, c.a.d l'augmentation de l'épaisseur entraine à l'accroissement de la vitesse et l'inverse c à d la diminution de l'épaisseur conduit à la diminution de la vitesse.

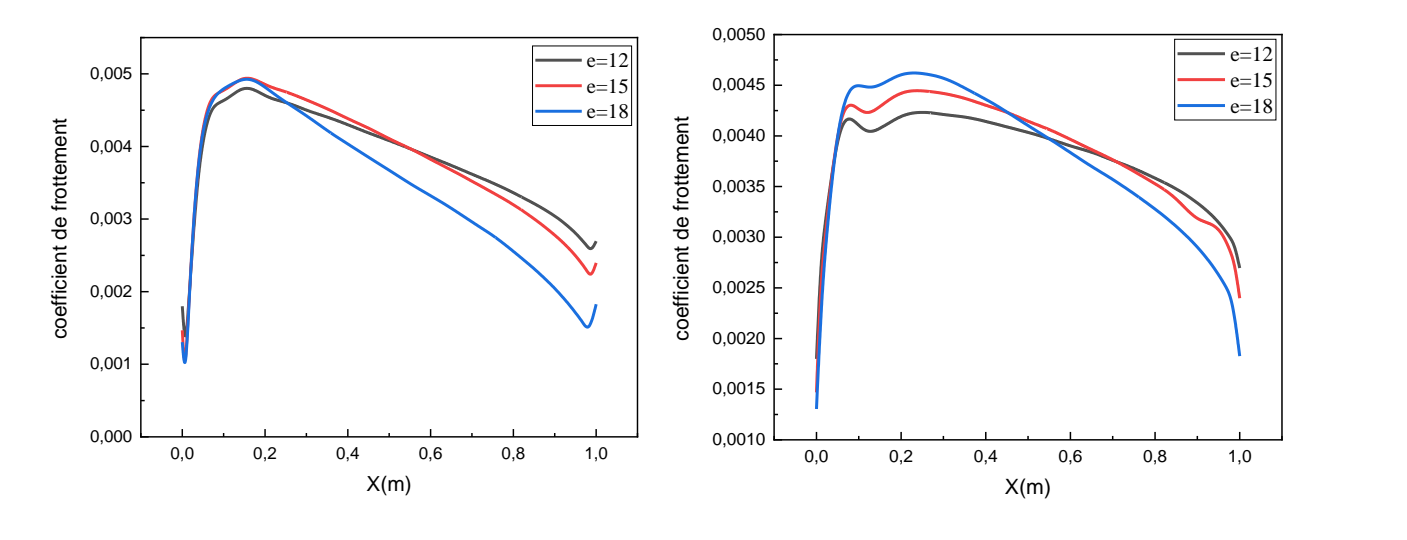

# **IV.5.3 coefficient de frottement :**

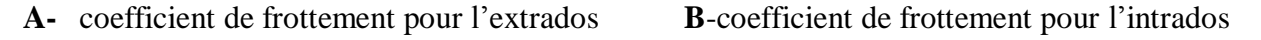

# **FIGURE IV.18: VARIATION DU COEFFICIENT DE FROTTEMENT EN FONCTION DE X POUR L'EXTRADOS ET L'INTRADOS.**

 D'après la figure (**IV.18)**, on remarque que le coefficient de frottement sur l'extrados et sur l'intrados augmenter dans l'intervalle [0,0.16], tandis que dans l'intervalle [0.16, 1] ce coefficient va diminuer pour atteindre une valeur de : 0.0027 pour l'épaisseur **e**=12, et une valeur de 0.0024 pour l'épaisseur e=15, et une valeur de 0.0018 pour l'épaisseur e=18.

 Ainsi que on peut voir que l'épaisseur relative à une influence direct sur la variation du coefficient de frottement, c à d que l'élévation de l'épaisseur conduit à l'augmentation du coefficient de frottement et l'inverse, donc l'augmentation de l'épaisseur se traduit par une plus grande accélération de l'écoulement sur la partie avant du profil , également une diminution des forces de frottement .

#### **IV.6 CONCLUSION**

 Dans ce chapitre, nous avons analysé les résultats obtenues à l'aide de code fluent. En utilisant les modèles (k-ε Standard), (k-ω SST) et (Splart-Allmaras), et les épaisseurs (12,15 et 18), d'après cette étude, on conclut que la pression, la vitesse, coefficient de pression et coefficient de frottement ont une influence très important sur la nature de l'écoulement autour d'un profil aérodynamique.

# **CONCLUSION GÉNÉRALE**

 Le présent travail a porté essentiellement sur la simulation numérique d'un écoulement incompressible autour d'un profil dissymétrique de type NACA, utilisant comme outil de calcul le code en volumes finis Fluent.

 Les principaux objectifs de ce travail sont atteints, notamment une maîtrise avancée du logiciel de calcul «Fluent » ainsi que celui du maillage « Gambit ». Les différents résultats ont porté à travers l'analyse du champ aérodynamique.

 L'objectif de notre travail c'est une étude numérique a traité l'influence de l'épaisseur relative et modèle du turbulence sur l'écoulement de l'air autour d'un profil aérodynamique, On a donné quelque généralité sur les profils aérodynamique ensuite, nous avons vu les différents travaux concernant la simulation des profils aérodynamiques, la méthode des volumes finis et les différents modèles de turbulence ainsi que des initiations sur le code Fluent ont été présenté dans le 3eme chapitre .

Les différentes épaisseurs que nous avons choisies dans cette étude sont (12,15 et 18).

Notre simulation a été faite à l'aide du code de calcul Fluent en utilisant les modèles suivantes :

Spalart-Allmaras model, Standard model et Shear-stress transport (SST) k-ω model.

 Les résultats que nous avons obtenus dans cette étude sont les contours de coefficient de pression et pression dynamique, pression statique et vitesse totale, suivant x et suivant y, coefficient de frottement.

Cette constatation nous a permis de mettre en évidence les interprétations suivantes :

 La vitesse résultante augmente avec l'augmentation de l'épaisseur relative au voisinage du bord d'attaque.

 Avec l'augmentation de l'épaisseur relative la pression diminue assez fortement à l'extrados, à côté du bord d'attaque, tandis qu'elle augmente au niveau de l'intrados. Cette différence de pression crée par conséquent une force de portance.

 D'après ces courbes les résultats trouvés nous montrent que l'épaisseur relative à une influence positive sur les caractéristiques de l'écoulement de l'air autour d'un profil aérodynamique.

 Nous souhaitons enfin, que ce travail puisse contribuer à sensibiliser davantage les étudiants sur l'intérêt de la simulation du profil éolien.

 Comme perspectives, on propose de faire une simulation, de l'écoulement de l'air autour d'un profil éolien en 3D, ainsi qu'on propose d'étudier l'influence de la rugosité sur l'écoulement d'un profil éolien.

# **REFERENCES BIBLIOGRAPHIQUES**

[1] **B. BENAZIEB ET Z. NEMOUCHI**, «Simulation d'un écoulement d'air projeté sur un profil de pale d'éolienne avec générateurs de vortex», Revue des Energies Renouvelables Vol. 18 N°1 ,127 – 141, Mars 2015.

[2] **AHL MEHDI LAAROUSSI, LABYAD YOUSSEF**, «Calcul du rendement de l'éolienne Rutland 913 à l'aide du logiciel Mec flux Héliciel, » école supérieure de technologie, Guelma 2017.

[3] **ABDOULA YB MAMADIE SYLLA**, «Modélisation d'un émulateur éolien à base de machine asynchrone à double alimentation», mémoire de magister Université du Québec, 2013.

[4] **SARMOUME MERIEM, SAFA MIMOUNA**, «Etude de l'influence de l'épaisseur relative sur l'écoulement de l'air autour d'un profil aérodynamique». Mémoire de Master, Université Ibn-Khaldoun, Tiaret, 2016.

[5] **CHAIB BASSOU FATIHA, ZEBLANE BEKHTA**, «Etude de l'effet du profil de pale sur les forces aérodynamiques d'un rotor type H d'une éolienne à axe vertical », thèse de doctorat, Université Djilali Bounaama - Khemis Miliana, 2017.

[6] **LAURENT. BEAUDET**, «Etude expérimentale et numérique du décrochage dynamique sur une éolienne à axe vertical de forte solidité», thèse de doctorat, Université de Poitiers, 2006.

[7] **OULD MEME TAR, YESLEM OULD MOKHTAR**, «étude de l'influence de l'angle d'incidence sur l'écoulement de l'air autour d'un profil aérodynamique », Mémoire de Master, Université Ibn-Khaldoun, Tiaret 2015.

[8] **DJAB SAMIR.** «Etude numérique sur le comportement aérodynamique de l'écoulement autour des profils», Mémoire de Magister, université de Tiaret 2009.

[9] **RIADH BEN HAMOUDA**, Notions De Mecaniques Des Fluides, cours et exercices corrigées, Octobre 2008.

[10] **COLLEGE P.MATRAJA**. «Cours d'aérodynamique et mécanique de vol » (2015-2016).

[11] www. L'énergie éolienne, Energies renouvelables.free.fr.

[12] **ABDELHAMID BELGUIDOUM**, «Les aspects technologiques des éoliennes et leur utilisation dans la production d'énergie dans les zones arides», Université Mohamed Khider, Biskra.

[13] **M. BOUDIA SIDI MOHAMMED**, «Optimisation de l'Évaluation Temporelle du Gisement Énergétique Éolien par Simulation Numérique et Contribution à la Réactualisation de l'Atlas des Vents en Algérie», thèse de doctorat, Université de Tlemcen Abou-Bakr Blekaïd.

[14] **C. SARRAF, H. DJERIDI, J-Y. BILLARD**, «Effet de l'épaisseur d'un profil NACA symétrique sur les performances et les caractéristiques de la couche limite turbulent», institut de Recherche de l'Ecole navale.

[15] **A BEKHTI ET O. GUERRI**, «Influence de la rugosité sur les caractéristiques aérodynamiques d'un profil de pale d'éolienne», Revue des Energies Renouvelables Vol. 15 N°2  $235 - 247(2012)$ .

[16] **SAIDI F, HAMOUDI B, BELADJINE B ET LAOUAS S**, «Investigation Numérique Sur Effet De La Rugosité Sur La Performance De L'éolienne Aérodynamique», 2ème Congrès International en Aéro-Hydrodynamique Navale CIAHN-2014.

[17] **ARRAMACH J, BOUTAMMACHTE N. BOUATEM A., AL MERS A**. «Caractérisation aérodynamique du profil s809 de la pale d'un rotor éolien à axe horizontal basée sur la théorie potentielle», 12ème Congrès de Mécanique 21-24 Avril 2015 - Casablanca (Maroc).

[18**] N.MAZELLIER**, «Amélioration de la portance aérodynamique d'un profil», Laboratoire PRISME, Université d'Orléans, 8 rues Léonardes de Vinci 45072 Orléans cedex 2, France.

[19] **Y. EL KHCHINE, M. SRITI, M. OUARIAGLI**, «simulation des performances aérodynamiques d'une éolienne a axe horizontal», 22ème Congrès Français de Mécanique Lyon, Août 2015.

[20] **B. BENAZIEB ET Z. NEMOUCHI**, «Simulation d'un écoulement d'air projeté sur un profil de pale d'éolienne avec générateurs de vortex», Revue des Energies Renouvelables Vol. 18 N°1  $127 - 141 (2015)$ .

[21] **AMAL ABDOU ET LAKHDAR BAHI**, « effet de l'épaisseur du profil sur le développement de la couche limite turbulente», Third International Conference on Energy, Materials, Applied Energetics and Pollution ICEMAEP, October 30-31, Constantine, Algérie, 2016.

[22] **ISMAÏL SOSSEY-ALAOUI ET BOUCHAÏB RADI**, «Une étude aérodynamique d'une pale d'éolienne à axe horizontal», ISTE OpenScience – Published by ISTE Ltd. London, UK – openscience.fr 2018.

[23] **BENELMOUAZ MOHAMED AMINE, «** Etude numérique du comportement thermique et dynamique d'un capteur solaire plan à eau en vue d'améliorer ses performances», Mémoire de Master, Université Ibn-Khaldoun, Tiaret, 2018.

[24] **GUESTAL M**., « Modélisation de la convection naturelle laminaire dans une enceinte avec une paroi chauffée partiellement », Mémoire de Magister, Université de Mentouri, Constantine, 2010.

[25] **M.GUILLAUME**, «Analyse physique et modélisation d'écoulements instationnaires turbulents au tour de profils oscillants et d'éoliennes», thèse, institut national polytechnique de Toulouse, 2007.

[26] **GUERMIT SAFI ET TAA ABD ELMOUDJIB, «**Etude de l'influence de nombre d'ondulation sur le transfert par convection mixte dans une cavité à paroi ondulée», Mémoire de Master, Université Ibn-Khaldoun, Tiaret, 2018.

[27] **SOHRAB GHOLAMHOSEIN POURYOUSSEFI ET ALL**, «Etude expérimentale des effets de l'accrétion de glace sur les performances aérodynamiques d'un profil aérodynamique NACA 23012», Chinese Journal of Aeronautics, 29(3) ; 585-595, 2016.

[28] **GOUIDMI HAMZA**, «Étude De l'interaction Choc/Choc Des Écoulements Dans Une Tuyère », Université de Mentouri, Constantine, 2015.

# **Coordonnées l'extrados et l'intrados des profils aérodynamiques étudiés**

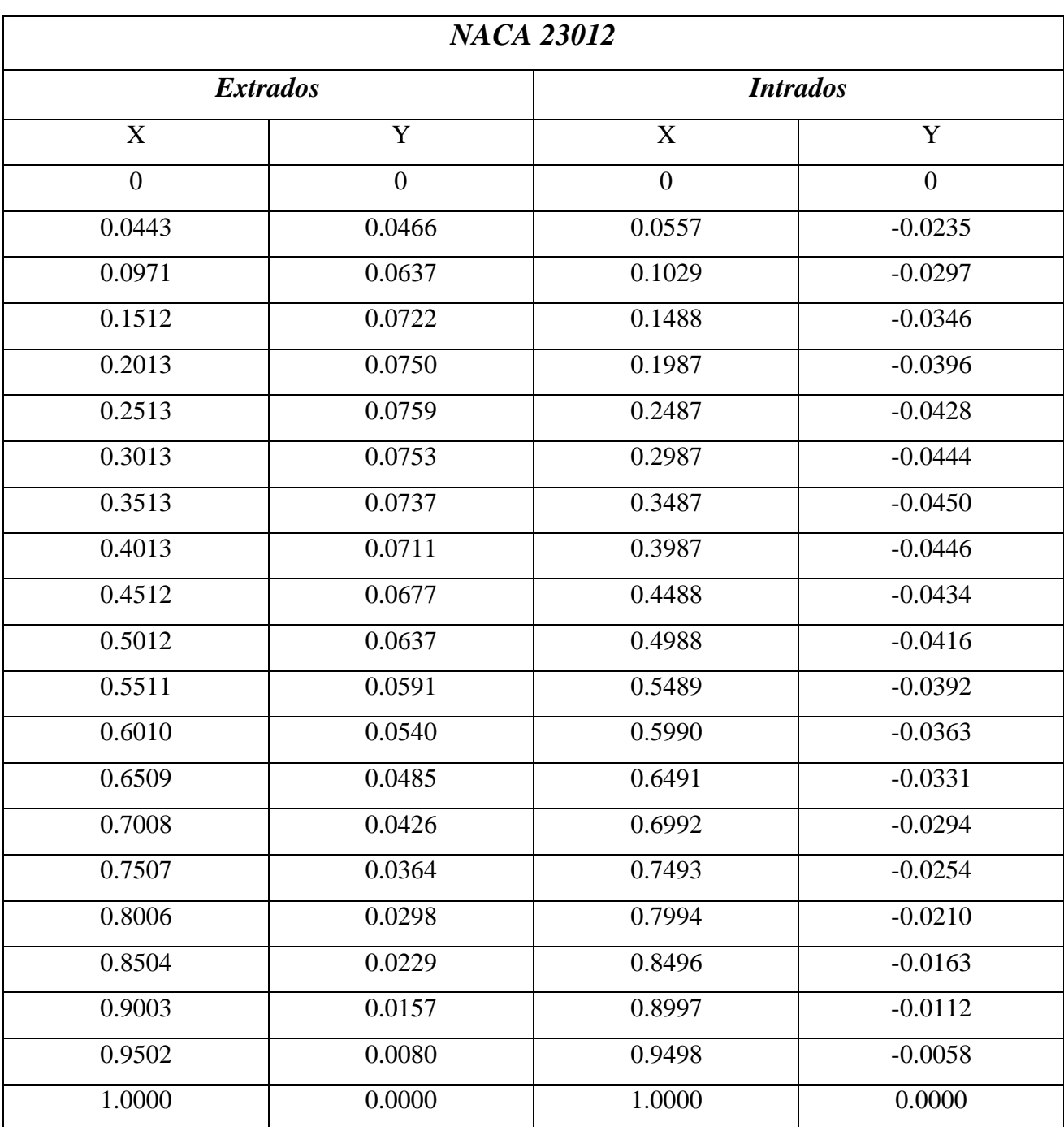

**Tableau 1** : Coordonnées du profil pour e=12.

| <b>NACA 23015</b> |                |                 |                |  |  |
|-------------------|----------------|-----------------|----------------|--|--|
| extrados          |                | <i>intrados</i> |                |  |  |
| X                 | Y              | X               | $\overline{Y}$ |  |  |
| $\overline{0}$    | $\overline{0}$ | $\mathbf{0}$    | $\overline{0}$ |  |  |
| 0.0428            | 0.0554         | 0.0572          | $-0.0323$      |  |  |
| 0.0964            | 0.0754         | 0.1036          | $-0.0414$      |  |  |
| 0.1515            | 0.0855         | 0.1485          | $-0.0480$      |  |  |
| 0.2016            | 0.0893         | 0.1984          | $-0.0540$      |  |  |
| 0.2516            | 0.0907         | 0.2484          | $-0.0576$      |  |  |
| 0.3017            | 0.0903         | 0.2983          | $-0.0594$      |  |  |
| 0.3516            | 0.0885         | 0.3484          | $-0.0598$      |  |  |
| 0.4016            | 0.0855         | 0.3984          | $-0.0590$      |  |  |
| 0.4515            | 0.0816         | 0.4485          | $-0.0573$      |  |  |
| 0.5015            | 0.0768         | 0.4985          | $-0.0547$      |  |  |
| 0.5514            | 0.0714         | 0.5486          | $-0.0515$      |  |  |
| 0.6012            | 0.0653         | 0.5988          | $-0.0476$      |  |  |
| 0.6511            | 0.0587         | 0.6489          | $-0.0432$      |  |  |
| 0.7010            | 0.0516         | 0.6990          | $-0.0384$      |  |  |
| 0.7509            | 0.0441         | 0.7491          | $-0.0331$      |  |  |
| 0.8007            | 0.0362         | 0.7993          | $-0.0274$      |  |  |
| 0.8505            | 0.0278         | 0.8495          | $-0.0212$      |  |  |
| 0.9004            | 0.0190         | 0.8996          | $-0.0146$      |  |  |
| 0.9502            | 0.0098         | 0.9498          | $-0.0076$      |  |  |
| 1.0000            | 0.0000         | 1.0000          | 0.0000         |  |  |

**Tableau 2** : Coordonnées du profil pour e=15.

| <b>NACA 23018</b>       |                |                         |                |  |  |
|-------------------------|----------------|-------------------------|----------------|--|--|
| extrados                |                | <i>intrados</i>         |                |  |  |
| $\overline{\mathbf{X}}$ | $\overline{Y}$ | $\overline{\mathbf{X}}$ | $\overline{Y}$ |  |  |
| $\overline{0}$          | $\overline{0}$ | $\overline{0}$          | $\overline{0}$ |  |  |
| 0.0414                  | 0.0642         | 0.0586                  | $-0.0411$      |  |  |
| 0.0957                  | 0.0871         | 0.1043                  | $-0.0531$      |  |  |
| 0.1518                  | 0.0989         | 0.1482                  | $-0.0613$      |  |  |
| 0.2019                  | 0.1036         | 0.1981                  | $-0.0683$      |  |  |
| 0.2520                  | 0.1055         | 0.2480                  | $-0.0724$      |  |  |
| 0.3020                  | 0.1053         | 0.2980                  | $-0.0744$      |  |  |
| 0.3520                  | 0.1033         | 0.3480                  | $-0.0746$      |  |  |
| 0.4019                  | 0.1000         | 0.3981                  | $-0.0735$      |  |  |
| 0.4518                  | 0.0955         | 0.4482                  | $-0.0712$      |  |  |
| 0.5017                  | 0.0900         | 0.4983                  | $-0.0679$      |  |  |
| 0.5516                  | 0.0836         | 0.5484                  | $-0.0638$      |  |  |
| 0.6015                  | 0.0766         | 0.5985                  | $-0.0589$      |  |  |
| 0.6514                  | 0.0689         | 0.6486                  | $-0.0534$      |  |  |
| 0.7012                  | 0.0606         | 0.6988                  | $-0.0474$      |  |  |
| 0.7510                  | 0.0519         | 0.7490                  | $-0.0408$      |  |  |
| 0.8008                  | 0.0425         | 0.7992                  | $-0.0337$      |  |  |
| 0.8506                  | 0.0327         | 0.8494                  | $-0.0261$      |  |  |
| 0.9004                  | 0.0224         | 0.8996                  | $-0.0180$      |  |  |
| 0.9502                  | 0.0115         | 0.9498                  | $-0.0093$      |  |  |
| 1.0000                  | 0.0000         | 1.0000                  | 0.0000         |  |  |

**Tableau 3** : Coordonnées du profil pour e=18.

### **Résumé**

 Dans ce travail, nous allons effectuer la simulation numérique d'un écoulement d'air autour d'un profil éolien de type NACA, Cette simulation a été faite à l'aide du logiciel Fluent, qui est basé sur la méthode des volumes finis pour résoudre les équations de Navier-Stocks. L'effet de la turbulence a été pris en compte en utilisant le modèle statistique du second ordre à deux équations SST k-ω. qui permet de prédire les contours de pression, de vitesse et de turbulence.

 L'objectif de ce travail est l'étude de l'impact de l'épaisseur relative du profil NACA sur le comportement aérodynamique de l'écoulement autour du profil étudié.

**Mots clés :** simulation, Fluent, NACA, coefficient de la pression, coefficient du frottement, turbulence.

#### **الملخص**

في هذا العَمل، سنجرى المحاكاة العددية لتَدفق الهواء حول خط اتجاه الرياح NACA. وقد تَمت هذه المحاكاة باستخدام برنامج Fluent، والذي يعتَمد على طريقة الحجوم المحدودة. لحل معادلات Navier-Stocks. تم أخذ تأثير الاضطراب في الاعتبار باستخدام النموذج الإحصائي من الدرجة الثانية بمعادلتين SST k-0. الذي يسمح للتنبؤ بمعالم الضغط والسرعة والاضطراب.

المهدف من هذا العَمل هو دراسة تأثير السُمك لخط اتجاه الرياح NACA على السلوك الديناميكي الهوائي للتّدفق المحيط بالمَلف المدر وس

الكلمات المفتاحية: المحاكاة ،NACA ، Fluent ، معامل الضغط ، معامل الاحتكاك ، الاضطراب.

#### **Abstract**

 In this work, we will perform the numerical simulation of airflow around a NACA wind profile. This simulation was done using the Fluent software, which is based on the finite volume method. To solve the Navies-Stocks equations. The effect of turbulence was taken into account using the second-order statistical model by two equations SST k-ω. This allows predicting the contours of pressure, speed and turbulence.

 The objective of this work is the study of the impact of the relative thickness of the NACA profile on the aerodynamic behavior of the flow around the studied profile.

**Key Word:** simulation, Fluent, NACA, pressure coefficient, coefficient of friction, turbulence.